# **UNIVERSIDAD NACIONAL DE SAN CRISTÓBAL DE HUAMANGA**

## **FACULTAD DE CIENCIAS AGRARIAS**

## **ESCUELA PROFESIONAL DE INGENIERÍA AGRÍCOLA**

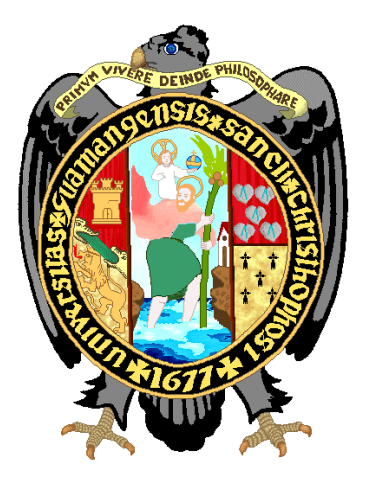

**Influencia de la precipitación y la geomorfología en la generación de máximas avenidas en la cuenca Curcuncho en Cangallo - Ayacucho, 2022** 

## **TESIS PARA OBTENER EL TÍTULO PROFESIONAL DE: INGENIERO AGRÍCOLA**

 **PRESENTADO POR: Bach. Mario Jose Mendoza Huacause**

**ASESORA: Ph.D. Sandra Del Águila Ríos**

> **Ayacucho - Perú 2023**

## UNIVERSIDAD NACIONAL DE SAN CRISTÓBAL DE HUAMANGA FACULTAD DE CIENCIAS AGRARIAS ESCUELA PROFESIONAL DE INGENIERÍA AGRÍCOLA **TESIS**

Influencia de la precipitación y la geomorfología en la generación de máximas avenidas en la cuenca Curcuncho en Cangallo - Ayacucho, 2022.

Expedito : 22 de agosto 2022

Sustentado : 12 de enero de 2023

Calificación : Muy bueno

Jurados :

Dr. RAÚL JÓSÉ PALOMINO MARCATOMA Presidente

uusu

M.Sc. JUAN CHARAPAQUI ANCCASI Miembro

Ing. EFRAIN CHUCHÓN PRADO **Miembro** 

Lac

Ph. D. SANDRA DEL AGUILARIOS Asesora

*A Víctor Mendoza Chate y Pelagia Huacause Mucha mis padres por haberme brindado su amor, paciencia y esfuerzo en todos estos años, y forjarme en la persona que actualmente soy.*

> *A mis hermanos Víctor Mitchel, María Elena, Viviana y Daniel por el apoyo constante en todo momento, apoyo por la cual eh podido llegar cumplir esta meta.*

*A mi esposa Miriam Carrasco Laurente compañera incondicional por brindarme su apoyo, compresión, tolerancia e infinita paciencia para el logro de este proyecto de vida.*

> *A la memoria de Maribel Carrasco Laurente quien en vida supo apoyarme en el camino de mi formación profesional.*

*Y en especial a mi motor y motivo, mi pequeña Ariane Milagros Mendoza Carrasco con amor para ella.*

#### **AGRADECIMIENTO**

A la Real Pontificia y Tricentenaria Universidad Nacional de San Cristóbal de Huamanga, orgulloso de haber forjado profesionalmente sus aulas san cristobalinas.

A la Facultad de Ciencias Agrarias a la gloriosa Escuela Profesional de Ingeniería Agrícola.

A PhD. Sandra del Águila Ríos por la asesoría brindada en todo el camino de la ejecución del presente trabajo de investigación.

Al Dr. Raúl José Palomino Marcatoma, Ing. Efraín Chuchón Prado e Ing. Juan Charapaqui Anccasi miembros de la comisión revisora por haber colaborado en la mejora de este trabajo de investigación.

## ÍNDICE GENERAL

### Pág.

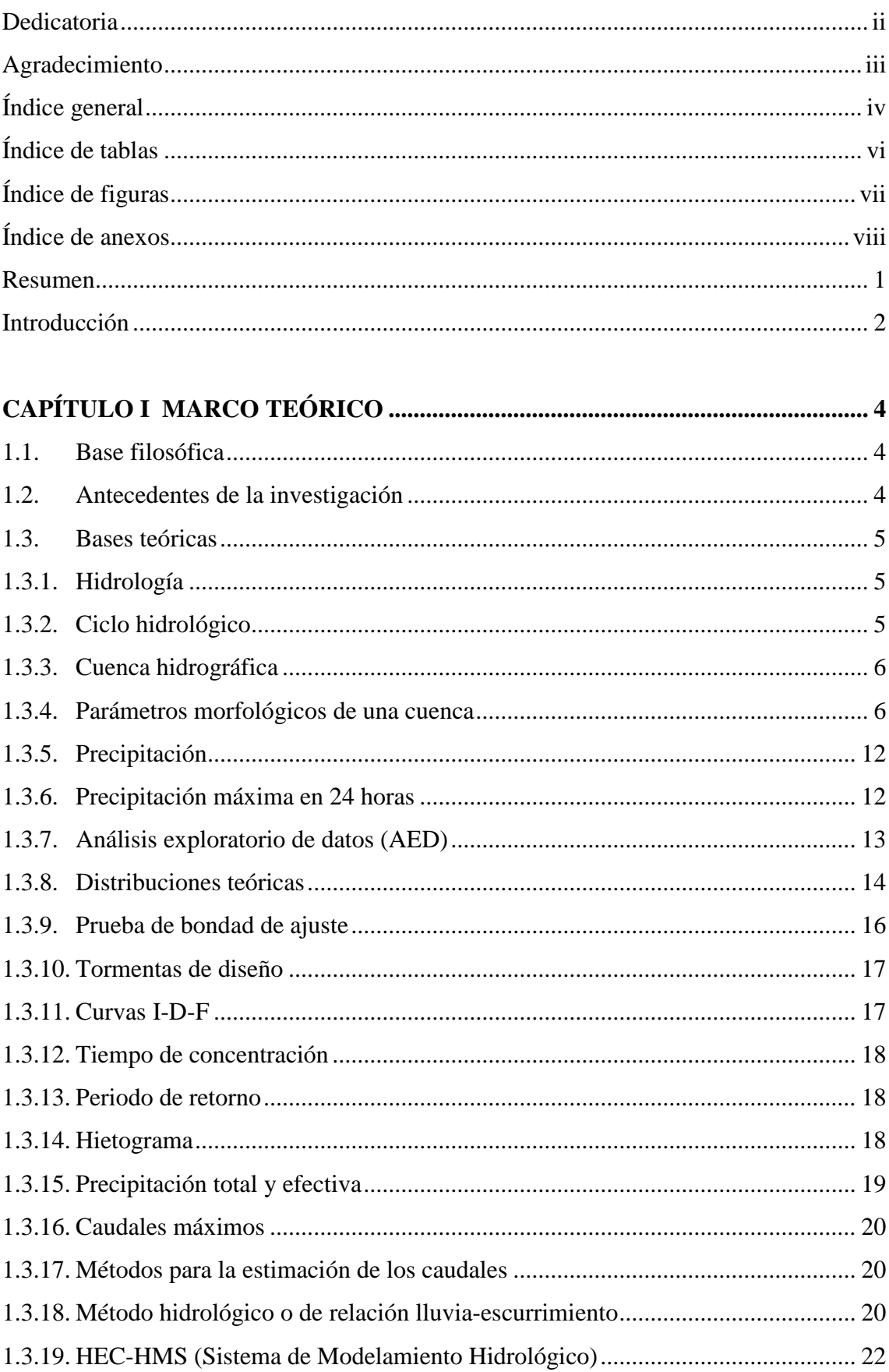

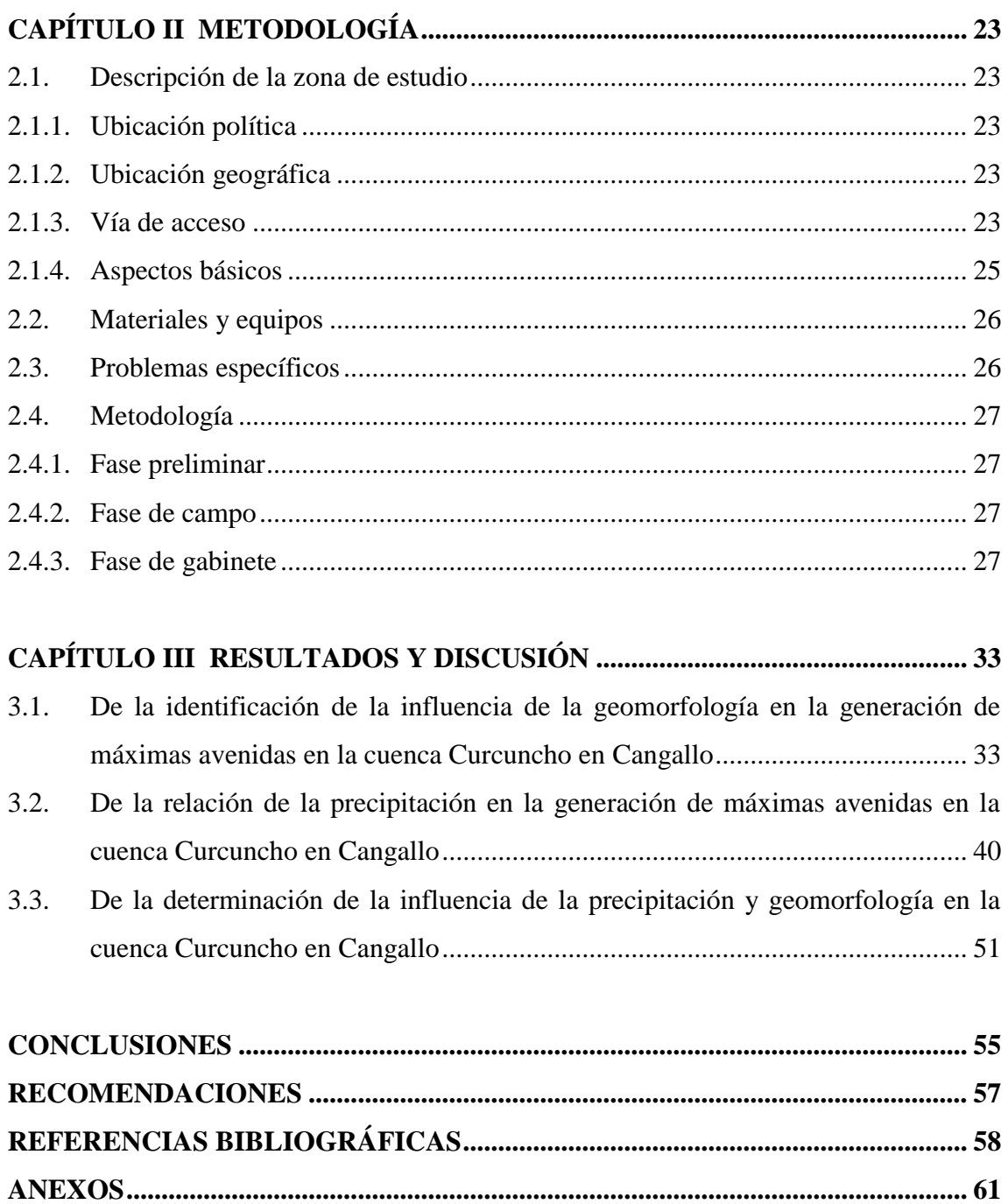

### **ÍNDICE DE TABLAS**

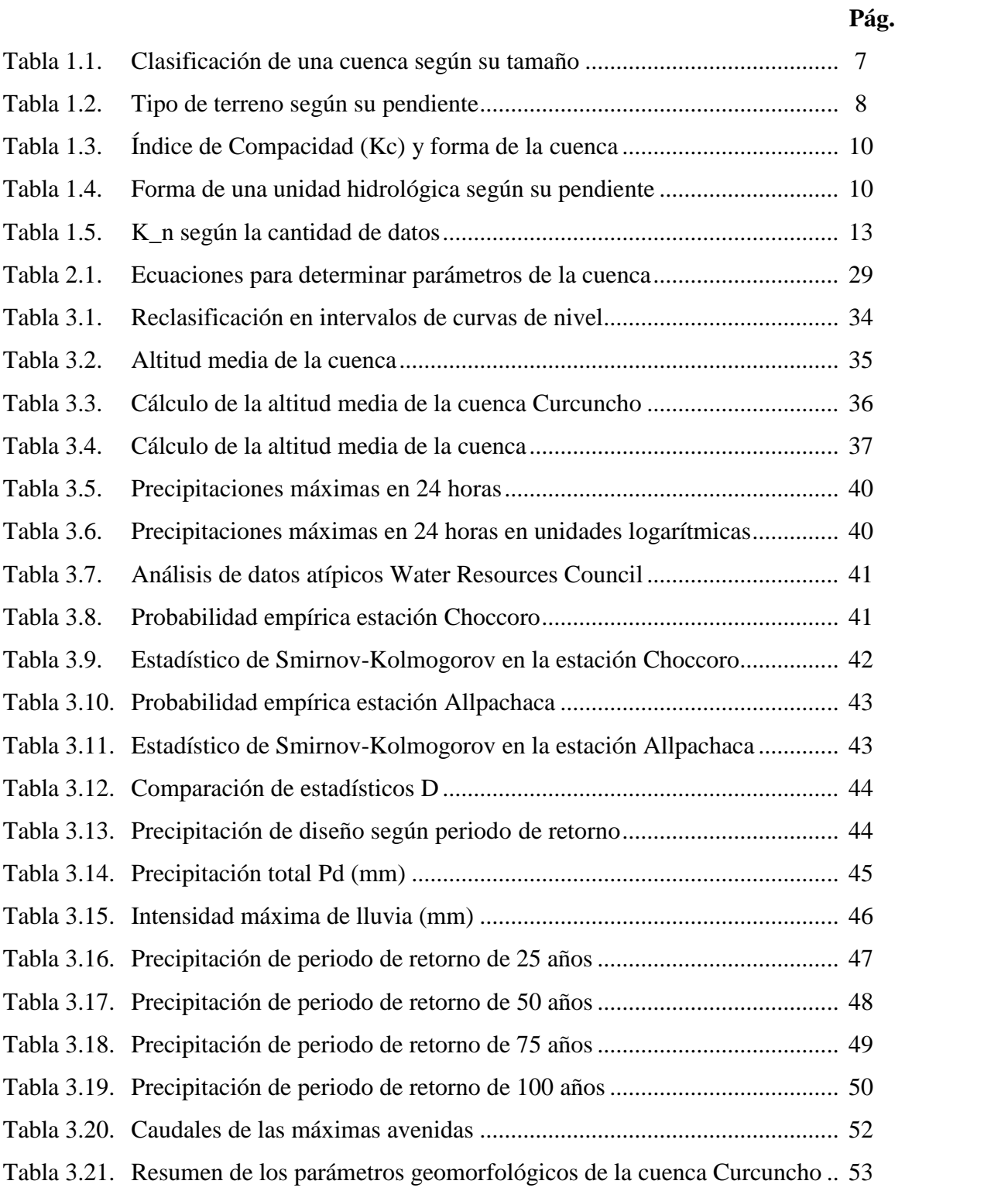

### **ÍNDICE DE FIGURAS**

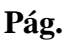

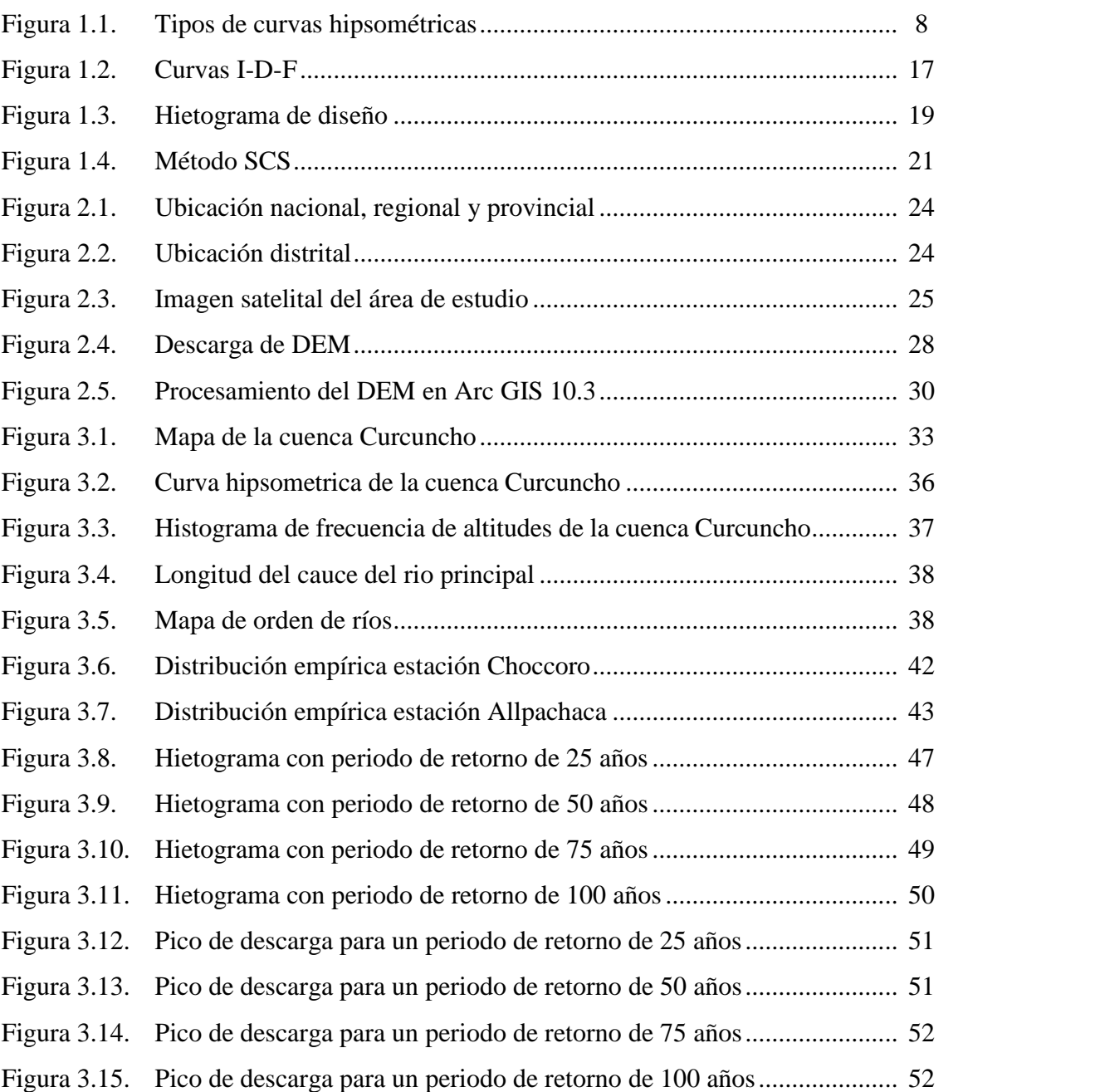

### **ÍNDICE DE ANEXOS**

**Pág.** 

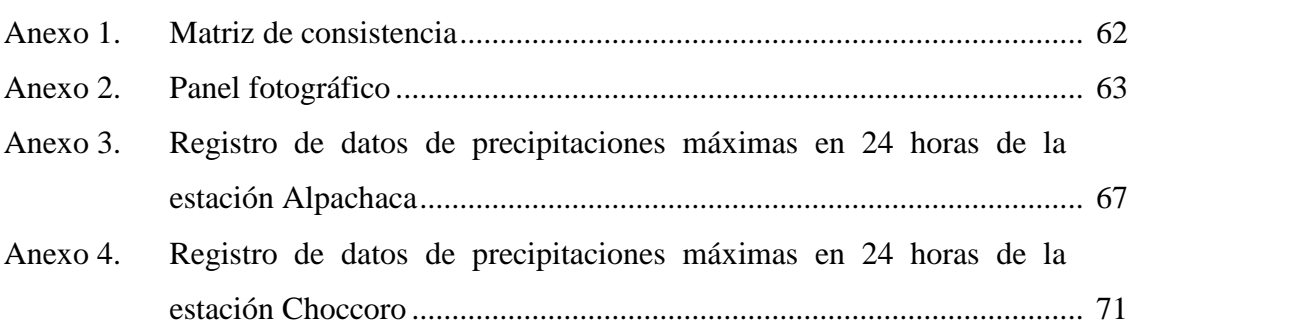

## **LISTA DE ABREVIATURAS Y/O ACRÓNIMOS**

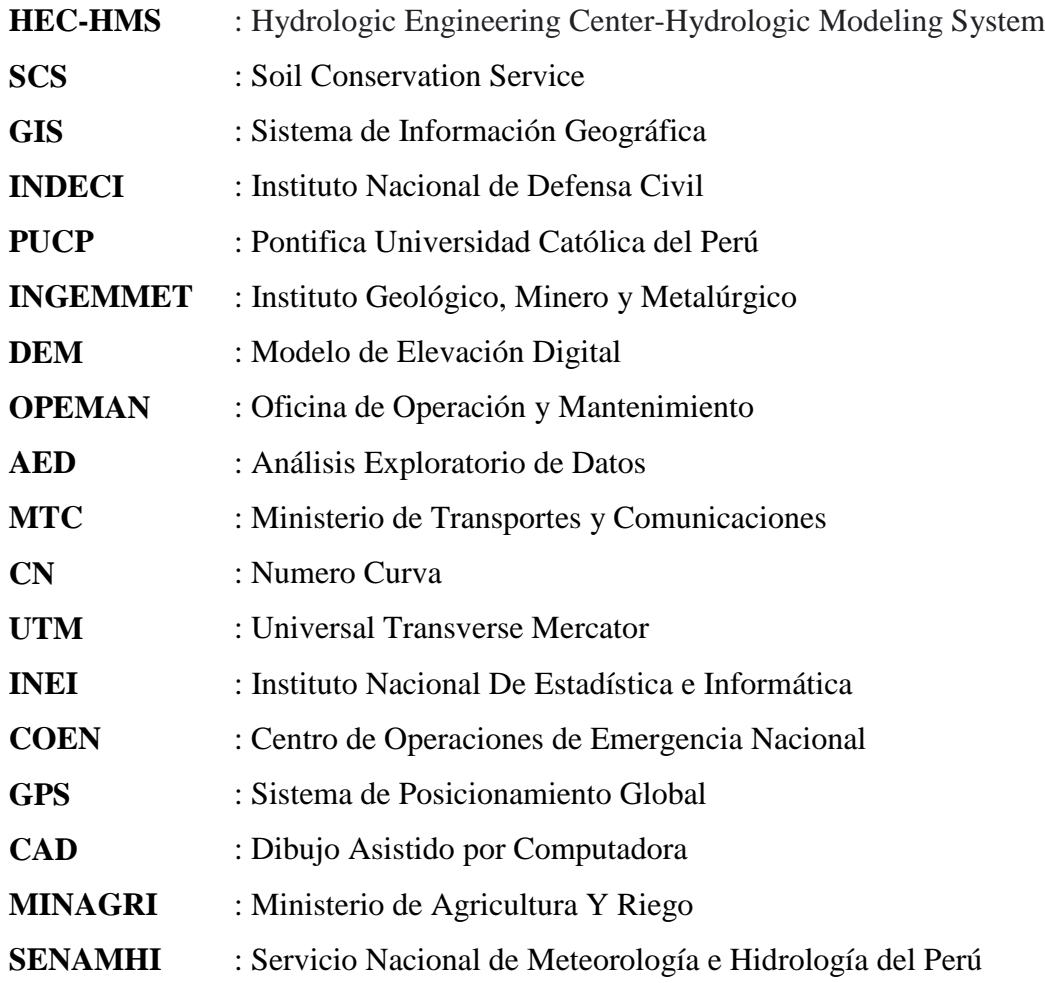

## **LISTA DE SÍMBOLOS**

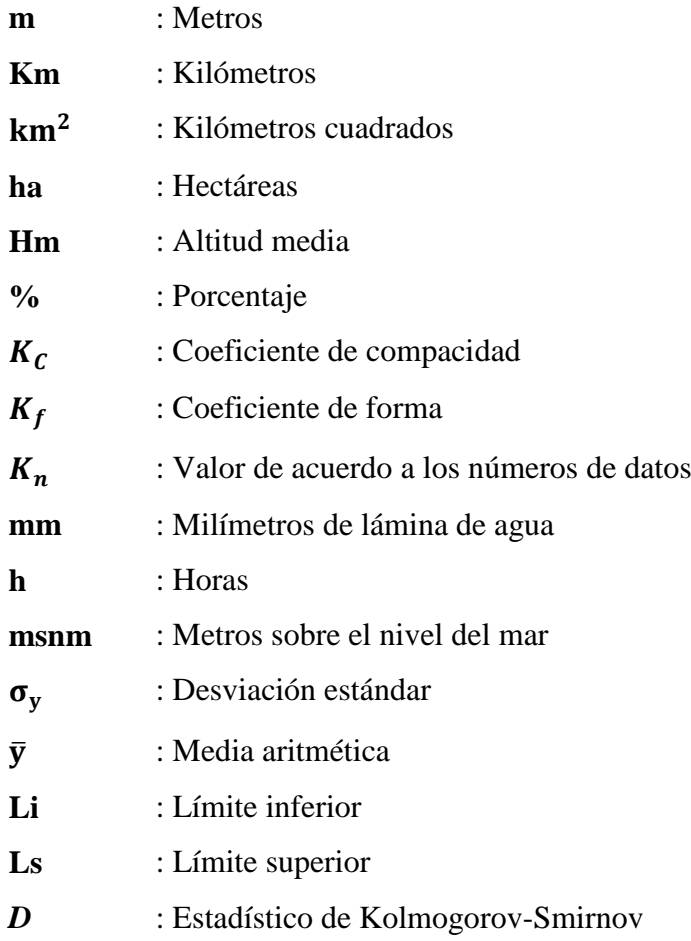

#### **RESUMEN**

La zona de estudio de la presente tesis se encuentra ubicada en la comunidad de Pampa Cruz en el distrito y provincia de Cangallo, el presente trabajo de tesis tuvo como objetivo principal determinar la influencia de la precipitación y la geomorfología en la generación de las máximas avenidas en la cuenca Curcuncho en Cangallo obteniendo como resultado los caudales de las máximas avenidas de periodos de retorno de 25, 50, 75 y 100 años. Para el logro de los objetivos, se realizó un estudio morfométrico de la cuenca utilizando el S.I.G. con la ayuda del programa Arc GIS 10.3 con lo cual se determinó que la cuenca Curcuncho es una cuenca alargada, en formación con un alto potencial erosivo, de un tipo de terreno escarpado, con poco volumen de descarga. Por otro lado, se realizó la generación de hietograma de precipitaciones máximas en 24 horas de la estación Alpachaca las cuales se ajustaron a una distribución teórica de Log Pearson Tipo III, obteniendo, por extrapolación, precipitación de diseño con periodo de retorno de 25, 50, 75 y 100 años, luego aplicando el criterio Dick Peshke y el método de bloque alterno, llegar a la obtención de los hietogramas. Con esta información, se realizó la simulación de descarga transformando el hietograma en hidrograma de crecida utilizando el método SCS aplicando la herramienta computacional de HEC-HMS. Obteniendo caudales de 12.5 m<sup>3</sup>/s, 16.5m<sup>3</sup>/s, 18.9m<sup>3</sup>/s y 20.9m<sup>3</sup>/s para periodos de retornos de 25, 50, 75 y 100 años respectivamente, los resultados obtenidos se pueden tomar para realizar estudios hidráulicos de estructuras que mejoren la respuesta de la cuenca o para diseñar las medidas de control de erosiones y crecidas como son los espigones, micro presas SABO, gaviones e incluso barreras vivas, manejo y gestión de la cuenca.

**Palabras clave:** precipitación, geomorfología, máximas avenidas.

#### **INTRODUCCIÓN**

Se sabe que, en el Perú, por su accidentada topografía y presencia de fuertes precipitaciones estaciónales que drenan a cauces naturales de ríos y riachuelos, se producen crecidas máximas e inundaciones, que, a su vez, ocasionan pérdidas de áreas de cultivo y pérdidas económicas e inclusive, muchas veces, pérdidas de vidas humanas (Ordoñez, 2019). Se registraron eventos meteorológicos extremos en el territorio peruano, como fuertes precipitaciones que causaron deslizamientos, inundaciones, huaycos entre otros y de fenómenos también se registró un incremento significativo durante el 2015/2017 esto afectando a las poblaciones vulnerables sus habitantes y a los cultivos de ellos e inclusive corrieron riesgos sus propias vidas básicamente por la concentración de las precipitaciones en unos pocos intervalos de tiempo causantes de caudales extraordinarios (INDECI, 2018).

Adicionalmente, la falta de información y registros de caudales en muchas regiones del Perú, es un problema a la hora de diseñar estructuras que protejan de estas crecidas a las poblaciones y áreas de cultivos, la cual también se evidencia en la cuenca de estudio, por lo cual en esta tesis se utilizó la metodología planteada por el SCS para la de generación de caudales máximos a través de la interpretación de los resultados obtenidos del modelamiento hidrológico, con el propósito de contar con un registro que pueda servir para los tomadores de decisión y consultores.

En ese sentido, Escalante (2010) realizó una evaluación hidrológica de la cuenca del río Chacco- Ayacucho, para obtener una base de datos de caudales máximos, con la cual se puede realizar diseños de estructuras de defensa ante inundaciones. Al desarrollar esta investigación, se pretende continuar con la generación de esta clase de información en esta zona del Perú.

Por lo tanto, la realización del presente trabajo investigación de tesis, tuvo por objetivo, conocer la influencia de la precipitación y la geomorfología de la cuenca en la generación de las máximas avenidas en un punto definido del cauce del río Curcuncho, para lo cual, se realizó un estudio del registro de datos de precipitaciones máximas en 24 horas y se determinaron los parámetros geomorfológicos de la cuenca definida de interés, con el propósito de estimar las máximas avenidas en la cuenca Curcuncho ubicada en la provincia de Cangallo, región Ayacucho.

### **CAPÍTULO I I. MARCO TEÓRICO**

#### **1.1. Base filosófica**

El marco filosófico en la cual la presente investigación, se sustenta en el epistemológico del pragmatismo (Creswell, 2005) en el cual la mayor parte de los análisis cuantitativos se enfocan. El método utilizado para la realización del trabajo fue el método científico para llegar al entendimiento de las leyes que rigen el ciclo hidrológico dentro de una cuenca con determinadas peculiaridades (exploradas y descritas), con el fin de explicar los procesos implicados y pronosticar la ocurrencia de los caudales máximos.

#### **1.2. Antecedentes de la investigación**

Del Águila y Mejía (2021) caracterizaron morfométrica mente dos cuencas altoandinas en el Perú con ayuda del Sistema de Información Geográfica en la región de Junín, siendo estas las cuencas Anya y Mchique. Evaluaron las características de drenaje realizando un análisis morfométrico. Determinaron las variables morfométricas de relieve, forma y drenaje previamente delimitándolas a través del uso del SIG. Determinaron que las cuencas presentan patrones de drenajes diferenciados y un orden 3, siendo dendrítica la cuenca Anya y sub dendrítica la cuenca Mchique que por su forma alargada presenta influencia de elementos estructurales. Determinan a las cuencas con elevadas tasas de infiltración por los valores bajos de densidad de drenaje (Dd), mencionando que también se debe en respuesta a sus ubicaciones en cabeceras. Indican una vulnerabilidad menor a inundaciones por la forma alargada de la cuenca Anya y aún más alargada la cuenca Mchique. Basándose en las pendientes pronunciadas que determinaron, indican una intensidad de proceso erosivo alto. Por lo cual aseveran la importancia de la caracterización morfométrica de las cuencas hidrográficas por permitir la descripción de los procesos geomorfológicos y la inferencia en los comportamientos hidrológicos, mencionando que son escasas en países en desarrollo.

Martínez (2019) En su trabajo de tesis presentada en la Universidad Nacional de San Cristóbal De Huamanga titulada "Evaluación hidrológica para la determinación de caudales máximos en la subcuenca del río Sayacc, Vischongo - Vilcashuamán - Ayacucho, 2018" realizo una estimación hidrológica para evaluar los valores de las caudales de las máximas crecidas en la subcuenca del río Sayacc Vischongo-Vilcashuamán-Ayacucho, con el uso de programas de ingeniería calculó los valores de los parámetros geomorfológicas de la cuenca del río Sayacc, El volumen calculado de caudal máximo fue  $105,4 \text{ m}^3/\text{s}$ .

Núñez y Lara (2013) en su informe técnico Nº A6642 "Peligros Geológicos en el sector de Pampa Cruz" ubicada en el distrito de cangallo provincia del mismo nombre en la región de Ayacucho, evaluaron peligros geológicos presentes en las microcuencas **Curcuncho Huayco**, Paqcha Qata, Chirchimpay Huayco, y Jiga Huayco. Determinando que el Los sectores corresponden a áreas muy sensibles a movimientos de gran escala, afectados por flujos de escombros (detritos). Además, mencionan que en el año 2011 esta se reactivó formando huaycos (flujo de detritos) afectando casas, estancias, tierras de cultivo y caminos (vía de acceso).

Como sabemos estos movimientos de masa en la cuenca Curcuncho suelen activarse con las avenidas generadas por las precipitaciones y por el tipo la respuesta hidrológica que pueda tener la cuenca ante estos eventos. Por lo cual es muy importante conocer la influencia de la precipitación y la geomorfología en la generación de las máximas avenidas en la cuenca Curcuncho para el manejo y control de la cuenca.

#### **1.3. Bases teóricas**

#### **1.3.1. Hidrología**

La ciencia de la hidrología es muy utilizada en diferentes áreas de la ingeniería, la definición más general es la que dice: "La hidrología es la ciencia natural que estudia el agua, su ocurrencia, circulación y distribución en la superficie terrestre, sus propiedades físicas y químicas y su relación con el medio ambiente, incluyendo a los seres vivos" (Gámez, 2010, p. 08).

#### **1.3.2. Ciclo hidrológico**

Definida como el conjunto de transformaciones que el agua sufre en la naturaleza en sus estados (solido, líquido y gaseoso) también en la forma (agua superficial, agua subterránea, etc.) (Villón, 2002). En el ciclo del agua se encuentra la escorrentía superficial el cual vendría ser el agua que drena de una cuenca en un punto de aforo determinado, producida por las diferentes formas de precipitaciones caídas sobre el área de la cuenca u otros fenómenos como las acumulaciones de estas que salen de los ojos de agua en las partes altas de la cuenca. Están escorrentías producidas por eventos extraordinarios de tormentas se denominan para la presente investigación como máximas avenidas.

#### **1.3.3. Cuenca hidrográfica**

La unidad hidrográfica (cuenca hidrográfica) se precisa como una parte de área geográfica delimitada por los puntos divisores de corrientes agua a partir de un punto de aforo o salida.

#### **1.3.4. Parámetros morfológicos de una cuenca**

La presente investigación determina la influencia de los parámetros morfológicos o geomorfológicos en la generación de máximas avenidas por lo cual la definición que mejor se adapta para la presente es: "Los parámetros morfológicos intentan reflejar las características de la cuenca en cuanto a su forma y la influencia en la respuesta a las precipitaciones. Se deduce a partir de la cartografía y se incluyen en los proyectos forestales" (Gámez, 2010, p. 35).

#### **a) Parámetros de relieve**

Son aquellas que describen las particularidades de una cuenca en función al área, la altitud, pendiente y relaciones de estas. Además, Del Águila (2021) menciona que son de gran importancia por la influencia en la reacción hidrológica de la cuenca, señala que a mayor relieve o pendiente son tiempos cortos para la ocurrencia de escorrentía.

#### **Área de la cuenca**

Actualmente se determina con ayuda de los diversos programas SIG (Sistema de Información Geográfica) el cual utiliza un modelo de elevación digital (DEM), anteriormente esta se determinaba con el uso de un planímetro y la información cartográfica. Ambas determinan el área de la proyección de la línea divisora de aguas en una superficie plana que es de forma irregular expresado en hectáreas (ha) o kilómetro cuadrado ( $\rm km^2$ ) como es el presente caso de investigación (Del Águila, 2021).

| Descripción           | Tamaño de la cuenca (km <sup>2</sup> ) |
|-----------------------|----------------------------------------|
| Muy pequeñas          | Menores de 25                          |
| Pequeñas              | 25 a 250                               |
| Intermedia pequeña    | 250 a 500                              |
| Intermedia grande     | 500 a 2500                             |
| Grande                | 2500 a 5000                            |
| Muy grande            | Más de 5000                            |
| $N$ ota: Gámez (2010) |                                        |

**Tabla 1.1.** Clasificación de una cuenca según su tamaño

Nota: Gámez (2010)

#### **Perímetro de la cuenca**

Es obtenida con la ayuda de un curvímetro, pero actualmente se utiliza mucho los softwares SIG. Siendo esta es la longitud total del borde de la cuenca o el parteaguas proyectada en un plano horizontal (Del Águila, 2021).

#### **Altura media de la cuenca**

Es la altitud promedio con referencia al nivel del punto de aforo de la boca de la cuenca. En una cuenca hidrográfica la incidencia de la variación altitudinal es directa en la distribución térmica, consecuentemente en la presencia de climas locales con características diferentes (microclimas) y hábitats muy particulares según a las condiciones predominantes del lugar (Del Águila, 2021).

$$
Hm = \frac{\Sigma (c_i, a_i)}{A}
$$
 (1.01)

En el cual Hm: viene hacer la elevación media de la cuenca.

 $c_i$ : cota media del área i delimitada por dos curvas de nivel (m).

 $a_i$ : el área entre curvas de nivel (km<sup>2</sup>).

A: el área total de la cuenca  $(km^2)$ .

#### • Coeficiente de masividad  $(C_m)$

Este parámetro relaciona la altitud media de la cuenca con el área total de la cuenca con la finalidad de explicar la influencia de la topografía de la cuenca en la erosión de esta.

$$
C_m = \frac{H_m}{A} \tag{1.02}
$$

Cm: es el coeficiente de masividad.

Hm: es la altura media de la cuenca.

A: es el área total de la cuenca.

Los rangos de los valores de este parámetro describen que tan montañosa es la cuenca, de 0 a 35 la cuenca se describe como moderadamente montañosa, de 35 a 75 como montañosa y de 70 a 105 cuenca muy montañosa.

#### **Pendiente media**

Particularidad sobresaliente, porque es quien establece la velocidad de escurrimiento superficial y subterránea en un determinado momento, además predecir la pérdida o degradación de los suelos de sus laderas con base en el posible uso y manejo de sus laderas (Gámez, 2010).

| Llano<br>Suave<br>Accidentado medio<br>Accidentado |
|----------------------------------------------------|
|                                                    |
|                                                    |
|                                                    |
|                                                    |
| Fuertemente accidentado                            |
| Escarpado                                          |
| Muy escarpado                                      |
|                                                    |

**Tabla 1.2.** Tipo de terreno según su pendiente

### **Curva hipsométrica**

Su representación gráfica se realiza en coordenadas cartesianas o rectangulares en el cual se muestra la relación existente de la altitud y la superficie o el porcentaje de misma que queda por debajo o encima de la cota respectiva de la cuenca (Villón, 2002).

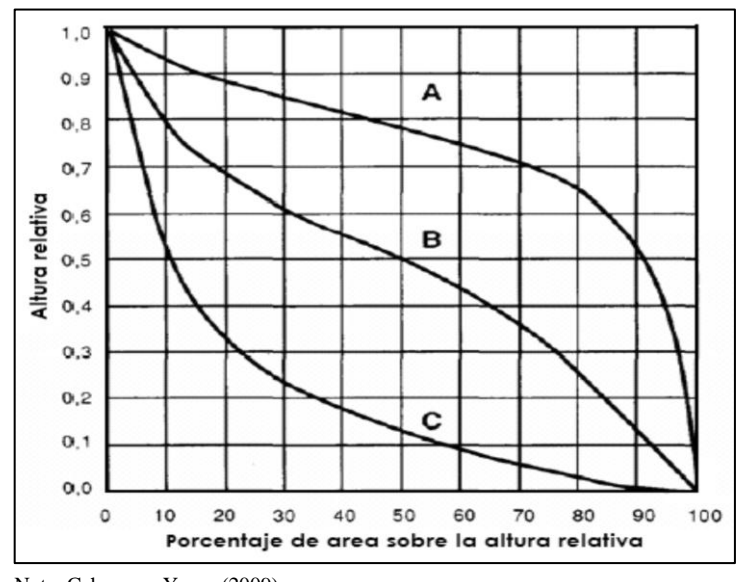

Nota: Cahuana y Yugar (2009)

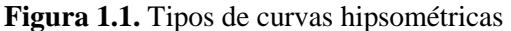

En la Figura 1.1 se ha graficado las curvas hipsométricas pertenecientes a 3 cuencas hipotéticas con condiciones evolutivos diferentes entre ellos tenemos la curva hipotética (A) representa a una cuenca con un elevado potencial erosivo, la curva media (B) es perteneciente a una cuenca que está en un estado de equilibrio, y por último la curva inferior (C) es característica de una cuenca sedimentaria. Estas curvas nos indican las distintas etapas formativas de los ríos (Cahuana y Yugar, 2009).

#### **Diagrama de frecuencia de altitudinales**

Se define como la distribución del porcentaje del área o superficie determinada por las altitudes de la cuenca, representadas gráficamente, siendo este un complemento de la curva hipsométrica (Villón, 2002).

#### **b) Parámetros de forma de una cuenca**

La forma que presenta una cuenca determina la respuesta hidrológica de esta ante eventos extraordinarios de tormentas. Cuencas con diferentes formas, pero con la misma área muestran diferentes respuestas hidrológicas, generan diversos hidrogramas a causa de lluvias de magnitudes y desarrollo similares. Por eso estos parámetros intentan cuantificar las características geomorfológicas a través de factores o relaciones (Del Águila, 2021).

#### **Coeficiente de compacidad o de Gravelius (Kc)**

El coeficiente de compacidad viene a ser el cociente del perímetro de la cuenca entre la circunferencia perteneciente a un círculo de igual área de la cuenca (Cahuana y Yugar, 2009).

$$
K_c = 0.28 \frac{P}{\sqrt{A}}
$$
 (1.03)

 $K_c$ : es el coeficiente de compacidad (adimensional).

P: el perímetro de la cuenca (km).

A: el área de la cuenca, en  $(km^2)$ .

Para poder describir la cuenca con este parámetro mostramos la tabla 1.4.

| Índice de compacidad $(K_c)$                                     | Forma de la cuenca |
|------------------------------------------------------------------|--------------------|
| $1.0 - 1.25$                                                     | Redonda            |
| $1.26 - 1.5$                                                     | Ovalada            |
| $1.50 - 1.51$                                                    | Oblonga            |
| > a 1.75                                                         | Alargada           |
| $\mathbf{M}$ $\mathbf{M}$ $\mathbf{M}$ $\mathbf{M}$ $\mathbf{M}$ |                    |

**Tabla 1.3.** Índice de Compacidad (Kc) y forma de la cuenca

Nota: Villon (2002)

#### • Factor de forma  $(K_f)$

El factor de forma relaciona el área de la cuenca con el cuadrado de la longitud del cauce del rio principal de la cuenca. Para obtener el ancho medio se divide el área total de la cuenca y la longitud del cauce principal (Del Águila 2021).

$$
K_f = \frac{A}{L^2} \tag{1.04}
$$

En el que  $K_f$  viene a ser el factor de forma, L representa la longitud del cauce del rio principal (km), y A viene a simbolizar el área de la cuenca (km<sup>2</sup>). La tabla 1.5.

| Factor de forma (valores aprox.) | Forma de la cuenca        |  |  |  |
|----------------------------------|---------------------------|--|--|--|
| < 0.22                           | Muy alargada              |  |  |  |
| 0.22 a 0.30                      | Alargada                  |  |  |  |
| 0.30 a 0.37                      | Ligeramente alargada      |  |  |  |
| $0.37$ a $0.45$                  | Ni alargada ni ensanchada |  |  |  |
| $0.45$ a $0.60$                  | Ligeramente ensanchada    |  |  |  |
| 0.60 a 0.80                      | Ensanchada                |  |  |  |
| 0.80 a 1.20                      | Muy ensanchada            |  |  |  |
| >1.2                             | Rodeando el desagüe       |  |  |  |
| Nota: Córdova (2015)             |                           |  |  |  |

**Tabla 1.4.** Forma de una unidad hidrológica según su pendiente

Del Águila (2021), citando a Gonzales de Matauco (2004) menciona acerca de las respuestas de las cuencas según su forma, las cuencas alargadas o menos compactas poseen una respuesta más difusa que en comparación de una cuenca compacta. Debiéndose, a que, las distancias del trayecto por donde drena la escorrentía son las mismas lo cual hace que estas lleguen al punto colector al mismo tiempo en cuencas compactas o redondeadas, a diferencia de las cuencas alargadas en donde, que, las aguas les toman más tiempo en llegar al punto de salida desde la parte más alta de la cuenca. Por lo tanto, la característica de los picos de crecidas es influenciadas conjuntamente por la forma que tiene la unidad hidrológica y el arreglo del sistema de drenaje.

#### **Rectángulo equivalente**

Viene a ser la conversión geométrica de la forma heterogénea de la unidad hidrológica a la figura de un rectángulo, por cual debe tener la misma área y el mismo perímetro, en consecuencia, igual coeficiente de compacidad o de Gravelius, también la distribución de alturas viene hacer iguales en efecto igual curva hipsométrica. En el rectángulo equivalente las líneas paralelas al lado menor vienen hacer las curvas de nivel siendo el primero y el ultimo los lados menores del rectángulo (Villón, 2002).

$$
Lmay = \sqrt{A}(\frac{K_c}{1.12} + \sqrt{(\frac{K_c}{1.12})^2 - 1})
$$
\n(1.05)

Lmen = 
$$
\sqrt{A} \left( \frac{K_c}{1.12} - \sqrt{\left( \frac{K_c}{1.12} \right)^2 - 1} \right)
$$
 (1.06)

En el que Lmay vendría a ser el lado mayor, Lmen el lado menor de rectángulo congruente, A el área y  $K_c$  el coeficiente de compacidad.

#### • Relación de elongación (R<sub>e</sub>)

Parámetro que relaciona la longitud de la línea recta que une dos puntos de un círculo de igual área que la cuenca y que pasa por el centro de esta la longitud tomada desde el punto de desembocadura al punto más distante de la cuenca en línea recta y paralela al canal principal. Ecuación propuesta por Schumm (1956) y mencionada por Del águila 2021 es la siguiente:

$$
R_e = \frac{D}{L_m} = 1.129 \frac{\sqrt{A}}{L_m} \tag{1.07}
$$

Re: es la relación de elongación.

D: es el diámetro de un círculo que tenga la misma superficie de la cuenca en km.

A: área de la unidad hidrográfica (cuenca) de estudio.

Valores inferiores de 1 de la relación de elongación indicara una forma alargada de la cuenca, y valores igual a la unidad la cuenca tiene área de llanura, valores de 0.6 a 0.9 indica que el área es de un relieve acentuado, de una gran diversificación de condiciones climáticas y características geológicas el valor de la relación de elongación se encuentra entre 0.6 a 1.0 (Del Águila 2021).

#### **c) Parámetros de drenaje**

Las variables de drenaje influyen enormemente en la magnitud del escurrimiento de la cuenca, constituyéndose de la cantidad y el recorrido de las escorrentías, determinando

la capacidad del escurrimiento, la forma o arreglo del escurrimiento indica las características del suelo y de la superficie del área de la cuenca (Gámez, 2010). Viene hacer un sistema de cauces jerarquizados, compuestos por el canal principal, sus tributarios y los tributarios de estos según sea el grado de ramificación por donde drenan los escurrimientos superficiales (Del Águila 2021). Para determinar el grado de ramificación se utilizó el método planteado por Horton (1945). quien determina de 1er orden (asignándole el numero 1) aquel cauce que carece de tributario y de 2do orden (orden 2) al quien recibe uno o varios de orden 1 y de tercer orden aquel formado por uno o varios de orden 2, pudiendo este a su conformarlo tributarios de primer orden. Con este principio se determina el orden del rio principal siendo esta al final el orden de la cuenca (Del Águila 2021).

#### • Índice de torrencialidad  $(I_t)$

El caudal de chorro se define como la relación que existe entre el número de cauces primarios (excluidos los afluentes) y la superficie de la cuenca (km2). Cuanto mayor sea el número y menor el área de canales de primer orden, mayor será la turbulencia en la cuenca como lo indica Del Águila (2021) mencionando a (Romero 1987). Este valor nos indica que el agua discurre hacia el canal con muy poca velocidad y drena más rápido (Del Águila 2021).

#### **1.3.5. Precipitación**

"En meteorología, la **precipitación** es cualquier forma de agua que cae del cielo. Esto incluye lluvia, nieve, neblina y rocío" (Gámez, 2010, p. 56).

#### **1.3.6. Precipitación máxima en 24 horas**

El registro del valor de las cantidades de las precipitaciones en estaciones meteorológicas a cargo de la oficina OPEMAN de la Irrigación Cachi en la región de Ayacucho se realiza mediante del uso del pluviómetro instrumento que mide la lámina de agua caída el cual es leída por el personal a cargo de la estación todos los días a las 7: am. Esta información por el tiempo y la forma de lectura viene a ser la precipitación caída en un periodo de 24 horas. Del registro de un año de esta información se toma el valor más alto. Denominándola precipitación máxima en 24 horas.

#### **1.3.7. Análisis exploratorio de datos (AED)**

Los valores de los registros de la variable de la precipitación anteriormente definida y otros registros de diferentes variables climatológicas tomadas en estaciones meteorológicas según Mejía (2006) se le debe realizar algunas verificaciones mencionando que mientras más datos de registro se tiene mayor viene a ser la probabilidad a tener error lo cual generaría inconsistencias y la falta de homogeneidad.

#### **Prueba de datos dudosos**

Chow (1994) en su libro Hidrología aplicada menciona que la Water Resources Council sugiere la ejecución de ajustes de valores atípicos a los registros de datos antes de darles cualquier uso, estos datos dudosos son puntos con valores que distan considerablemente de la tendencia de los valores restantes, la decisión de mantenerlos o/u eliminarlos puede afectar considerablemente el valor de los parámetros estadísticos computados para la información, principalmente en muestras de cantidades pequeñas. Estos procedimientos involucran consideraciones matemáticas e hidrológicas. Además, se menciona la siguiente formula que se puede utilizar para encontrar los valores dudosos.

$$
L_i = \overline{Y} - K_n \cdot \sigma_y
$$
  
\n
$$
L_s = \overline{Y} + K_n \cdot \sigma_y
$$
\n(1.09)

En el cual  $L_i$  es el límite de valor atípico bajo en cantidades logarítmicas,  $L_s$  es el límite del valor atípico alto,  $\sigma_y$  desviación estándar en cantidades logarítmicas y K<sub>n</sub> es el valor según al número de datos (n) según tabla 1.5.  $K_n$  según la cantidad de datos.

| $\mathbf n$ | $K_n$ | $\mathbf n$ | $K_n$ |    | $n \tK_n$ | $\mathbf n$ | $K_n$ | $\mathbf n$ | $K_n$ |
|-------------|-------|-------------|-------|----|-----------|-------------|-------|-------------|-------|
| 10          | 2.036 | 21          | 2.408 | 32 | 2.591     | 43          | 2.710 | 70          | 2.893 |
| 11          | 2.088 | 22          | 2.429 | 33 | 2.604     | 44          | 2.719 | 75          | 2.917 |
| 12          | 2.134 | 23          | 2.448 | 34 | 2.616     | 45          | 2.727 | 80          | 2.940 |
| 13          | 2.175 | 24          | 2.467 | 35 | 2.628     | 46          | 2.736 | 85          | 2.961 |
| 14          | 2.213 | 25          | 2.486 | 36 | 2.639     | 47          | 2.744 | 90          | 2.981 |
| 15          | 2.247 | 26          | 2.502 | 37 | 2.650     | 48          | 2.753 | 95          | 3.000 |
| 16          | 2.279 | 27          | 2.519 | 38 | 2.661     | 49          | 2.760 | 100         | 3.017 |
| 17          | 2.309 | 28          | 2.534 | 39 | 2.671     | 50          | 2.768 | 110         | 3.049 |
| 18          | 2.335 | 29          | 2.549 | 40 | 2.682     | 55          | 2.804 | 120         | 3.078 |
| 19          | 2.361 | 30          | 2.563 | 41 | 2.692     | 60          | 2.837 | 130         | 3.104 |
| 20          | 2.385 | 31          | 2.577 | 42 | 2.700     | 65          | 2.866 | 140         | 3.129 |

**Tabla 1.5.** K\_n según la cantidad de datos

Fuente: Chow (1994)

#### **1.3.8. Distribuciones teóricas**

El profesional a cargo del estudio hidrológico contara en este caso con valores de cantidades de precipitaciones sucedides en un periodo de 24 horas por lo que deberá elegir una distribución teórica que proponga un mejor reparto de los valores de la precipitación y que mejor se ajuste al comportamiento de los valores de la variable.

Al hacer uso de las distribuciones teóricas, calculando sus parámetros correspondientes se efectúa la prueba de bondad de ajuste que a su criterio se debería utilizar. Determinando si el ajuste es bueno, se podrá elegir distribución a utilizar para la predicción de la precipitación con una determinada probabilidad. Asimismo, se logrará obtener el valor de la variable para un determinado periodo de retorno (Villón, 2006).

#### **Distribución Normal**

Se dice que si la variable puede tomar valores entre -  $\infty$  y +  $\infty$  y su función de densidad se define por la ecuación 1.10, la distribución es normal (Guevara 2015).

$$
f(x) = \frac{1}{\sigma\sqrt{2\pi}}e^{\left(\frac{-1}{2}\left(\frac{x-\mu}{\sigma}\right)^2\right)}
$$
(1.10)

En función mostrada x es la variable no dependiente,  $\sigma$  y  $\mu$  los parámetros de la distribución.

#### **Distribución Log normal 2 parámetros**

Según Villon (2006) presenta la siguiente función:

$$
f(x) = \frac{1}{x\sqrt{2\pi\sigma_y}} e^{\frac{-1}{2}\left(\frac{\ln x - \mu_y}{\sigma_y}\right)^2}
$$
 (1.11)

Para  $0 < x > \infty$ 

 $x \sim \log N(\mu_v, \sigma_v^2)$ 

en el cual  $\mu_y$ es el promedio de ln*x* y  $\sigma_y$  desviación estándar de ln*x*.

#### **Distribución Log normal 3 parámetros**

Se diferencia de la distribución anterior por la inserción de un límite inferior  $x_0$ , tal que: (Villon, 2006).

$$
y = \ln(x - x_0) \Longrightarrow y \sim N(\mu_y, \sigma^2_y)
$$
 (1.12)

Y es la función de densidad de un reparto log normal 3 parámetros está dada por:

$$
f(x) = \frac{1}{(x - x_0)\sigma_y \sqrt{2\pi}} e^{\frac{-1}{2} \left(\frac{\ln(x - x_0) - \mu_y}{\sigma_y}\right)^2}
$$

Para:  $x_0 \le x < \infty$ , y  $x_0$  viene a ser el indicador de posición en el dominio *x*,  $\mu_y$ indicador de escala en el dominio *x*, finalmente  $\sigma^2$ <sub>y</sub> el indicador de forma en el dominio de *x*.

#### **Distribución Gamma 2 parámetros**

Según el MTC (2008) el reparto Gamma de 2 parámetros tiene la función de densidad de probabilidad siguiente:

$$
f(x) = \frac{x^{\gamma - 1}e^{\frac{-x}{\beta}}}{\beta^{\gamma}\Gamma_{(\gamma)}}
$$
(1.13)

Dónde: y viene a ser el indicador de forma,  $\beta$  el indicador de escala y  $\Gamma_{(\gamma)}$  función Gamma completa, también debe cumplirse que  $0 \le x < \infty$ ,  $0 \le y < \infty$  y  $0 \le \beta < \infty$ 

#### **Distribución Gamma 3 parámetros**

Según MTC (2008) el reparto de Gamma 3 parámetros presenta la siguiente función de densidad:

$$
f(x) = \frac{(x - x_0)^{\gamma - 1} e^{-\frac{-(x - x_0)}{\beta}}}{\beta^{\gamma} \Gamma_{(\gamma)}}
$$
(1.14)

Siempre y cuando:  $x_0 \le x < \infty, -\infty \le x_0 < \infty, 0 \le \beta < \infty$  y  $0 \le \gamma < \infty$ . En la función mostrada  $x_0$  viene a ser el origen de la variable x,  $\gamma$  el indicador de forma,  $\beta$  el indicador de escala y  $\Gamma_{(v)}$  función Gamma completa.

#### **Distribución Log Pearson tipo III**

Según MTC (2008) el reparto Log Pearson Tipo III su función de densidad es:

$$
f(x) = \frac{(\ln x - x_0)^{\gamma - 1} e^{\frac{-(\ln x - x_0)}{\beta}}}{x \beta^{\gamma} \Gamma_{(\gamma)}}
$$
(1.15)

Siempre y cuando:  $x_0 \le x < \infty, -\infty \le x_0 < \infty, 0 \le \beta < \infty$  y  $0 \le \gamma < \infty$ . En la función mostrada  $x_0$  viene a ser el indicador de posición,  $\gamma$  el indicador de forma,  $\beta$  el indicador de escala y  $\Gamma_{(\gamma)}$  función Gamma completa.

#### **Distribución Gumbel I**

Según el MTC (2008) la distribución de valores Tipo I conocida también como la distribución Doble Exponencial o Gumbel es la tiene como la función de densidad la siguiente ecuación:

$$
f(x) = e^{-e^{-\alpha(x-\beta)}}\tag{1.16}
$$

En el cual  $\alpha$  es el parámetro de concentración y  $\beta$  el parámetro de localización.

#### **Distribución Log Gumbel**

El MTC (2008) la define como:

$$
y = \frac{\ln x - \mu}{\alpha} \tag{1.17}
$$

Y la función acumulada reducida Log Gumbel la define como:

$$
G(y) = e^{-e^{-y}} \tag{1.18}
$$

#### **1.3.9. Prueba de bondad de ajuste**

Es una prueba que se realiza con la finalidad de verificar gráfica y/o estadísticamente el ajuste de función de probabilidad teórica elegida con la frecuencia empírica de la serie de datos de la variable estudiada, con los indicadores estimados en base en los valores muéstrales. Estos estudios estadísticos están diseñadas para medir el grado de confiabilidad obtenida al hacer suposiciones estadísticas de la población, es decir, restringiendo el hecho de que las variables aleatorias supuestas se distribuyan de acuerdo con alguna función de probabilidad. (Mejía, 2006).

Pruebas de bondad de ajuste más utilizadas son:

- $\blacksquare$  Chi cuadrado X<sup>2</sup>
- Kolmogórov-Smirnov

En esta investigación utilizamos la prueba diseñada por Kolmogórov-Smirnov el cual pasamos a desarrollar.

#### **Prueba de ajuste Kolmogorov-Smirnov**

Según Villón (2006) Kolmogorov y Smirnov determinaron una prueba de ajuste, en el cual se compara la diferencia de la probabilidad empírica de la información de la muestra y la probabilidad teórica, tomando el valor absoluto del valor más elevado, obtenido de la diferencia del valor observado y el valor de la recta del modelo según la fórmula:

$$
D = \max |F(x) - P(x)| \tag{1.19}
$$

(1.19)

D: es el estadístico de Kolmogorov-Smirnov

 $F(x)$  la probabilidad de la distribución teórica

 $P(x)$  la probabilidad empírica

#### **1.3.10. Tormentas de diseño**

El MTC (2008) define a la tormenta de diseño como el valor de la profundidad de precipitación caída en un punto el cual se puede especificar su distribución temporal a través de un hietograma de diseño en donde se especifica la distribución en el tiempo de la profundidad caída durante el evento. La tormenta de diseño es la que causan los caudales en una cuenca que se calculan utilizando la tormenta con métodos de lluvia y escorrentía y la de tránsito de avenidas.

#### **1.3.11. Curvas I-D-F**

Las curvas son graficadas en coordenadas rectangulares, en donde en el eje de x se coloca la duración (tiempo), y en el eje (y) la Intensidad (mm./h). Se dice como la intensidad máxima por unidad de tiempo (Cahuana y Yugar, 2009).

$$
i = \frac{P}{t}
$$
 (1.20)

i: es la intensidad máxima en mm/hora

P: la precipitación en mm

T: el tiempo en horas.

Curvas de diferentes periodos de retorno determinan el grafico Intensidad – Duración - Frecuencia, en la figura 1.2 se muestran curvas I-D-F.

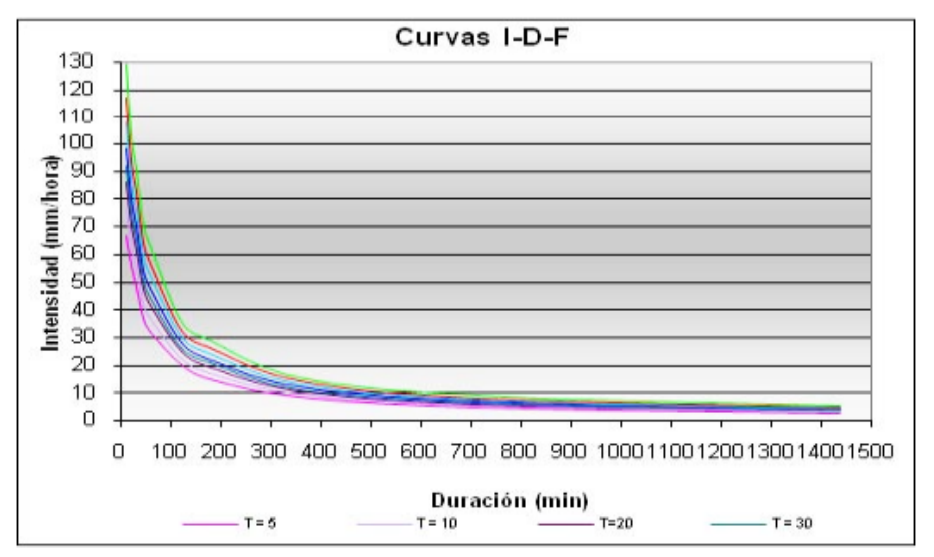

Nota: Cahuana y Yugar 2009

**Figura 1.2.** Curvas I-D-F

 En nuestra realidad no se cuentan con pluviógrafos por lo cual se tomará la metodología recomendada por el MTC (2008).

Para el caso de la zona de Pampa Cruz donde no se carece de pluviógrafos que describen las intensidades en intervalos tiempo se calculan mediante el procedimiento planteado por Dick Peschke mencionado por Guevara (1991) que determina la precipitación total relacionando la duración de la tormenta con la precipitación máxima en 24 horas con la siguiente ecuación:

$$
P_d = P_{24h} \left(\frac{d}{1440}\right)^{0.25} \tag{1.21}
$$

En el cual Pd es la precipitación total medida en mm, d =la duración en minutos y  $P_{24h}$ la precipitación máxima en 24 horas (mm).

La intensidad la calcularemos dividiendo la lluvia máxima (Pd) obtenida por la ecuación de Dick Peschke entre el tiempo de duración que dio lugar a esa lluvia máxima.

#### **1.3.12. Tiempo de concentración**

Es el lapso o periodo de tiempo en el que una gota de agua precipitada recorre la trayectoria más extensa desde el punto más alejado hacia el punto de salida de la cuenca. Tiempo determinado por muchos factores propios de la cuenca como el tipo de cobertura vegetal, las características del suelo, la topografía, la pendiente entre otros.

#### **1.3.13. Periodo de retorno**

El MTC (2008) lo define como el promedio del número de años en el que un evento puede ser igualado o superado en magnitud, estadísticamente viene a ser la inversa de la probabilidad de excedencia, es decir:

$$
T = \frac{1}{P(X \ge x)}
$$
\n<sup>(1.22)</sup>

La cual, puede ser mostrada como la probabilidad de no excedencia según la siguiente formula:

$$
T = \frac{1}{1 - P(X \ge x)}
$$
 (1.23)

#### **1.3.14. Hietograma**

Como menciona el MTC (2008) lo insuficiente que es la información que diga que la precipitación máxima para las 12 horas más lluviosas sea de 200 mm siendo necesario

conocer el desarrollo de esos 200 mm a lo largo de esas 12 horas. Por lo cual podemos definir que el hietograma es la gráfica en un plano cartesiano que describe el comportamiento de la precipitación caída en un lapso de tiempo determinado para generar el hietograma de diseño para la presente investigación se utilizó la metodología del Bloque Alterno.

#### **Método de bloque alterno**

MTC (2008) menciona al método del bloque alterno como una manera simplificada para obtener un hietograma de diseño en base a una curva de intensidad – duración frecuencia. El cual consiste en primer lugar determinar los intervalos de tiempo de una lluvia de una duración de un tiempo dado, como es el de nuestro caso solo tenemos precipitaciones máximas caídas en 24 horas y está la dividimos en intervalos de una hora. Luego determinamos la intensidad en cada intervalo de tiempo y después se halla la precipitación en ese intervalo de tiempo multiplicando la intensidad por el tiempo, lo cual nos dará una lámina de agua acumulada en cada intervalo de tiempo del cual determinamos la cantidad de lámina caída para cada intervalo de tiempo realizando una resta consecutiva iniciando del segundo intervalo menos el primero, el tercero menos el segundo y así sucesivamente. Para luego tomar el valor más elevado de la precipitación caída sin importar al intervalo que corresponda se colocara en la parte central del tiempo de duración de la lluvia, luego se ira alternando a cada lado y en forma descendente.

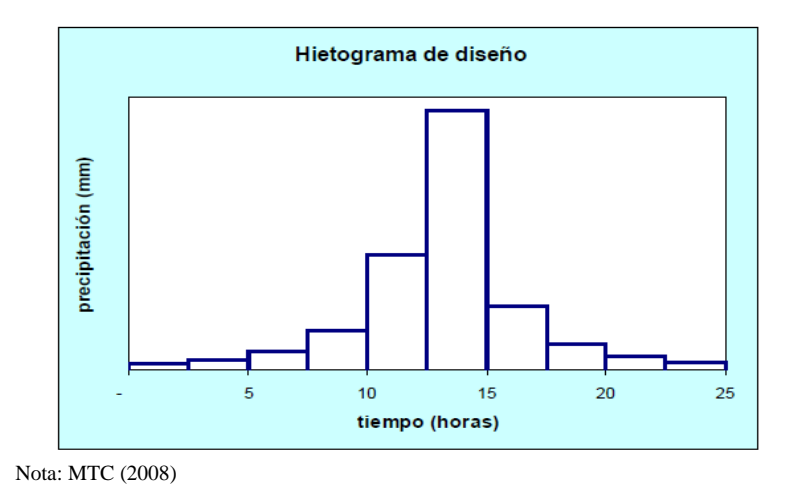

**Figura 1.3.** Hietograma de diseño

#### **1.3.15. Precipitación total y efectiva**

La precipitación que, por exceso se pierde o se infiltra dentro de la superficie terrestre y luego que al drenar generan escorrentía se denomina precipitación total o efectiva (Pe).

Gráficas de comparación de exceso de precipitación Los mapas de tiempo o de lluvia de exceso de precipitación son partes clave en el análisis de la relación lluvia-escorrentía. La disimilitud entre la precipitación total y el exceso de precipitación se denomina extracción o pérdida. Las pérdidas son principalmente las aguas absorbidas por filtración, con alguna intercepción y embalse superficial.

#### **1.3.16. Caudales máximos**

Chow (1994) la define como la crecida máxima posible, con una elevada magnitud que se puede esperar en un lapso de tiempo, presumiendo una alta coincidencia de todos los factores que generarán la máximas precipitación y máxima escorrentía.

#### **1.3.17. Métodos para la estimación de los caudales**

"Para la estimación de una avenida máxima se dispone de variadísimos métodos de cálculo, mismos que pueden ser agrupados en términos generales en orden de importancia creciente, como sigue:" (Villón, 2002).

Métodos empíricos, métodos históricos, métodos directos o hidráulicos, métodos estadísticos o probabilísticos, métodos hidrológicos o de relación lluvia-escurrimiento.

#### **1.3.18. Método hidrológico o de relación lluvia-escurrimiento**

#### **Método del SCS**

Chow (1994) menciona el método del SCS para determinar las abstracciones de la lluvia de una tormenta. En el cual el total del agua caída de la precipitación total es "P", la lluvia que por exceso drena sobre la superficie "P<sub>e</sub>" el cual siempre viene a ser de igual o menor a la cantidad de la precipitación P. igualmente, después de iniciada la escorrentía en la cuenca la cantidad adicional del agua retenida " $F_a$ " es igual o menor a la retención máxima "S". También hay una cantidad de lluvia precipitada "I<sub>a</sub>" denominada abstracción inicial y es la que no produce escorrentía, además la escorrentia potencial viene hacer P-I<sub>a</sub>.

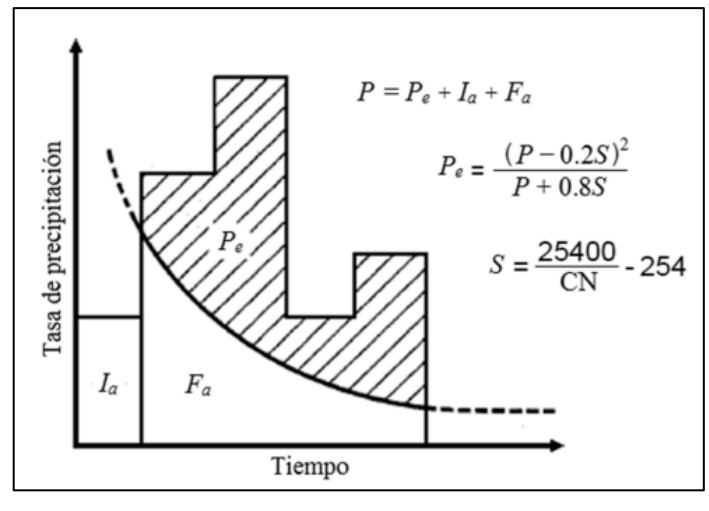

Fuente: Chow 1994

**Figura 1.4.** Método SCS

El método del SCS supone la igualdad de las relaciones entre los dos valores reales y entre los dos valores potenciales, es decir:

$$
\frac{F_a}{S} = \frac{P_e}{P - I_a} \tag{1.24}
$$

Y por el principio de continuidad tenemos

$$
P = P_e + I_a + F_a \tag{1.25}
$$

De las ecuaciones mostradas obtenemos para  $P_e$  en la siguiente ecuación:

$$
P_e = \frac{(P - I_a)^2}{P - I_a + S} \tag{1.26}
$$

Siendo esta la ecuación básica para determinar del valor de la escorrentía directa producida por la precipitación en exceso de tormenta mediante el método SCS.

De muchas cuencas pequeñas experimentales se analizó los valores obtenidos con la se obtuvo empíricamente la relación:

$$
I_a = 0.2S \tag{1.27}
$$

Reemplazando en la ecuación de P<sub>e</sub>:

$$
P_e = \frac{(P - 0.2S)^2}{P + 0.8S}
$$
 (1.28)

Para la aplicación de esta metodología se hace estimar el número de curva denominada CN de la unidad hidrográfica (cuenca), que actualmente se determinan por diversos métodos incluyendo el uso del SIG, pero con la misma base determinada en el método del SCS que consta en un proceso de ajusta del proceso de prueba error.

Se precisa al CN como una cantidad adimensional, de un rango de 0 a 100. en superficies no permeables y superficies de agua CN toma el valor de 100; para superficies naturales el CN siempre tendrá valores menores a 100 el número de curva y S esta relaciona mediante la siguiente ecuación:

$$
S = \frac{100}{CN} - 10\tag{1.29}
$$

S en pulgadas.

Los CN se aplican condiciones antecedentes de:

- Humedades normales (AMC II).
- Condiciones secas (AMC I).
- Condiciones húmedas (AMC III),

Los números de curva equivalentes pueden calcularse por:

$$
CN(I) = \frac{4.2CN(II)}{10 - 0.058CN(II)}
$$
 (1.30)

$$
CN(III) = \frac{23CN(II)}{10 - 0.13CN(II)}
$$
 (1.31)

El SCS ha enlistado los CN en base al uso de la tierra y el tipo de suelo definiéndose cuatro grupos de suelos:

Grupo A:

Arena profunda, suelos profundos depositados por el viento, limos agregados.

Grupo B:

Suelos pocos profundos depositados por el viento, marga arenosa.

Grupo C:

Margas arcillosas, margas arenosas poco profundas, suelos con bajo contenido orgánico y suelos con altos contenidos de arcilla.

Grupo D:

Suelos que se expanden significativamente cuando.

#### **1.3.19. HEC-HMS (Sistema de Modelamiento Hidrológico)**

Software diseñado por el Cuerpo de Ingeniero de Hidrólogos de los Estados unidos para el modelamiento de la escorrentía en una cuenca tomándolo como un sistema interrelacionado de componentes hidrológicos que requiere un conjunto de indicadores de especifican las características de los componentes obteniendo como resultados hidrogramas de la cuenca.

## **CAPÍTULO II IIMETODOLOGÍA**

#### **2.1. Descripción de la zona de estudio**

#### **2.1.1. Ubicación política**

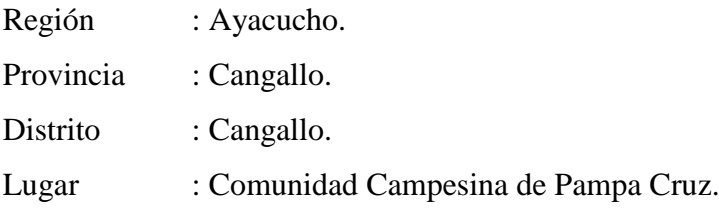

#### **2.1.2. Ubicación geográfica**

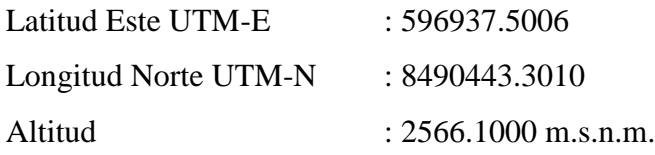

#### **2.1.3. Vía de acceso**

La zona de estudio Pampa Cruz está ubicado en el distrito de Cangallo provincia del mismo nombre, se puede llegar siguiendo por la ruta Ayacucho-Toccto- Condorccocha-Cangallo- Pampa Cruz:

- Ayacucho-Abra de Toccto-Condorcocha-Chalco- Cangallo 94 km por Carretera asfaltada.
- Y de Cangallo a Pampa Cruz una longitud de 6 km por trocha Carrozable.

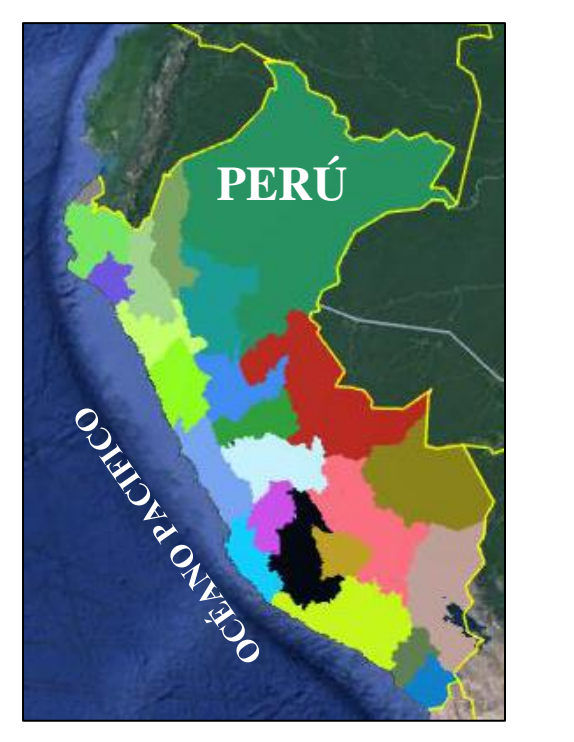

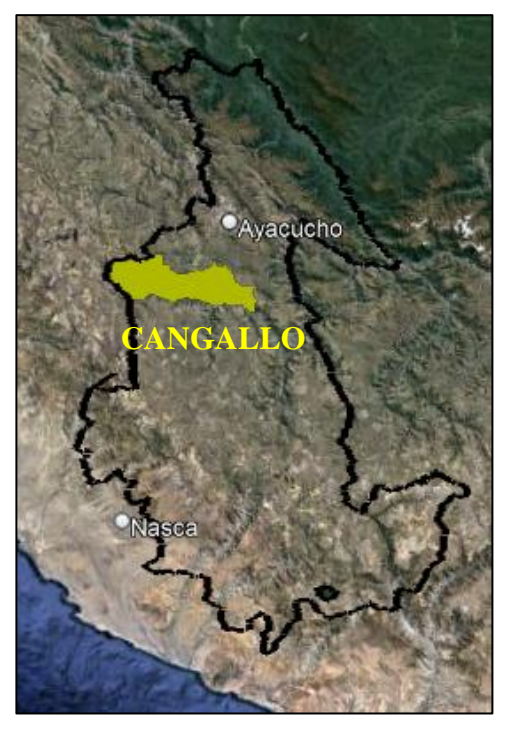

 Nota: Elaboracion propia con Google Eart Pro **Figura 2.1.** Ubicación nacional, regional y provincial

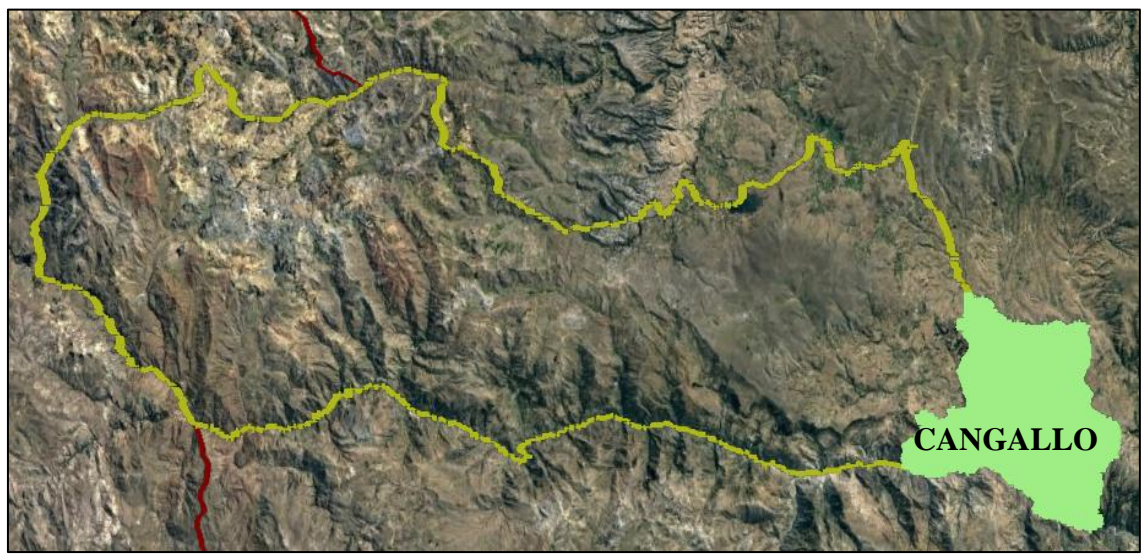

Nota: Elaboracion propia con Google Eart Pro

**Figura 2.2.** Ubicación distrital

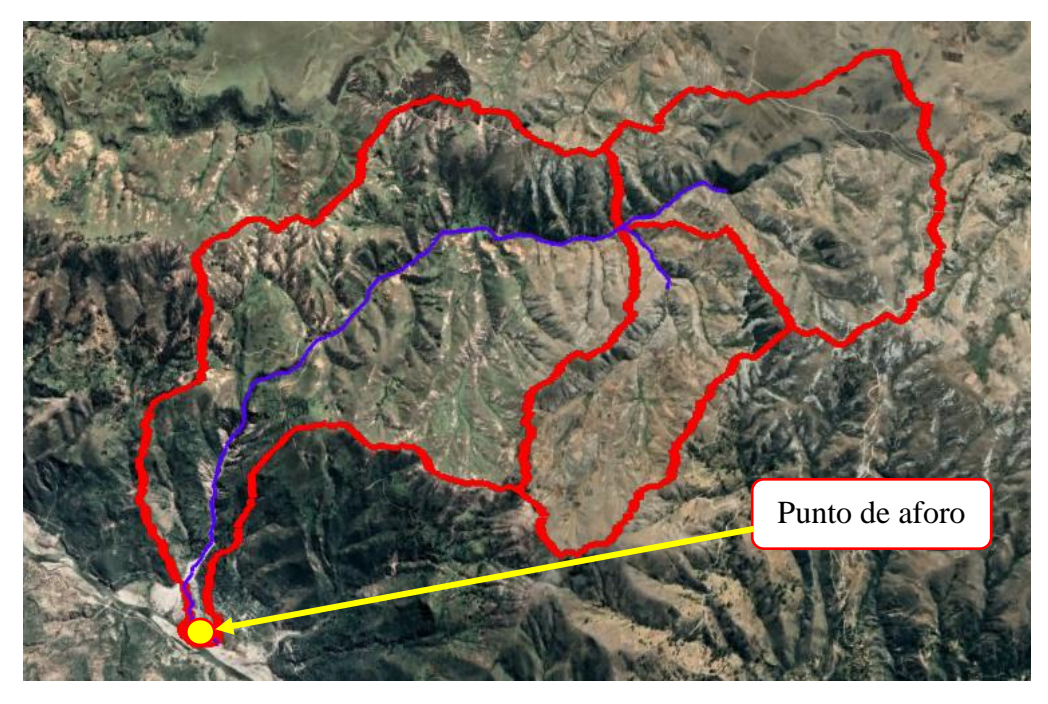

Nota: Elaboracion propia con Google Eart Pro

**Figura 2.3.** Imagen satelital del área de estudio

#### **2.1.4. Aspectos básicos**

La quebrada de Curcuncho queda ubicada en el distrito de Cangallo provincia de Cangallo región de Ayacucho a 6 km del puente del rio Pampas aguas abajo en Cangallo el cual es un tributario de este rio, aledaña a la comunidad de Pampa Cruz por donde cruce la vía que une la ciudad de Cangallo con las localidades de Pampa Cruz, Huancarucma, Tenería, Umaro entre otros pueblos. Esta quebrada presenta generalmente un flujo intermitente el cual es generado por las precipitaciones presentes en los meses lluviosos de cada que son de diciembre a marzo, con una topografía bien pronunciada a ambos márgenes del rio de la quebrada, en el cual a los alrededores se pueden observadas plantaciones como el maíz, la tara entre otros propios de su clima cálido semi seco y una altitud que va desde los 2500 hasta los 3000 m.s.n.m. aproximadamente.

La quebrada de Curcuncho como lo mencionamos en los antecedentes según el informe Técnico Nº A6642 "Peligros Geológicos en el sector de Pampa Cruz" distrito de Cangallo provincia de Cangallo región Ayacucho, del Instituto Geológico Minero y Metalúrgico (INGEMMET). Elaborado por Núñez y Lara (2013) determina son sectores correspondientes a una superficie muy susceptible a los movimientos en masa sujeta a la generación de flujos de detritos (huaycos).
Por lo cual se hace necesario conocer la influencia de la precipitaciones (intensas lluvias como lo menciona el informe antes mencionado) y la geomorfología de la cuenca Curcuncho en la generación de máximas avenidas para utilización de los resultados de las máximas avenidas generadas, en la presente investigación en el diseño de obras hidráulicas que reduzcan o mitiguen los efectos adversos de estas crecidas en la zona de estudio, para el beneficio social - económico de la población de las comunidades aledañas.

#### **2.2. Materiales y equipos**

- Plano de ubicación de la zona
- Foto aérea (Google Earth)
- Libreta de campo
- Un flexómetro
- GPS
- Computadora
- Impresora
- Cámara fotográfica

#### **Programas**

- ArcGIS
- Hec HMS
- Hidro Esta
- Google Earth Pro
- AutoCAD
- AutoCAD civil 3D
- Hojas de cálculo Excel

#### **2.3. Problemas específicos**

- ¿Cuál es la relación de la precipitación en la generación de máximas avenidas en la cuenca Curcuncho en Cangallo?
- ¿Cuál es la influencia de la geomorfología en la generación de máximas avenidas la cuenca Curcuncho en Cangallo?

#### **2.4. Metodología**

#### **2.4.1. Fase preliminar**

En esta etapa se realizó la lectura de artículos científicos como la publicada por la Ph.D. Del Águila Ríos Sandra conjuntamente con el Dr. Abel Mejía Marcacuzco "Caracterización morfométrica de dos cuencas altoandinas del Perú utilizando Sistemas de Información Geográfica" 2021 y tesis como la de Martínez Mendoza Helbira Inabel "Evaluación hidrológica para la determinación de caudales máximos en la subcuenca del río Sayacc, Vischongo - Vilcashuamán - Ayacucho, 2018" y otros referentes al tema de investigación con la cual se obtuvo información suficiente para poder dar inicio a la presente investigación.

#### **2.4.2. Fase de campo**

En esta etapa realice la visita a la zona de estudio, registrando características como tipos de cultivos, cobertura predominante, tipos y pendientes de suelos en el área de estudio esta información se pudo registrar gracias al recorrido realizado en la zona de Pampa Cruz y en ambos márgenes de la quebrada Curcuncho. y la toma de dato del punto de aforo con ayuda de un GPS Garmin navegador.

Posteriormente se realizó la búsqueda de información meteorológica como la precipitación máxima en 24 horas en la oficina OPEMAN de la irrigación Cachi y de igual manera la información de aforos. Obteniendo solo el registro de las precipitaciones máximas en 24 horas de las estaciones meteorológicas de Choccoro y Allpachaca con una data de 10 años de registro, no pudiéndose obtener la información de aforos.

#### **2.4.3. Fase de gabinete**

La fase se subdivide en:

- a) Estimación de parámetros geomorfológicos de la cuenca.
- b) Obtención de la precipitación de diseño para diferentes periodos de retorno.
- c) Generación de máximas avenidas con la influencia de la precipitación y la geomorfología de la cuenca

#### **a) Determinación de parámetros geomorfológicos de la cuenca**

Para la el cálculo de los parámetros geomorfológicos de la cuenca se procedió con los siguientes pasos:

*Paso 01:* Descarga del DEM de la zona de estudio de la página web <https://vertex.daac.asf.alaska.edu/> con resolución espacial de 12.5m de esta página se descargó el DEM con código AP\_26928\_FBS\_F6910\_RT1 como se muestra en la figura 2.4.

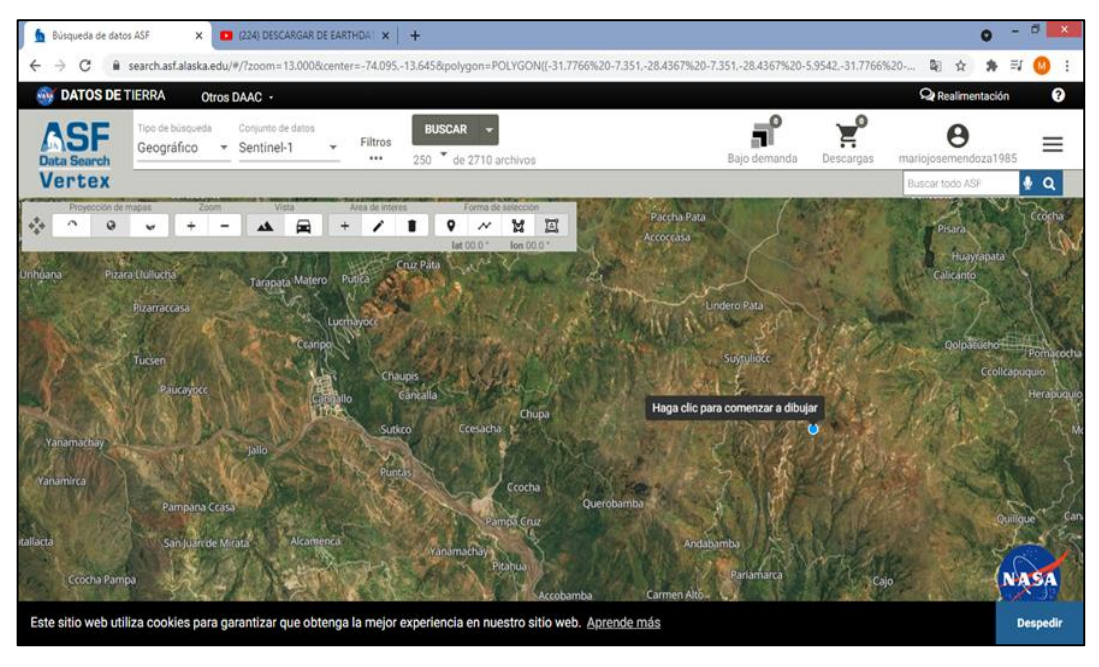

Nota[: https://vertex.daac.asf.alaska.edu/.](https://vertex.daac.asf.alaska.edu/)

**Figura 2.4.** Descarga de DEM

*Paso 02:* obtenido el modelo de elevación digital (DEM) y con las coordenadas del punto de aforo se procesó la información con la ayuda del software Arc GIS 10.3 y las extensiones de Arc Hydro Tools y HEC geo HMS delimitando la cuenca y obteniendo los siguientes parámetros:

- Área.
- Perímetro.
- Longitud de la cuenca
- Altitud mínima
- Altitud máxima
- Pendiente media de la cuenca
- Longitud del cauce del rio principal
- Orden de los ríos

Para los demás parámetros se utilizaron las ecuaciones:

| Parámetro                            | Ecuación |
|--------------------------------------|----------|
| Altitud media de la cuenca           | 1.01     |
| Coeficiente de compacidad            | 1.02     |
| Factor de forma                      | 1.03     |
| Lado mayor de rectángulo equivalente | 1.04     |
| Lado menor de rectángulo equivalente | 1.05     |

**Tabla 2.1.** Ecuaciones para determinar parámetros de la cuenca

Nota: elaboración propia

*Paso 03:* la curva hipsométrica se obtuvo delimitando subáreas o áreas parciales de la cuenca mediante las curvas de nivel o cotas, de ahí se determinó el porcentaje de cada área parcial con respecto al área total de la cuenca, estas se fueron acumulando según la altitud delimitada para finalmente graficarlo tomando las altitudes de la cuenca en el eje (x) y el porcentaje acumulado del área en el eje (y). Generando una curva el cual nos ayuda a determinar su potencial evolutivo.

*Paso 04:* Para finalizar esta etapa se utilizó la herramienta HMS de la extensión HEC geo HMS para elaborar un archivo control con la información necesaria para su exportación y modelado en el programa HEC-HMS. Se puso el método de SCS para convertir la precipitación en precipitación neta o escurrimiento. Del mismo modo se descargó SHAPEFILE del MINAM del portal w.w.w.geogpsperu.com y siguiendo el manual del ANA se elaboró el mapa de CN de nuestra cuenca para la simulación de descarga. El manual del ANA (2015), detalla el siguiente procedimiento.

- Se cargó el DEM, y se corrigió con la herramienta Fill con la finalidad de eliminar celdas nulas.
- según la clasificación proporcionada en el manual, se acondiciono los datos cobertura vegetal y mapa de suelos se procedió a utilizar la herramienta Unión para obtener un mapa en formato vectorial.
- Desde el menú Utility se cargó Generate CN GRID, de la herramienta HECgeoHMS, se cargó el DEM corregido, la información vectorial, y valores de los grupos hidrológicos en una tabla, con lo cual se generó el mapa de número de curva.

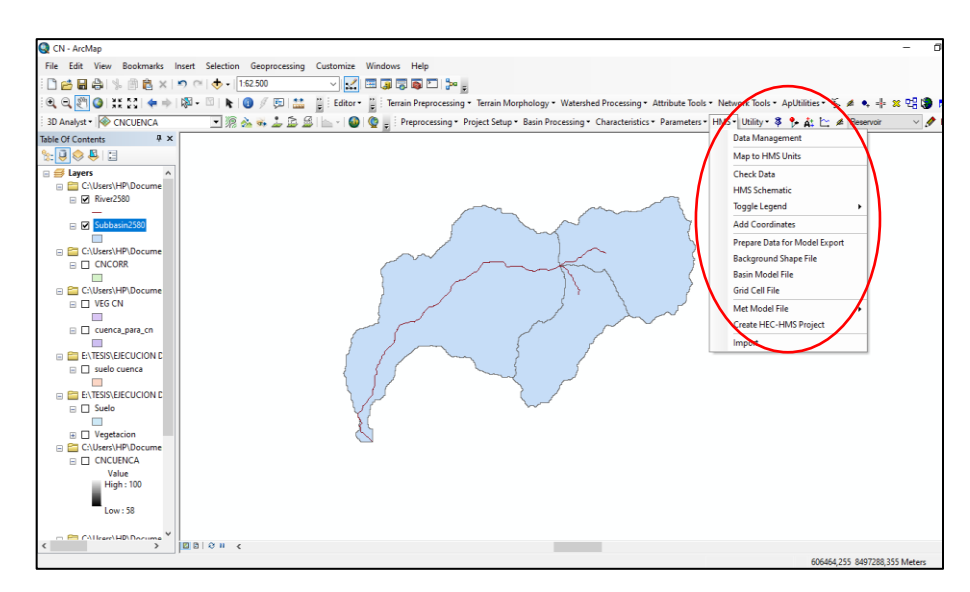

**Figura 2.5.** Procesamiento del DEM en Arc GIS 10.3

## **b) Generación de la precipitación de diseño diferentes periodos de retorno y análisis de la tormenta de diseño**

En esta parte de la ejecución de la tesis se prosiguió de la siguiente manera

*Paso 01:* Se presentó solicitud escrita a la oficina OPEMAN de la Irrigación Cachi para la obtención de información de registro de precipitaciones máximas en 24 horas, de donde se pudo obtener registro de las precipitaciones máximas en 24 horas de la estación de Choccoro y Alpachaca con una data de 10 años comprendido entre los años 2011 al 2020.

*Paso 02:* la información de 10 años obtenidas se sometió a un análisis exploratorio (AED) de datos para determinar sin contenían datos atípicos el análisis se realizó con el método del Método de la Water Resources Council.

Procedimiento:

- a) Se determinó la media aritmética y/o promedio  $(\overline{Y})$ , la desviación estándar  $(\sigma_{\rm v})$  en unidades logarítmicas neperianas de los datos de las precipitaciones estudiadas.
- b) Se calculó el límite inferior  $(L_i)$  y el limite superior  $(L_s)$  en valores logarítmicas neperianas con ecuaciones 1.08 y 1.09 y para el valor de  $K_n$  se utilizó la tabla 1.6.
- c) Una vez determinada los límites inferiores y superiores se procedió a comparar los logaritmos neperianos de todos los datos de las estaciones en estudio con los límites inferior y superior para determinar datos atípicos con la ayuda de la hoja de cálculo Excel.

*Paso 03:* Para determinar la distribución teórica que mejor se ajustan los datos se utilizó la prueba de bondad de ajuste de Kolmogorov-Smirnov con la ecuación 1.10 que se muestra a continuación:

$$
D = \max |F(x) - P(x)|
$$

Dónde:

D = Estadístico de Smirnov-Kolmogorov, (D) cuyo valor es igual al valor absoluto de la diferencia máxima entre la probabilidad ajustada y la probabilidad empírica.

Las distribuciones teóricas utilizadas para determinar F(x) fueron:

- Normal
- Log Normal 2 parámetros
- Log Normal 3 parámetros
- Gamma 2 parámetros
- Gamma 3 parámetros
- Log Pearson Tipo III
- Gumbel
- Log Gumbel

Para generar la probabilidad empírica de los datos P(x), se utilizó la ecucion de Weibull:

$$
P(x) = \frac{m}{N+1} \tag{2.1}
$$

Dónde:

 $m = n$ úmero de orden

 $N =$ número de datos

Cuando menor sea el estadístico D, menor será la discrepancia o error entre la distribucion teórica y la probabilidad experimental o empírica por lo cual se tomó la distribución teórica con el menor valor del estadístico D.

*Paso 04:* Obtenida la distribución de mayor ajuste se prosiguió a realizar la extrapolación de la precipitación para periodos de retorno de 25, 50, 75 y 100 años obteniendo las precipitaciones de diseño.

#### *Paso 05: Análisis de la tormenta de diseño*

Este proceso se realizó utilizando el método de Dick Peschke con la ecuación 1.20, con la cual se calculó las precipitaciones totales  $(P_d)$  en mm, y las intensidades máximas en

mm/hora se calculó dividiendo  $(P_d)$  entre la duración para los diferentes periodos de retorno.

Obtenido las intensidades de máximas (mm/hora) se determinó los hietogramas por el método del bloque alterno el cual consistió en determinar la profundidad de la precipitación (mm) para cada tiempo de duración multiplicando la intensidad máxima por la duración de tiempo, luego se procedió a restar cada valor consecutivo según el resultado. Y finalmente se generó el hietograma ubicando el máximo valor al centro del hietograma y al alternando el resto de los resultados en forma descendente y a cada lado del centro del hietograma.

# **d) Generación de máximas avenidas con la influencia de la precipitación y la geomorfología de la cuenca**

Etapa de la elaboración de la tesis en la cual se utilizó como insumos el hietograma y el archivo obtenido procesado en el programa Arc GIS con sus extensiones Arc Hidro Tools y HEC geo HMS para obtener hidrogramas de crecidas gracias al programa HEC-HMS 4.2 con la interpretación del hidrograma se estima el caudal generado por la precipitación en la cuenca Curcuncho, determinando así la influencia de las características geomorfológicas.

# **CAPÍTULO III III. RESULTADOS Y DISCUSIÓN**

**3.1. De la identificación de la influencia de la geomorfología en la generación de máximas avenidas en la cuenca Curcuncho en Cangallo**

#### **3.1.1. Determinación de los parámetros morfométricos de la cuenca**

#### **a) Mapa de la cuenca Curcuncho**

En primer lugar, se coloca el mapa de la cuenca el cual se obtuvo a partir del DEM y con la ayuda del programa Arc GIS 10.3 en el cual se puede observar la forma alargada de la cuenca para poder seguir describiendo los siguientes parámetros.

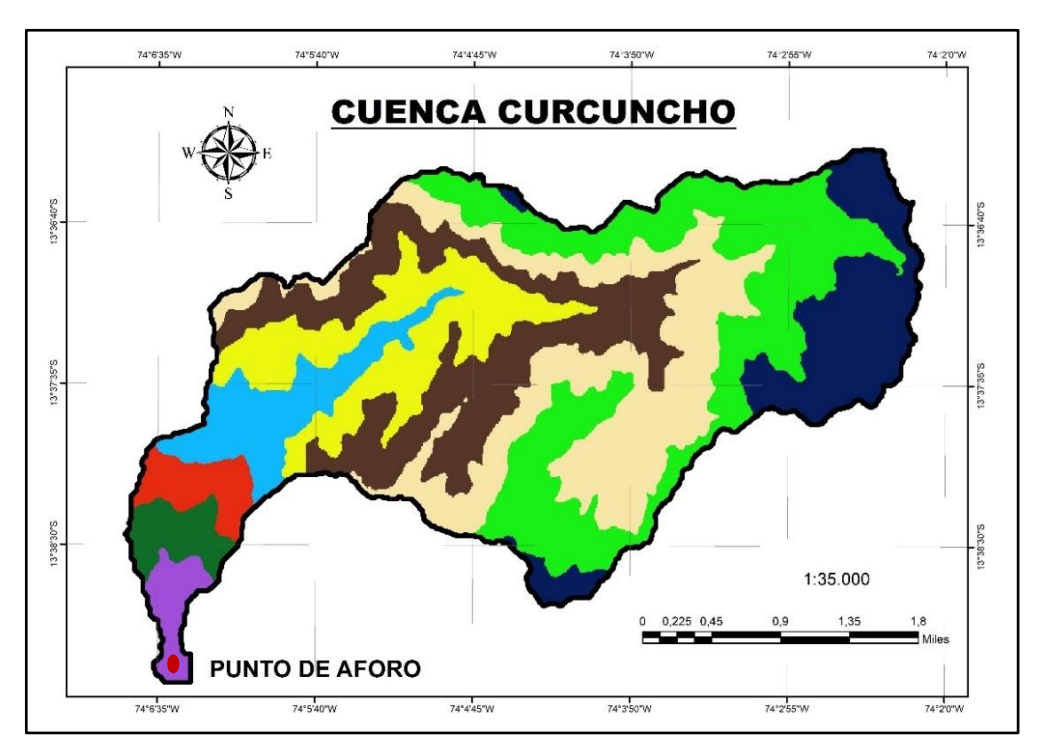

**Figura 3.1.** Mapa de la cuenca Curcuncho

#### **b) Área de la cuenca (A)**

El área obtenida con el programa Arc GIS 10.3 es de 23.59 km<sup>2</sup> que, según lo clasificado por Gámez (2010) viene a ser una cuenca muy pequeña tributario de una

más grande. Que en comparación a las cuencas Anya  $(48.03 \text{ km}^2)$  y Mchique  $(28.55 \text{ m})$  ) estudiadas por Del Águila y Mejía (2021) se diferencian en la clasificación (pequeñas) por tener un poco más de superficie. También se menciona la cuenca Sayacc con una superficie de 90.34 km<sup>2</sup> estudiada por Martínez (2019) que en comparación al área de la cuenca Curcuncho solo se clasifica en pequeña.

#### **c) Perímetro de la cuenca (P)**

El valor con el programa Arc GIS 10.3 es de **35.85 km**. este parámetro sirve para determinar relaciones como el coeficiente de compacidad.

#### **d) Longitud de la cuenca (L)**

Es de **9.16 km** medido utilizando programa Arc GIS 10.3. Similar a la cuenca Anya  $(9.00 \text{ km})$  pero que presenta una superficie mucho mayor  $(48.03 \text{ km}^2)$  lo que nos indica que la cuenca Anya es más circular en comparación a la cuenca Curcuncho.

#### **e) Altitud mínima y máxima de la cuenca**

Se reclasificó la cuenca en intervalos de curvas de y las áreas parciales respectivas de cada intervalo, las cuales se muestran en la 3.1.

| Areas parciales<br>km <sup>2</sup> | <b>Altitudes</b><br>(m.s.n.m) |
|------------------------------------|-------------------------------|
|                                    | 2565                          |
| 0.36                               | 2700                          |
| 0.56                               | 2900                          |
| 0.53                               | 3100                          |
| 0.64                               | 3300                          |
| 3.51                               | 3500                          |
| 10.76                              | 3700                          |
| 7.23                               | 3918                          |
|                                    |                               |

**Tabla 3.1.** Reclasificación en intervalos de curvas de nivel

De la tabla 3.1. Podemos ver que la altitud mínima es de **2565 m.s.n.m.** y la máxima de **3918 m.s.n.m.** y que en el intervalo de 3500 a 3700 m.s.n.m. se encuentra el mayor porcentaje de área. Con una diferencia de altitud máxima y mínima de 1353 m superior a las diferencias altitudinales de las cuencas Anya (1080m) y Mchique (932m) pero con altitudes mínimas más altas que la cuenca Curcuncho a 3240 msnm y 3308 msnm respectivamente. Acotando que la cuenca Anya de mayor área y similar longitud de cuenca la diferencia altitudinal sea menor que la cuenca Curcuncho.

#### **f) Altitud media de la cuenca**

Para determinar la altitud media de la cuenca se aplicó la ecuación 1.02. y se muestra la tabla 3.2. altitud media de la cuenca.

| Intervalos entre curvas | <b>Areas</b>             | Altitud     |             |
|-------------------------|--------------------------|-------------|-------------|
| de nivel (m.s.n.m.)     | parciales a <sub>i</sub> | Media $c_i$ | $a_{i*}c_i$ |
| $2565 - 2700$           | 0.36                     | 2632.5      | 960.45      |
| $2700 - 2900$           | 0.56                     | 2800.0      | 1575.88     |
| 2900 - 3100             | 0.53                     | 3000.0      | 1584.84     |
| 3100 - 3300             | 0.64                     | 3200.0      | 2042.00     |
| $3300 - 3500$           | 3.51                     | 3400.0      | 11946.75    |
| 3500 - 3700             | 10.76                    | 3600.0      | 38720.81    |
| 3700 - 3918             | 7.23                     | 3809.0      | 27541.45    |
| Sumatorias              | 23.59                    |             | 84372.18    |

**Tabla 3.2.** Altitud media de la cuenca

En la tabla 3.2. cálculo de la altitud media se muestran la sumatoria de áreas parciales  $(a_i)$  el cual vendría a ser el área total de cuenca (A) y la sumatoria ( $\Sigma$ ) del producto de las altitudes medias  $(c_i)$  y las áreas parciales  $(a_i)$ , las cuales reemplazamos en la ecuación 1.02.

$$
Hm = \frac{\Sigma (c_i. a_i)}{A} = \frac{84372.18}{23.59} = 3575.97
$$

El resultado obtenido de la altitud media **Hm es 3575.97 m.s.n.m.** la cual vendría a ser una altitud media ponderada. Altitud media que en comparación a las cuencas Anya (3700 msnm), Mchique (3831.40 msnm) y Sayacc (3790 msnm) es menor o que tiene una altitud media más baja en comparación con las cuencas mencionadas.

#### **g) Curva hipsométrica**

La curva hipsométrica se elaboró a partir de la información de la tabla 3.3.

| <b>Altitudes</b> |                 | <b>Areas parciales</b> |                 | Areas acumuladas |
|------------------|-----------------|------------------------|-----------------|------------------|
|                  | km <sup>2</sup> | $\frac{0}{0}$          | km <sup>2</sup> | $\frac{6}{10}$   |
| 2565             | 0               | $\theta$               | 0               | $\theta$         |
| 2700             | 0.36            | 1.55                   | 23.59           | 100.00           |
| 2900             | 0.56            | 2.39                   | 23.23           | 98.45            |
| 3100             | 0.53            | 2.24                   | 22.67           | 96.07            |
| 3300             | 0.64            | 2.70                   | 22.14           | 93.83            |
| 3500             | 3.51            | 14.89                  | 21.50           | 91.12            |
| 3700             | 10.76           | 45.59                  | 17.99           | 76.23            |
| 3918             | 7.23            | 30.65                  | 7.23            | 30.65            |
| Total            | 23.59           | 100.00                 |                 |                  |

**Tabla 3.3.** Cálculo de la altitud media de la cuenca Curcuncho

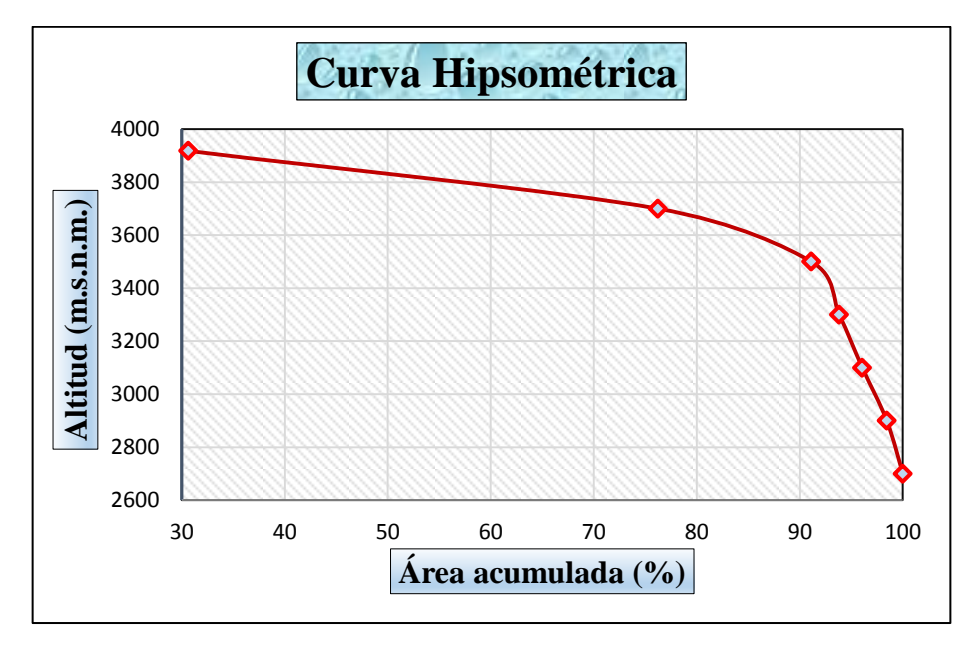

**Figura 3.2.** Curva hipsometrica de la cuenca Curcuncho

Observando la figura 3.2. Curva Hipsométrica de la cuenca Curcuncho se afirma que la cuenca presenta una curva hipsométrica del tipo A, que según Cahuana y Yugar (2009) la cuenca Curcuncho es geológicamente joven que está en una fase de desequilibrio con gran potencial de erosivo, es una cuenca de meseta que presenta mayor área de superficie en la parte alta de la cuenca, en la característica erosiva de la cuenca es concordante con el informe de Núñez y Lara (2013). Y que es diferente a la cuenca Anya que es cuenca más equilibrada, más madura/adulta, con curva hipsométrica del tipo B y bajo potencial erosivo. Pero con características similares a la cuenca Anya por presentar también una curva hipsométrica del tipo A.

#### **h) Histograma de frecuencias altitudinales**

Para generar el histograma de frecuencias altitudinales se generó primero la tabla 3.4 con intervalos entre curvas de nivel y las parciales de cada intervalo en porcentajes y la altitud media de cada intervalo.

| Intervalos entre curvas | Areas       | <b>Altitud</b> |
|-------------------------|-------------|----------------|
| de nivel (m.s.n.m.)     | parciales % | media          |
| $2565 - 2700$           | 1.55        | 2632.5         |
| $2700 - 2900$           | 2.39        | 2800.0         |
| 2900 - 3100             | 2.24        | 3000.0         |
| 3100 - 3300             | 2.70        | 3200.0         |
| $3300 - 3500$           | 14.89       | 3400.0         |
| 3500 - 3700             | 45.59       | 3600.0         |
| 3700 - 3918             | 30.65       | 3809.0         |

**Tabla 3.4.** Cálculo de la altitud media de la cuenca

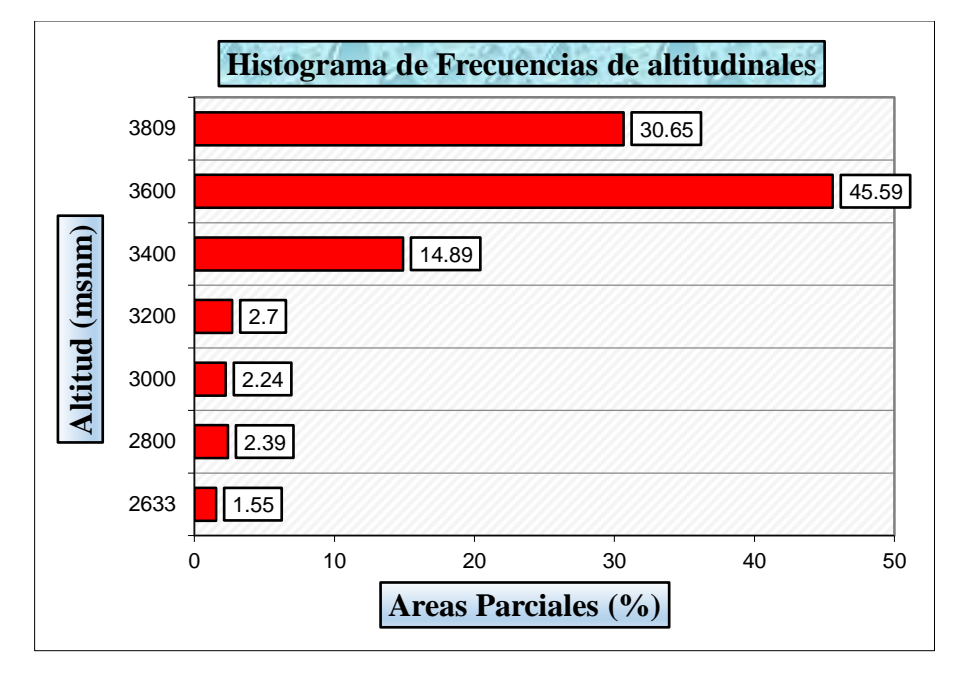

**Figura 3.3.** Histograma de frecuencia de altitudes de la cuenca Curcuncho

El polígono de frecuencia de altitudes de la cuenca Curcuncho de la figura 3.3 nos muestra que el porcentaje mayor de área de la cuenca se encuentra entre los 3500 y 3700 m.s.n.m. con un 45.59% del área total de la cuenca y que el 91.13% (30.65% + 45.59 % + 14.89%) del área de la cuenca se encuentra sobre los 3500 m.s.n.m. y solo un 9.87% debajo de los 3500 m.s.n.m. el cual determina un gran potencial erosivo de la cuenca.

#### **i) Pendiente media de la cuenca**

Con el programa Arc GIS 10.3 se calculó la pendiente media de la cuenca de **30.18%** que según Gámez (2010) se clasifica en una cuenca con un tipo de terreno escarpado el cual nos determina una elevada posibilidad a deslizamientos agregándole su gran potencial erosivo produciría huaycos generadas por las precipitaciones. Concordando con el informe de Núñez y Lara (2013).

#### **j) Longitud del cauce del rio principal**

Es valor obtenido es de **13.41 km**.

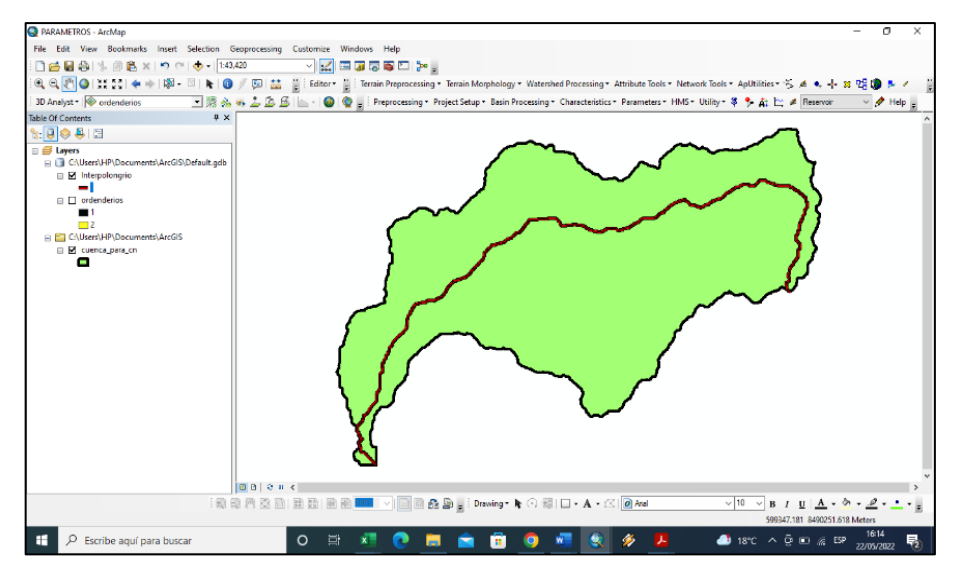

**Figura 3.4.** Longitud del cauce del rio principal

También se generó en el programa Arc GIS 10.3 el mapa del orden del rio principal el cual se obtuvo un orden 2 para el rio principal de la cuenca Curcuncho.

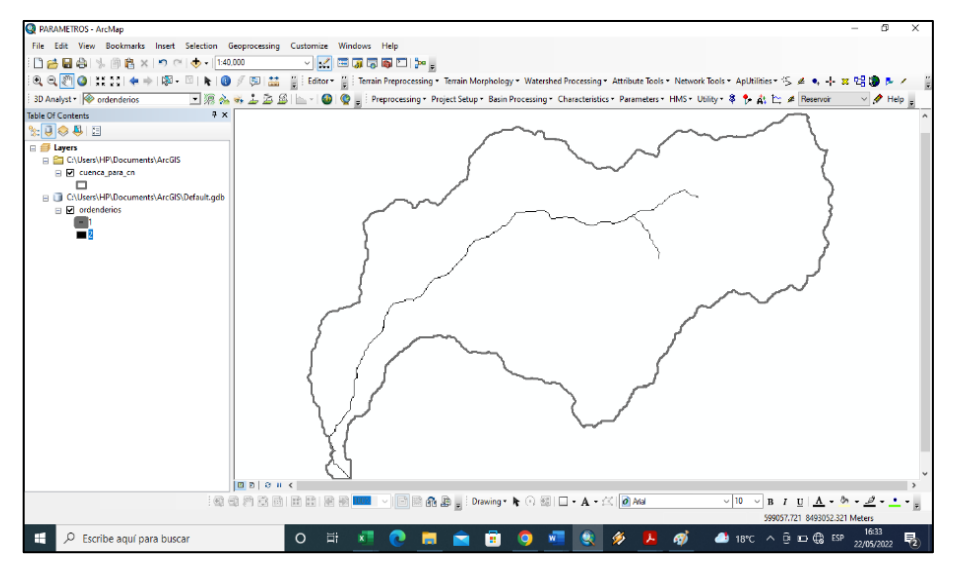

**Figura 3.5.** Mapa de orden de ríos

#### **k) Coeficiente de compacidad o de Gravelius**

Este parámetro se obtuvo con la ecuación 1.03

$$
K_c = 0.28 \frac{P}{\sqrt{A}} = 0.28 \frac{35.85}{\sqrt{23.59}} = 2.06
$$

El resultado de este parámetro viene a ser 2.06 lo cual indica según Villon (2002) la cuenca es alargada por tener un K<sub>c</sub> mayor a 1.75**.** Además, Del águila 2021 menciona que si el valor del coeficiente se acerca la unidad la cuenca es más circular y por lo tanto más compacta, como se obtuvo 2.06 la cuenca Curcuncho es de forma alargada y una compacidad baja entonces la cuenca Curcuncho genera hidrogramas de crecidas platikúrtico con caudales más sostenidos y tiempos de recesiones prolongados. Que a diferencia de la cuenca Anya el cual presenta un  $K_c = 1.28$  tiene una forma oval por lo tanto las características en la respuesta hidrológica varían.

#### **l) Factor de forma**

Este parámetro se obtuvo utilizando la ecuación 1.04.

$$
K_{\rm f} = \frac{A}{L^2} = \frac{23.59}{13.41^2} = 0.13
$$

Obteniendo 0.13 que viene a ser menor a 0.22, que según Córdova 2015 lo clasifica en muy alargada concordante con el coeficiente de compacidad de la cuenca. Que en comparación a las cuencas Anya (0.38) y Mchique (0.2) vienen a ser más ovaladas o redondeadas, pero la cuenca Mchique por el valor que se muestra también vine a ser una cuenca alargada.

#### **m) Lado mayor (Lmay) y lado menor (Lmen) del rectángulo equivalente**

Estos parámetros se obtuvieron con las ecuaciones 1.05 y 1.06 respectivamente como se muestran a continuación.

$$
Lmay = \sqrt{A}(\frac{K_c}{1.12} + \sqrt{(\frac{K_c}{1.12})^2 - 1})
$$

$$
Lmen = \sqrt{A}(\frac{K_c}{1.12} - \sqrt{(\frac{K_c}{1.12})^2 - 1})
$$

Remplazando valores obtenemos Lmay= 16.42 km y Lmen= 1.46 km.

# **3.2. De la relación de la precipitación en la generación de máximas avenidas en la cuenca Curcuncho en Cangallo**

**a)** Se obtuvo registro de precipitación máxima en 24 horas de los 2011 al 2020 de la estación Choccoro y Alpachaca de la oficina de OPEMAN de la Irrigación Cachi.

| $N^{\circ}$ | Año  | Estación Alpachaca Estación Choccoro<br>(mm) | (mm)  |
|-------------|------|----------------------------------------------|-------|
| 1           | 2011 | 41.30                                        | 32.80 |
| 2           | 2012 | 45.20                                        | 49.90 |
| 3           | 2013 | 27.20                                        | 21.20 |
| 4           | 2014 | 28.00                                        | 30.90 |
| 5           | 2015 | 27.00                                        | 32.80 |
| 6           | 2016 | 23.00                                        | 30.80 |
| 7           | 2017 | 31.20                                        | 41.90 |
| 8           | 2008 | 20.70                                        | 39.50 |
| 9           | 2019 | 35.70                                        | 20.70 |
| 10          | 2020 | 20.00                                        | 29.60 |

**Tabla 3.5.** Precipitaciones máximas en 24 horas

#### **b)** Análisis exploratorio de datos

Se calculo los logaritmos de los datos de cada estacion, se muestra en la tabla 3.6.

| $N^{\rm o}$    | <b>Estación Alpachaca</b><br>(mm) | Log. N. | <b>Estación Choccoro</b><br>(mm) | Log. N. |
|----------------|-----------------------------------|---------|----------------------------------|---------|
| 1              | 41.30                             | 3.72    | 32.80                            | 3.29    |
| $\overline{2}$ | 45.20                             | 3.81    | 49.90                            | 4.04    |
| 3              | 27.20                             | 3.30    | 21.20                            | 3.69    |
| $\overline{4}$ | 28.00                             | 3.33    | 30.90                            | 3.53    |
| 5              | 27.00                             | 3.30    | 32.80                            | 3.69    |
| 6              | 23.00                             | 3.14    | 30.80                            | 3.92    |
| $\overline{7}$ | 31.20                             | 3.44    | 41.90                            | 3.48    |
| 8              | 20.70                             | 3.03    | 39.50                            | 3.22    |
| 9              | 35.70                             | 3.58    | 20.70                            | 3.54    |
| 10             | 20.00                             | 3.72    | 29.60                            | 3.43    |
| Media          | 29.93                             | 3.36    | 37.13                            | 3.58    |
| Des. Estándar  | 8.49                              | 0.28    | 10.11                            | 0.26    |

**Tabla 3.6.** Precipitaciones máximas en 24 horas en unidades logarítmicas

Se calculo los limites inferiores y superiores en unidades logaritmicas en ambas estaciones con las ecuaciones 1.08 y 1.09 respectivamente:

 $\checkmark$  Estacion Choccoro

$$
L_i = 3.58 - 2.036 * 0.26 = 2.87
$$

 $L_s = 3.58 + 2.036 * 0.26 = 4.30$ 

Estacion Allpachaca

$$
L_i = 3.36 - 2.036 * 0.28 = 2.30
$$
  

$$
L_s = 3.36 + 2.036 * 0.28 = 4.10
$$

Con los valores de los límites inferiores y superiores en unidades logarítmicas se hizo la comparación con los datos de cada estación en unidades logarítmicas obteniendo como resultado que ninguna de las estaciones presenta datos atípicos como lo muestra la tabla 3.7.

|       | <b>Estación Allpachaca</b> |             |                  |       |            | <b>Estación Choccoro</b> |                  |
|-------|----------------------------|-------------|------------------|-------|------------|--------------------------|------------------|
| $L_i$ | $<$ LN $>$                 | $L_{\rm s}$ | <b>Resultado</b> | $L_i$ | $<$ LN $>$ | $L_{s}$                  | <b>Resultado</b> |
| 2.30  | 3.72                       | 4.10        | Ok               | 2.87  | 3.29       | 4.30                     | Ok               |
| 2.30  | 3.81                       | 4.10        | Ok               | 2.87  | 4.04       | 4.30                     | Ok               |
| 2.30  | 3.30                       | 4.10        | Ok               | 2.87  | 3.69       | 4.30                     | Qk               |
| 2.30  | 3.33                       | 4.10        | Ok               | 2.87  | 3.53       | 4.30                     | Qk               |
| 2.30  | 3.30                       | 4.10        | Ok               | 2.87  | 3.69       | 4.30                     | Qk               |
| 2.30  | 3.14                       | 4.10        | Ok               | 2.87  | 3.92       | 4.30                     | Qk               |
| 2.30  | 3.44                       | 4.10        | Ok               | 2.87  | 3.48       | 4.30                     | Qk               |
| 2.30  | 3.03                       | 4.10        | Ok               | 2.87  | 3.22       | 4.30                     | Qk               |
| 2.30  | 3.58                       | 4.10        | Ok               | 2.87  | 3.54       | 4.30                     | Qk               |
| 2.30  | 3.00                       | 4.10        | Ok               | 2.87  | 3.43       | 4.30                     | Ok               |

**Tabla 3.7.** Análisis de datos atípicos Water Resources Council

**c)** Distribución de probabilidad que mejor se ajusta

Para obtener la distribución teórica que mejor se ajusta los datos se utilizó la prueba de bondad de ajuste de **Kolmogorov-Smirnov** con la ecuación 1.10.

$$
D = \max |F(x) - P(x)|
$$

Primero se calculó la probabilidad experimental o empírica P(x) con la ecuación 2.1 formula de Weibull obteniendo los resultados en la tabla 3.8.

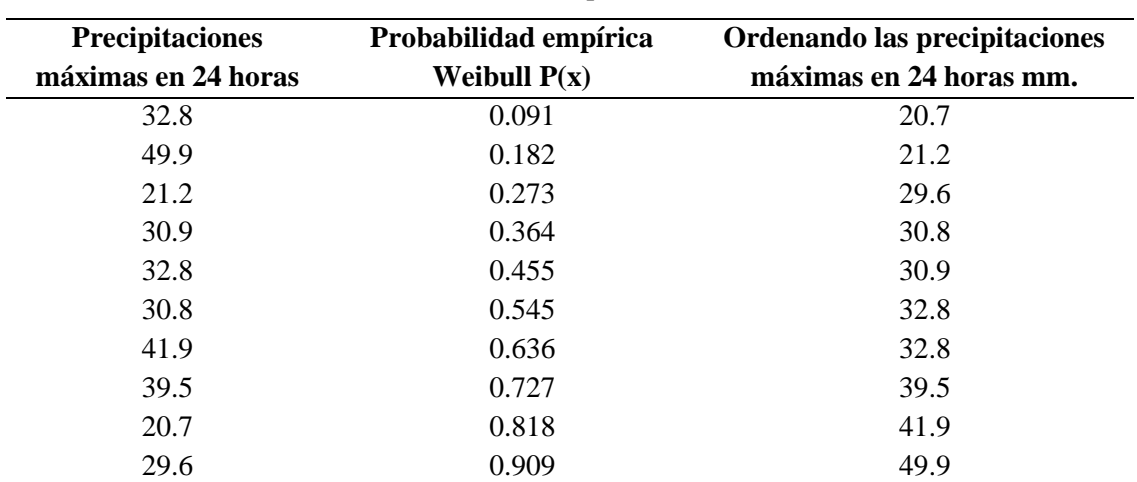

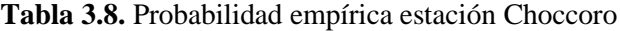

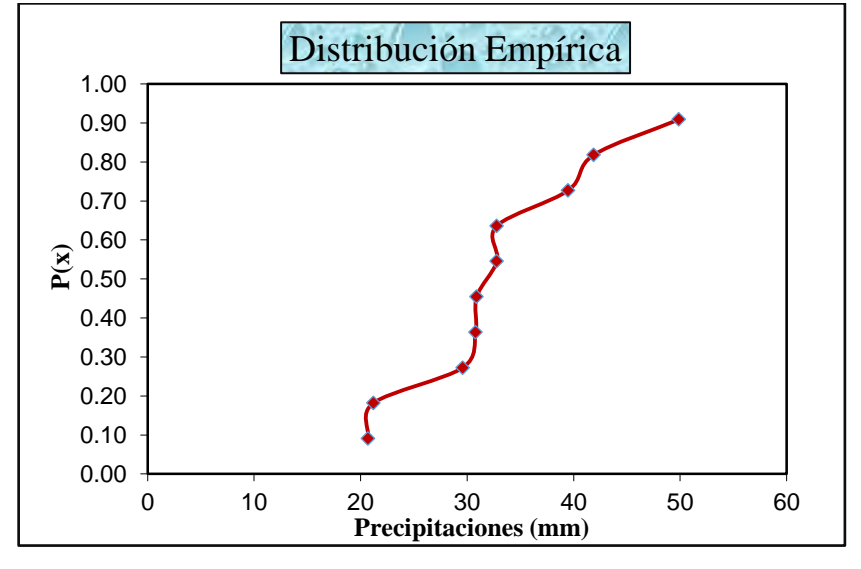

También se generó la gráfica de distribución empírica como se muestra en la figura 3.6.

**Figura 3.6.** Distribución empírica estación Choccoro

Luego se calcularon las distribuciones teóricas F(x) con ayuda del programa Hidro Esta 2 y se determinó el valor absoluto de la máxima diferencia entre F(x) y P(x) los resultados se muestran en la tabla 3.9.

| Weibull<br>P(x) | <b>Normal</b><br>F(x) | Log<br>Normal 2p<br>F(x) | Log<br><b>Normal</b><br>3p F(x) | Gamma<br>2p F(x)       | Gamma<br>3p F(x) | Log<br><b>Pearson <math>F(x)</math></b> | <b>Gumbel</b><br>F(x) | Log<br>Gumbel $F(x)$ |
|-----------------|-----------------------|--------------------------|---------------------------------|------------------------|------------------|-----------------------------------------|-----------------------|----------------------|
| 0.091           | 0.084                 | 0.058                    | 0.047                           | 0.056                  | 0.071            | 0.000                                   | 0.037                 | 0.015                |
| 0.182           | 0.093                 | 0.069                    | 0.057                           | 0.065                  | 0.081            | 0.000                                   | 0.047                 | 0.023                |
| 0.273           | 0.351                 | 0.392                    | 0.391                           | 0.371                  | 0.375            | 0.000                                   | 0.400                 | 0.450                |
| 0.364           | 0.402                 | 0.448                    | 0.451                           | 0.429                  | 0.429            | 0.000                                   | 0.463                 | 0.515                |
| 0.455           | 0.407                 | 0.453                    | 0.456                           | 0.434                  | 0.433            | 0.000                                   | 0.468                 | 0.520                |
| 0.545           | 0.491                 | 0.539                    | 0.546                           | 0.524                  | 0.519            | 0.000                                   | 0.561                 | 0.610                |
| 0.636           | 0.491                 | 0.539                    | 0.546                           | 0.524                  | 0.519            | 0.000                                   | 0.561                 | 0.610                |
| 0.727           | 0.766                 | 0.780                    | 0.793                           | 0.789                  | 0.777            | 0.000                                   | 0.802                 | 0.812                |
| 0.818           | 0.840                 | 0.838                    | 0.850                           | 0.853                  | 0.842            | 0.000                                   | 0.855                 | 0.854                |
| 0.909           | 0.971                 | 0.948                    | 0.954                           | 0.965                  | 0.960            | 0.000                                   | 0.952                 | 0.932                |
|                 |                       |                          |                                 | $D = max F(x) - P(x) $ |                  |                                         |                       |                      |
| $D =$           | 0.1457                | 0.1193                   | 0.1247                          | 0.1166                 | 0.117            | No se ajusta                            | 0.1349                | 0.1776               |

**Tabla 3.9.** Estadístico de Smirnov-Kolmogorov en la estación Choccoro

El mínimo valor del estadístico D es 0.1166 en la distribución de Gamma de 2 parámetros verificándose que es la distribución que presenta menor error y mejor ajuste a la distribución empírica. El mismo procedimiento se realizó con los datos de la estación Allpachaca.

| <b>Precipitaciones</b><br>máximas en 24 horas | Probabilidad empírica<br>Weibull $P(x)$ | Ordenando las precipitaciones<br>máximas en 24 horas |
|-----------------------------------------------|-----------------------------------------|------------------------------------------------------|
| 41.3                                          | 0.091                                   | 20                                                   |
| 45.2                                          | 0.182                                   | 20.7                                                 |
| 27.2                                          | 0.273                                   | 23                                                   |
| 28                                            | 0.364                                   | 27                                                   |
| 27                                            | 0.455                                   | 27.2                                                 |
| 23                                            | 0.545                                   | 28                                                   |
| 31.2                                          | 0.636                                   | 31.2                                                 |
| 20.7                                          | 0.727                                   | 35.7                                                 |
| 35.7                                          | 0.818                                   | 41.3                                                 |
| 20                                            | 0.909                                   | 45.2                                                 |

**Tabla 3.10.** Probabilidad empírica estación Allpachaca

**Figura 3.7.** Distribución empírica estación Allpachaca

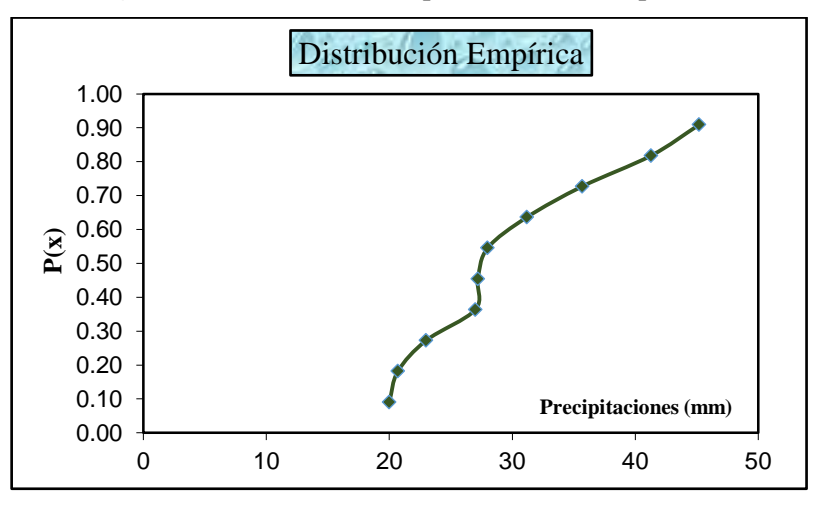

Se calculo F(x) y el estadistico de Smirnov-Kolmogorov como se muestra:

| Weibull | <b>Normal</b> | Log               | Log                      | Gamma                    | Gamma   | Log                    | <b>Gumbel</b> | Log                   |
|---------|---------------|-------------------|--------------------------|--------------------------|---------|------------------------|---------------|-----------------------|
| P(x)    | F(x)          | Normal 2p<br>F(x) | <b>Normal</b><br>3p F(x) | 2p F(x)                  | 3p F(x) | <b>Pearson</b><br>F(x) | F(x)          | <b>Gumbel</b><br>F(x) |
| 0.121   | 0.091         | 0.091             | 0.091                    | 0.104                    | 0.121   | 0.081                  | 0.045         | 0.083                 |
| 0.139   | 0.113         | 0.182             | 0.182                    | 0.126                    | 0.139   | 0.104                  | 0.071         | 0.108                 |
| 0.272   | 0.204         | 0.273             | 0.273                    | 0.215                    | 0.272   | 0.202                  | 0.197         | 0.208                 |
| 0.365   | 0.403         | 0.364             | 0.364                    | 0.404                    | 0.365   | 0.417                  | 0.463         | 0.421                 |
| 0.374   | 0.413         | 0.455             | 0.455                    | 0.414                    | 0.374   | 0.428                  | 0.475         | 0.431                 |
| 0.410   | 0.454         | 0.546             | 0.546                    | 0.454                    | 0.410   | 0.472                  | 0.522         | 0.474                 |
| 0.559   | 0.609         | 0.636             | 0.636                    | 0.604                    | 0.559   | 0.629                  | 0.675         | 0.626                 |
| 0.752   | 0.778         | 0.727             | 0.727                    | 0.772                    | 0.752   | 0.791                  | 0.810         | 0.784                 |
| 0.100   | 0.902         | 0.818             | 0.818                    | 0.901                    | 0.100   | 0.904                  | 0.899         | 0.897                 |
| 0.964   | 0.947         | 0.909             | 0.909                    | 0.949                    | 0.964   | 0.946                  | 0.932         | 0.940                 |
|         |               |                   |                          | $D = \max  F(x) - P(x) $ |         |                        |               |                       |
| $D =$   | 0.1354        | 0.0913            | 0.0996                   | 0.1102                   | 0.09174 | 0.07916                | 0.0859        | 0.111                 |

**Tabla 3.11.** Estadístico de Smirnov-Kolmogorov en la estación Allpachaca

El mínimo valor del estadístico D es 0.07916 en la distribución de Log Pearson Tipo III parámetros verificándose que es la distribución que presenta menor error y mejor ajuste a la distribución empírica. Se realizó una comparación entre los estadísticos D para seleccionar el menor de los dos como se muestra en la tabla 3.12. Comparación de estadísticos D.

**Tabla 3.12.** Comparación de estadísticos D

| <b>Estación Choccoro</b> | <b>Estación Allpachaca</b> |
|--------------------------|----------------------------|
| $D = 0.1166$             | $D = 0.07916$              |

Para la extrapolación de la precipitación máxima en 24 horas para un periodo de retorno de 25, 50, 75, y 100 años de se tomó la **distribución Log Pearson Tipo III** con los datos de la **estación Allpachaca.**

**d)** Precipitación de diseño de periodo de retorno de 25, 50, 75 y 100 años

Para determinar la precipitación de diseño de periodo de retorno de 25, 50, 75 y 100 años se utilizó la distribución Log Pearson Tipo III con los datos de la estación Allpachaca con ayuda del programa Hidro Esta 2 se obtuvo los resultados de la tabla 3.13. precipitaciones de diseño.

| <b>Periodo Retorno</b> | Precipitación de |
|------------------------|------------------|
| $(A\tilde{n}os)$       | Diseno(mm)       |
| 25                     | 48.15            |
| 50                     | 53.19            |
| 75                     | 56.16            |
| 100                    | 58.29            |

**Tabla 3.13.** Precipitación de diseño según periodo de retorno

Las precipitaciones de diseño son de 40.15 mm, 53.19 mm, 56.19 mm y 58.29 mm para un periodo de retorno de 25, 50, 75 y 100 años para la cuenca Curcuncho determinadas por la extrapolación de datos de la estación Allpachaca con la función de distribución de Log Pearson Tipo III con las cuales se realizaron la generación de hietogramas para obtener una simulación con el HEC HMS. Para lo cual se realizó el siguiente análisis detallado a continuación, no sin antes comparar estos valores con los obtenidos por Martínez (2019) quien determinó para la cuenca Sayacc una precipitación máxima de diseño de 55 mm, 58.9 mm y 62.5 mm para periodos de retorno de 25, 50 y 100 años respectivamente siendo estos valores mayores o más altos en comparación a los determinados para la cuenca Curcuncho.

#### **e)** Determinación de lluvia máxima según su duración e intensidades máximas

Para determinar la lluvia máxima o precipitación total se utilizó el criterio de Dick Peschke formula 1.20 reemplazando la precipitación de diseño máxima en 24 horas obtenidos en el paso anterior y duración cada 1, 2, 3,4…. 24 horas se inicia reemplazando los valores de la precipitación de diseño de 25 años, 50 años, 75 años y 100años sucesivamente.

$$
P_d = P_{24h} \left(\frac{d}{1440}\right)^{0.25}
$$

Tomando la precipitación de diseño para un periodo de retorno de 25 años que es 48.15 mm y duración 2 de horas obtenemos 25.87 mm. Con este principio construimos la tabla 3 .14. para los periodos de retorno de 25, 50, 75 y 100 años con duración de 1 hora hasta las 24 horas.

$$
P_{\rm d} = 48.15 \left(\frac{2}{1440}\right)^{0.25} = 25.87 \text{ mm}
$$

| Duración         | Periodo de retorno (Años) |       |       |       |  |
|------------------|---------------------------|-------|-------|-------|--|
| (horas)          | 25                        | 50    | 75    | 100   |  |
| 1                | 21.75                     | 24.03 | 25.37 | 26.34 |  |
| $\boldsymbol{2}$ | 25.87                     | 28.58 | 30.17 | 31.32 |  |
| 3                | 28.63                     | 31.63 | 33.39 | 34.66 |  |
| 4                | 30.77                     | 33.99 | 35.88 | 37.24 |  |
| 5                | 32.53                     | 35.94 | 37.94 | 39.38 |  |
| 6                | 34.05                     | 37.61 | 39.71 | 41.22 |  |
| 7                | 35.38                     | 39.09 | 41.27 | 42.84 |  |
| 8                | 36.59                     | 40.42 | 42.67 | 44.29 |  |
| 9                | 37.68                     | 41.62 | 43.95 | 45.61 |  |
| 10               | 38.69                     | 42.73 | 45.12 | 46.83 |  |
| 11               | 39.62                     | 43.76 | 46.21 | 47.96 |  |
| 12               | 40.49                     | 44.73 | 47.22 | 49.02 |  |
| 13               | 41.31                     | 45.63 | 48.18 | 50.01 |  |
| 14               | 42.08                     | 46.48 | 49.08 | 50.94 |  |
| 15               | 42.81                     | 47.29 | 49.93 | 51.83 |  |
| 16               | 43.51                     | 48.06 | 50.75 | 52.67 |  |
| 17               | 44.17                     | 48.80 | 51.52 | 53.48 |  |
| 18               | 44.81                     | 49.50 | 52.26 | 54.24 |  |
| 19               | 45.42                     | 50.17 | 52.97 | 54.98 |  |
| 20               | 46.00                     | 50.82 | 53.66 | 55.69 |  |
| 21               | 46.57                     | 51.44 | 54.32 | 56.38 |  |
| 22               | 47.11                     | 52.05 | 54.95 | 57.04 |  |
| 23               | 47.64                     | 52.63 | 55.57 | 57.67 |  |
| 24               | 48.15                     | 53.19 | 56.16 | 58.29 |  |

**Tabla 3.14.** Precipitación total Pd (mm)

Para determinar la intensidad de la lluvia se dividió la precipitación total entre la duración obteniendo la tabla 3.15. Intensidad máxima de lluvia (I) de la siguiente manera: La precipitación total para un periodo de retorno de 25 años en una duración de 8 horas es de **36.59** se dividido 36.59mm/8hora= **4.57mm/hora** se obtuvo la tabla 3.15.

| Duración       | Periodo de retorno (Años) |       |       |       |  |
|----------------|---------------------------|-------|-------|-------|--|
| (horas)        | 25                        | 50    | 75    | 100   |  |
| 1              | 21.75                     | 24.03 | 25.37 | 26.34 |  |
| $\overline{c}$ | 12.94                     | 14.29 | 15.09 | 15.66 |  |
| 3              | 9.54                      | 10.54 | 11.13 | 11.55 |  |
| $\overline{4}$ | 7.69                      | 8.50  | 8.97  | 9.31  |  |
| 5              | 6.51                      | 7.19  | 7.59  | 7.88  |  |
| 6              | 5.67                      | 6.27  | 6.62  | 6.87  |  |
| 7              | 5.05                      | 5.58  | 5.90  | 6.12  |  |
| 8              | 4.57                      | 5.05  | 5.33  | 5.54  |  |
| 9              | 4.19                      | 4.62  | 4.88  | 5.07  |  |
| 10             | 3.87                      | 4.27  | 4.51  | 4.68  |  |
| 11             | 3.60                      | 3.98  | 4.20  | 4.36  |  |
| 12             | 3.37                      | 3.73  | 3.94  | 4.08  |  |
| 13             | 3.18                      | 3.51  | 3.71  | 3.85  |  |
| 14             | 3.01                      | 3.32  | 3.51  | 3.64  |  |
| 15             | 2.85                      | 3.15  | 3.33  | 3.46  |  |
| 16             | 2.72                      | 3.00  | 3.17  | 3.29  |  |
| 17             | 2.60                      | 2.87  | 3.03  | 3.15  |  |
| 18             | 2.49                      | 2.75  | 2.90  | 3.01  |  |
| 19             | 2.39                      | 2.64  | 2.79  | 2.89  |  |
| 20             | 2.30                      | 2.54  | 2.68  | 2.78  |  |
| 21             | 2.22                      | 2.45  | 2.59  | 2.68  |  |
| 22             | 2.14                      | 2.37  | 2.50  | 2.59  |  |
| 23             | 2.07                      | 2.29  | 2.42  | 2.51  |  |
| 24             | 2.01                      | 2.22  | 2.34  | 2.43  |  |

**Tabla 3.15.** Intensidad máxima de lluvia (mm)

Los hietogramas se generaron con el método de bloque alterno el cual consistió en determinar la profundidad acumulada multiplicando la intensidad de lluvia mm/hora por la duración correspondiente se calculó la profundidad de incremento realizando una resta consecutiva para poder ordenar la profundidad de incremento colocando el máximo valor al centro de todos los intervalos de tiempo y luego se colocó el resto el forma descendente y en forma alternada para poder obtener la gráfica de los hietogramas se muestran las tablas y graficas correspondientes a los periodos de retorno de 25, 50, 75 y 100 años.

| Duración       | <b>Intensidad</b> | Prof. Acum. | Prof. Increm. | <b>Tiempo</b> | Precipitación |
|----------------|-------------------|-------------|---------------|---------------|---------------|
| (Horas)        | (mm/h)            | (mm)        | (mm)          | (min)         | (mm)          |
| 1              | 21.75             | 21.75       | 21.75         | $0 - 1$       | 0.53          |
| $\sqrt{2}$     | 12.94             | 25.87       | 4.12          | $1 - 2$       | 0.56          |
| 3              | 9.54              | 28.63       | 2.76          | $2 - 3$       | 0.61          |
| $\overline{4}$ | 7.69              | 30.77       | 2.13          | $3-4$         | 0.66          |
| 5              | 6.51              | 32.53       | 1.77          | $4 - 5$       | 0.73          |
| 6              | 5.67              | 34.05       | 1.52          | $5 - 6$       | 0.82          |
| 7              | 5.05              | 35.38       | 1.34          | $6 - 7$       | 0.93          |
| $8\,$          | 4.57              | 36.59       | 1.20          | $7 - 8$       | 1.09          |
| 9              | 4.19              | 37.68       | 1.09          | $8-9$         | 1.34          |
| 10             | 3.87              | 38.69       | 1.01          | $9 - 10$      | 1.77          |
| 11             | 3.60              | 39.62       | 0.93          | $10 - 11$     | 2.76          |
| 12             | 3.37              | 40.49       | 0.87          | $11 - 12$     | 21.75         |
| 13             | 3.18              | 41.31       | 0.82          | $12 - 13$     | 4.12          |
| 14             | 3.01              | 42.08       | 0.77          | $13 - 14$     | 2.13          |
| 15             | 2.85              | 42.81       | 0.73          | $14 - 15$     | 1.52          |
| 16             | 2.72              | 43.51       | 0.70          | $15 - 16$     | 1.20          |
| 17             | 2.60              | 44.17       | 0.66          | $16-17$       | 1.01          |
| 18             | 2.49              | 44.81       | 0.64          | $17 - 18$     | 0.87          |
| 19             | 2.39              | 45.42       | 0.61          | 18-19         | 0.77          |
| 20             | 2.30              | 46.00       | 0.59          | $19-20$       | 0.70          |
| 21             | 2.22              | 46.57       | 0.56          | $20 - 21$     | 0.64          |
| 22             | 2.14              | 47.11       | 0.54          | 21-22         | 0.59          |
| 23             | 2.07              | 47.64       | 0.53          | 22-23         | 0.54          |
| 24             | 2.01              | 48.15       | 0.51          | $23 - 24$     | 0.51          |

**Tabla 3.16.** Precipitación de periodo de retorno de 25 años

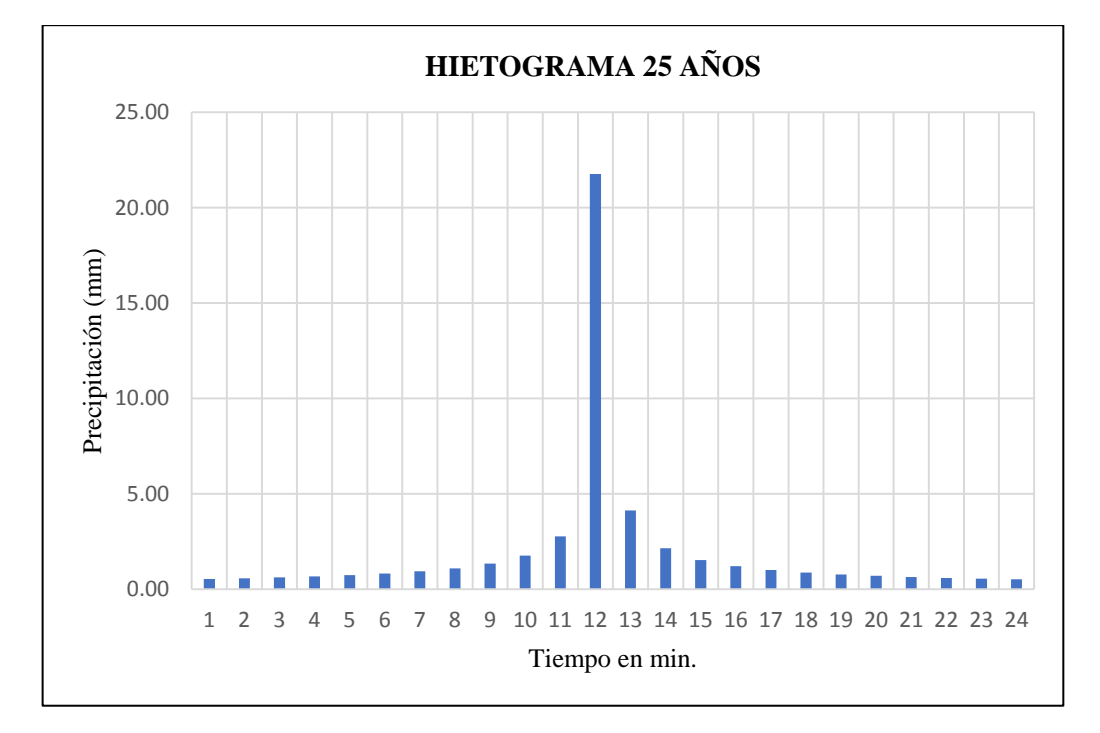

**Figura 3.8.** Hietograma con periodo de retorno de 25 años

| <b>Duración</b> | Intensidad |       | Prof. Acum. Prof. Increm. | <b>Tiempo</b> | Precipitación |
|-----------------|------------|-------|---------------------------|---------------|---------------|
| (Horas)         | (mm/h)     | (mm)  | (mm)                      | (min)         | (mm)          |
| $\mathbf{1}$    | 24.03      | 24.03 | 24.03                     | $0 - 1$       | 0.58          |
| $\overline{c}$  | 14.29      | 28.58 | 4.55                      | $1 - 2$       | 0.62          |
| 3               | 10.54      | 31.63 | 3.05                      | $2 - 3$       | 0.67          |
| $\overline{4}$  | 8.50       | 33.99 | 2.36                      | $3 - 4$       | 0.73          |
| 5               | 7.19       | 35.94 | 1.95                      | $4 - 5$       | 0.81          |
| 6               | 6.27       | 37.61 | 1.68                      | $5 - 6$       | 0.90          |
| $\overline{7}$  | 5.58       | 39.09 | 1.48                      | $6 - 7$       | 1.03          |
| 8               | 5.05       | 40.42 | 1.33                      | $7 - 8$       | 1.21          |
| 9               | 4.62       | 41.62 | 1.21                      | $8-9$         | 1.48          |
| 10              | 4.27       | 42.73 | 1.11                      | $9 - 10$      | 1.95          |
| 11              | 3.98       | 43.76 | 1.03                      | $10 - 11$     | 3.05          |
| 12              | 3.73       | 44.73 | 0.96                      | $11 - 12$     | 24.03         |
| 13              | 3.51       | 45.63 | 0.90                      | $12 - 13$     | 4.55          |
| 14              | 3.32       | 46.48 | 0.85                      | $13 - 14$     | 2.36          |
| 15              | 3.15       | 47.29 | 0.81                      | $14 - 15$     | 1.68          |
| 16              | 3.00       | 48.06 | 0.77                      | $15 - 16$     | 1.33          |
| 17              | 2.87       | 48.80 | 0.73                      | $16 - 17$     | 1.11          |
| 18              | 2.75       | 49.50 | 0.70                      | $17 - 18$     | 0.96          |
| 19              | 2.64       | 50.17 | 0.67                      | 18-19         | 0.85          |
| 20              | 2.54       | 50.82 | 0.65                      | 19-20         | 0.77          |
| 21              | 2.45       | 51.44 | 0.62                      | $20 - 21$     | 0.70          |
| 22              | 2.37       | 52.05 | 0.60                      | 21-22         | 0.65          |
| 23              | 2.29       | 52.63 | 0.58                      | $22 - 23$     | 0.60          |
| 24              | 2.22       | 53.19 | 0.56                      | 23-24         | 0.56          |

**Tabla 3.17.** Precipitación de periodo de retorno de 50 años

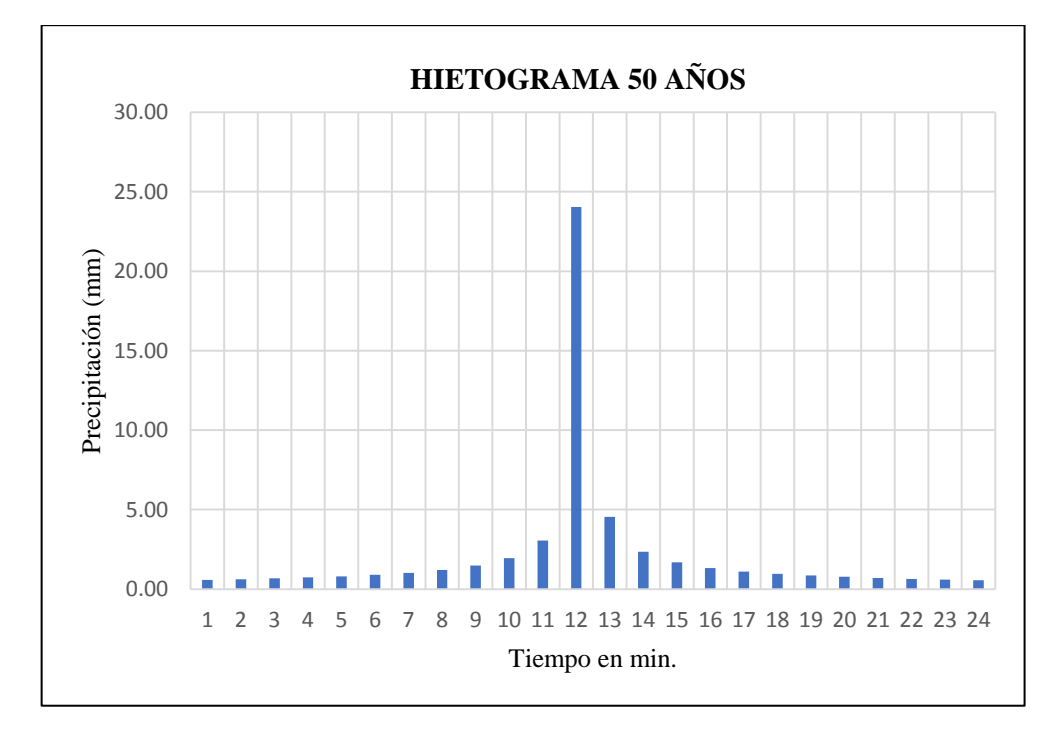

**Figura 3.9.** Hietograma con periodo de retorno de 50 años

| <b>Duración</b>         | <b>Intensidad</b> | Prof. Acum. | Prof. Increm. | <b>Tiempo</b> | Precipitación |
|-------------------------|-------------------|-------------|---------------|---------------|---------------|
| (Horas)                 | (mm/h)            | (mm)        | (mm)          | (min)         | (mm)          |
| $\mathbf{1}$            | 25.37             | 25.37       | 25.37         | $0 - 1$       | 0.61          |
| $\overline{2}$          | 15.09             | 30.17       | 4.80          | $1 - 2$       | 0.66          |
| 3                       | 11.13             | 33.39       | 3.22          | $2 - 3$       | 0.71          |
| $\overline{\mathbf{4}}$ | 8.97              | 35.88       | 2.49          | $3 - 4$       | 0.77          |
| 5                       | 7.59              | 37.94       | 2.06          | $4 - 5$       | 0.85          |
| 6                       | 6.62              | 39.71       | 1.77          | $5-6$         | 0.95          |
| $\overline{7}$          | 5.90              | 41.27       | 1.56          | $6 - 7$       | 1.09          |
| 8                       | 5.33              | 42.67       | 1.40          | $7 - 8$       | 1.28          |
| 9                       | 4.88              | 43.95       | 1.28          | $8-9$         | 1.56          |
| 10                      | 4.51              | 45.12       | 1.17          | $9 - 10$      | 2.06          |
| 11                      | 4.20              | 46.21       | 1.09          | $10 - 11$     | 3.22          |
| 12                      | 3.94              | 47.22       | 1.02          | $11 - 12$     | 25.37         |
| 13                      | 3.71              | 48.18       | 0.95          | $12 - 13$     | 4.80          |
| 14                      | 3.51              | 49.08       | 0.90          | $13 - 14$     | 2.49          |
| 15                      | 3.33              | 49.93       | 0.85          | $14 - 15$     | 1.77          |
| 16                      | 3.17              | 50.75       | 0.81          | $15 - 16$     | 1.40          |
| 17                      | 3.03              | 51.52       | 0.77          | 16-17         | 1.17          |
| 18                      | 2.90              | 52.26       | 0.74          | $17 - 18$     | 1.02          |
| 19                      | 2.79              | 52.97       | 0.71          | 18-19         | 0.90          |
| 20                      | 2.68              | 53.66       | 0.68          | 19-20         | 0.81          |
| 21                      | 2.59              | 54.32       | 0.66          | $20 - 21$     | 0.74          |
| 22                      | 2.50              | 54.95       | 0.64          | 21-22         | 0.68          |
| 23                      | 2.42              | 55.57       | 0.61          | $22 - 23$     | 0.64          |
| 24                      | 2.34              | 56.16       | 0.59          | 23-24         | 0.59          |

**Tabla 3.18.** Precipitación de periodo de retorno de 75 Años

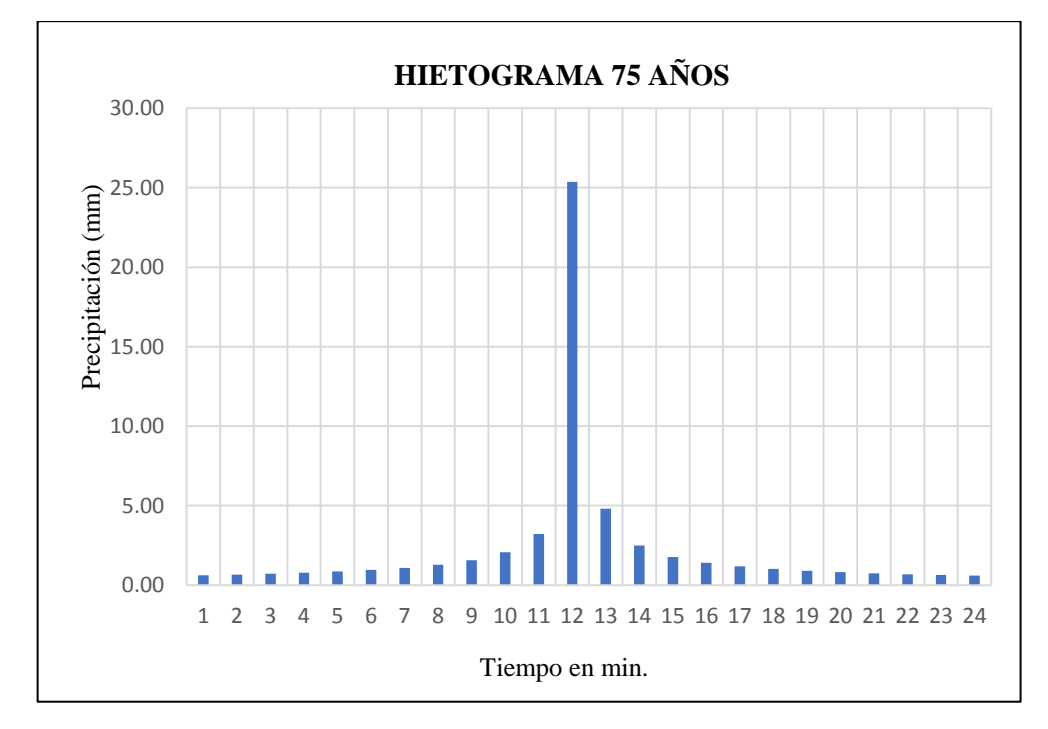

**Figura 3.10.** Hietograma con periodo de retorno de 75 años

| <b>Duración</b>          | Intensidad | Prof. Acum. | Prof. Increm. | <b>Tiempo</b> | Precipitación |
|--------------------------|------------|-------------|---------------|---------------|---------------|
| (Horas)                  | (mm/h)     | (mm)        | (mm)          | (min)         | (mm)          |
| $\mathbf{1}$             | 25.37      | 25.37       | 25.37         | $0 - 1$       | 0.61          |
| $\overline{c}$           | 15.09      | 30.17       | 4.80          | $1 - 2$       | 0.66          |
| 3                        | 11.13      | 33.39       | 3.22          | $2 - 3$       | 0.71          |
| $\overline{\mathcal{A}}$ | 8.97       | 35.88       | 2.49          | $3-4$         | 0.77          |
| 5                        | 7.59       | 37.94       | 2.06          | $4 - 5$       | 0.85          |
| 6                        | 6.62       | 39.71       | 1.77          | $5 - 6$       | 0.95          |
| 7                        | 5.90       | 41.27       | 1.56          | $6 - 7$       | 1.09          |
| $\,8\,$                  | 5.33       | 42.67       | 1.40          | $7 - 8$       | 1.28          |
| 9                        | 4.88       | 43.95       | 1.28          | $8-9$         | 1.56          |
| 10                       | 4.51       | 45.12       | 1.17          | $9-10$        | 2.06          |
| 11                       | 4.20       | 46.21       | 1.09          | $10 - 11$     | 3.22          |
| 12                       | 3.94       | 47.22       | 1.02          | $11 - 12$     | 25.37         |
| 13                       | 3.71       | 48.18       | 0.95          | $12 - 13$     | 4.80          |
| 14                       | 3.51       | 49.08       | 0.90          | 13-14         | 2.49          |
| 15                       | 3.33       | 49.93       | 0.85          | $14 - 15$     | 1.77          |
| 16                       | 3.17       | 50.75       | 0.81          | $15 - 16$     | 1.40          |
| 17                       | 3.03       | 51.52       | 0.77          | $16-17$       | 1.17          |
| 18                       | 2.90       | 52.26       | 0.74          | $17 - 18$     | 1.02          |
| 19                       | 2.79       | 52.97       | 0.71          | 18-19         | 0.90          |
| 20                       | 2.68       | 53.66       | 0.68          | 19-20         | 0.81          |
| 21                       | 2.59       | 54.32       | 0.66          | 20-21         | 0.74          |
| 22                       | 2.50       | 54.95       | 0.64          | 21-22         | 0.68          |
| 23                       | 2.42       | 55.57       | 0.61          | 22-23         | 0.64          |
| 24                       | 2.34       | 56.16       | 0.59          | $23 - 24$     | 0.59          |

**Tabla 3.19.** Precipitación de periodo de retorno de 100 años

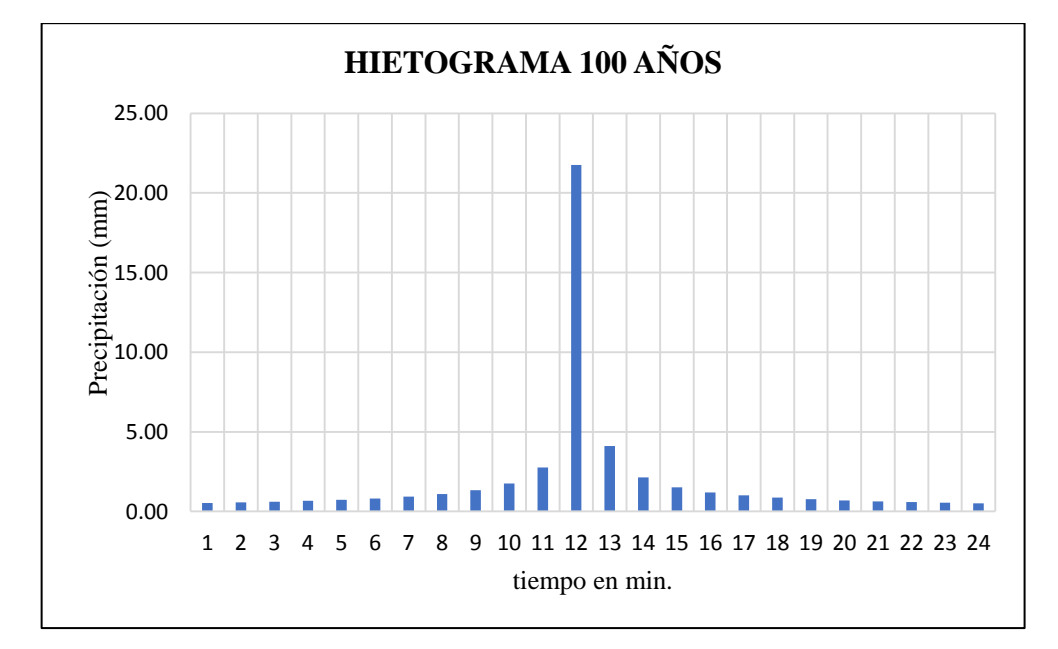

**Figura 3.11.** Hietograma con periodo de retorno de 100 años

Los hietogramas mostrados anteriormente muestran cómo se desarrolla la lluvia, la variación de su intensidad que tiene durante su desarrollo, se emplearon los métodos utilizados para obtenerlos a partir las precipitaciones máximas en 24 horas a falta de información pluviográfica en la área de estudio. Estos hietogramas son insumos para el modelado empleando el método del SCS para generar hidrogramas de crecidas con los cuales se pueden interpretar los caudales de las máximas avenidas en la cuenca Curcuncho con la ayuda del programa HEC-HMS como sigue a continuación.

# **3.3. De la determinación de la influencia de la precipitación y geomorfología en la cuenca Curcuncho en Cangallo**

Para generar los hidrogramas de crecidas se utilizó el programa HEC-HMS con el método del SCS donde se utilizó el archivo generado con la herramienta Hec Geo HMS del Arc GIS 10.3 conteniendo toda la información de la cuenca y programada para utilizar el método SCS y los hietogramas de diseño para obtener los hidrogramas de crecidas para periodos de retorno de 25, 50, 75 y 100 años se muestran las descargas picos de los hidrogramas para periodos de retorno de 25, 50, 75 y 100 años.

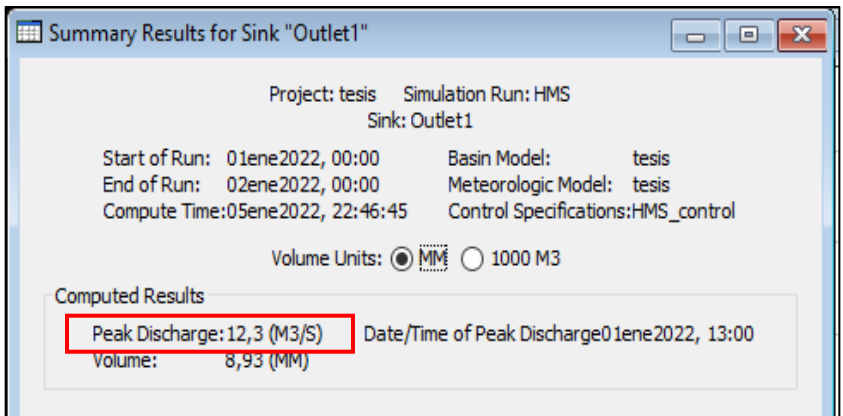

**Figura 3.12.** Pico de descarga para un periodo de retorno de 25 años

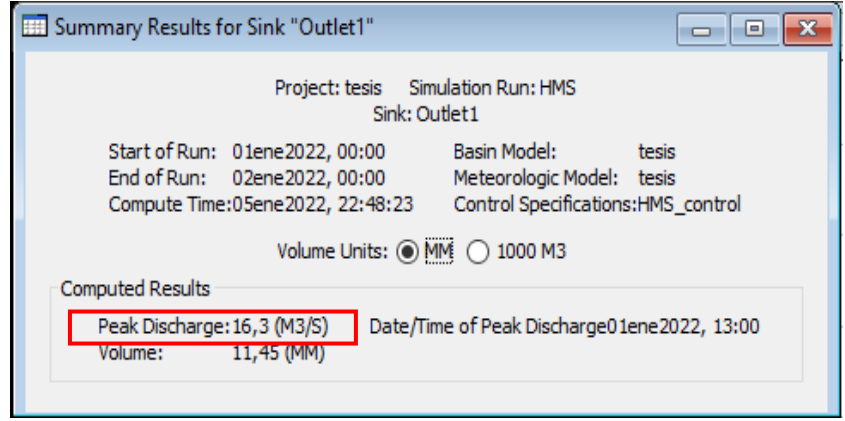

**Figura 3.13.** Pico de descarga para un periodo de retorno de 50 años

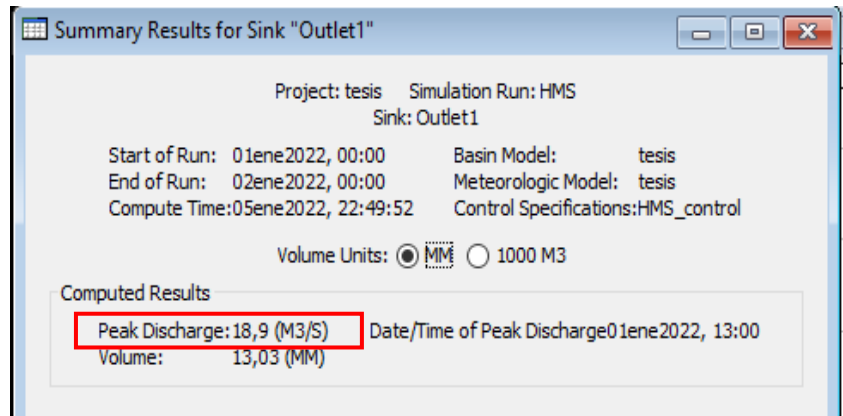

**Figura 3.14.** Pico de descarga para un periodo de retorno de 75 años

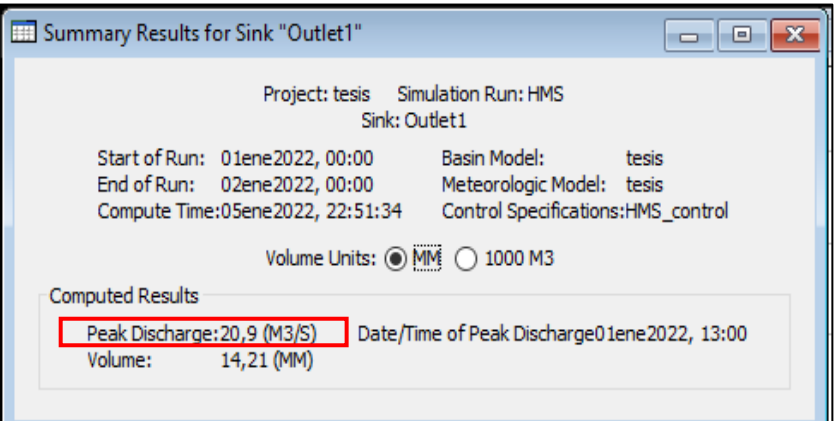

**Figura 3.15.** Pico de descarga para un periodo de retorno de 100 años

De las figuras mostradas anteriormente de los picos de descargas se resumen en la tabla 3.18 Caudales de las maximas avenidas en la cuenca Curcuncho.

| P. Retorno (Años) | Pp(mm) | $Q(m^3/s)$ |
|-------------------|--------|------------|
| 25                | 48.15  | 12.5       |
| 50                | 53.19  | 16.5       |
| 75                | 56.16  | 18.9       |
| 100               | 58.29  | 20.9       |

**Tabla 3.20.** Caudales de las máximas avenidas

Los valores de los caudales de las máximas avenidas mostrados en la tabla 3.18. son los resultados de la cuantificación de la relación de la precipitación con la influencia de la geomorfología de la cuenca Curcuncho.

| Parámetro                                         | Símbolo     | <b>Resultado</b> | <b>Unidad</b>   |
|---------------------------------------------------|-------------|------------------|-----------------|
| Área de la cuenca                                 | A           | 23.59            | km <sup>2</sup> |
| Perímetro de la cuenca                            | P           | 35.85            | km              |
| Longitud de la cuenca                             | L           | 9.16             | km              |
| Altitud mínima de la cuenca                       |             | 2565             | m.s.n.m.        |
| Altitud máxima de la cuenca                       |             | 3918             | m.s.n.m.        |
| Altitud media de la cuenca                        | Hm          | 3575.97          | m.s.n.m.        |
| Longitud del cauce del rio principal              |             | 13.41            | km              |
| Orden de ríos                                     |             | $\overline{2}$   |                 |
| Coeficiente de compacidad                         | $K_c$       | 2.06             | Adimen.         |
| Factor de forma                                   | $K_f$       | 0.13             | Adimen.         |
| Longitud de lado mayor del rectángulo equivalente | Lmay        | 16.42            | km              |
| Longitud de lado menor del rectángulo equivalente | Lmen        | 1.46             | km              |
| Coeficiente de masividad                          | $C_{\rm m}$ | 151.58           | $km^2/km$       |
| Relación de elongación                            | $R_e$       | 0.59             |                 |
| Índice de torrencialidad                          | $I_t$       | 0.085            |                 |

**Tabla 3.21.** Resumen de los parámetros geomorfológicos de la cuenca Curcuncho

Con los resultados de los valores de los parámetros obtenido de los parámetros geomorfológicos de la cuenca podemos describir la geomorfología de la cuenca Curcuncho presenta una forma muy alargada oval-oblonga determinada por el factor de forma de 0.13 y el coeficiente de compacidad de 2.06 que genera tiempos de concentración relativamente largos e hidrogramas de tipo platikúrtico con menor riesgo a inundaciones ante tormentas extraordinarias en comparación a cuencas con formas más circulares y compactas como la cuenca Anya, y la cuenca Curcuncho presenta tiempos de concentración cortos produciendo hidrogramas del tipo leptocúrtico, con crecidas súbitas y violenta con alto riesgo a inundaciones. Pero con una curva hipsométrica del tipo A y tipo de terreno escarpada por su pendiente 30.18% que indican su etapa de desequilibrio, su edad geológica joven, su gran potencial erosivo en comparación a cuencas que presentan curvas hipsométricas tipo B como la cuenca Mchique que es una cuenca más madura y en equilibrio. La cuenca Curcuncho es susceptible a deslizamiento por su pendiente escarpada, por formación geológicamente joven, por su forma alargada y su valor de compacidad baja.

En comparación con la cuenca Sayacc los valores de los caudales obtenidos son mucho menores obtenidos por Martínez (2019) que son de 91.59 m<sup>3</sup>/s, 105.37 m<sup>3</sup>/s y  $118 \text{ m}^3/\text{s}$  para periodos de retorno de 25, 50 y 100 años respectivamente debido a la gran diferencia de tamaño entre las mencionadas cuencas.

#### **CONCLUSIONES**

- 1. Preliminarmente se concluye que, la influencia de la precipitación y geomorfología en la cuenca Curcuncho en Cangallo - Ayacucho, 2021 en la comunidad de Pampa Cruz genera los caudales de 12.5 m<sup>3</sup>/s, 16.5 m<sup>3</sup>/s, 18.9 m<sup>3</sup>/s y 20.9 m<sup>3</sup>/s para un periodo de retorno de 25 años, 50 años, 75 años y 100 años respectivamente en la cual se pudo determinar que son las variables más influyentes en la generación de las máximas avenidas en la mencionada cuenca logrando el objetivo y confirmando la hipótesis planteada. Además, los resultados servirán para realizar los diseños hidráulicos de las estructuras que se determinen para el adecuado manejo de la cuenca e implementación de medidas de control ante las erosiones. Habiendo sido de gran ayuda los programas y/o softwares como el Arc GIS 10.3, hidro Esta 2, HEC geo HMS, HEC HMS. Lo más difícil de la investigación fue obtener la información pluviométrica.
- 2. En la tesis se logró cuantificar preliminarmente la relación de la precipitación en la generación de máximas avenidas en la cuenca Curcuncho en Cangallo en la comunidad de Pampa Cruz obteniendo una precipitación de diseño de 48.18 mm, 53.19 mm, 56.16 mm y 58.29 mm que genera un caudal de 12.5 m<sup>3</sup>/s, 16.5 m<sup>3</sup>/s,  $18.9 \text{ m}^3/\text{s}$  y 20.9 m<sup>3</sup>/s para un periodo de retorno de 25 años, 50 años, 75 años y 100 años respectivamente. La simulación realizada nos indica que la precipitación si tiene una alta relación en la generación de máximas avenidas en la cuenca Curcuncho con lo cual confirmamos la hipótesis. Además, se pudo observar que la precipitación genera bastante erosión en la cuenca por su característica geomorfológica.
- 3. Se identificó la influencia de la geomorfología en la generación de máximas avenidas en la cuenca Curcuncho. Afirmando que la cuenca Curcuncho es una cuenca muy pequeña, alargada, joven, en desequilibrio, con potencial erosivo alto,

de muy baja compacidad lo que hace que la cuenca sea susceptible a grandes deslizamientos de suelos, transporte de materiales o sedimentos, erosiones, pero con baja probabilidad inundaciones. La geomorfología de la cuenca Curcuncho no permite la generación de un caudal súbito con un pico de crecida alto. Al contrario, la geomorfología hace que se genere un caudal más sostenido con un pico de crecida bajo.

#### **RECOMENDACIONES**

- 1. Se recomienda a los consultores y/o estudiantes de los cursos de series superiores de la F. C.A. la utilización de los resultados de las máximas avenidas generadas, en la presente investigación para el diseño de estructuras hidráulicas en la zona de estudio, realizar el estudio de perdida de suelo en la zona de estudio, para el beneficio social - económico de la población de las comunidades aledañas.
- 2. De la visita de campo y los parámetros geomorfológicos de la cuenca, esta es altamente erosiva, por lo cual, se recomienda a las instituciones encargadas, una reforestación en zonas de mayor pendiente cercanas a ambos márgenes del rio Curcuncho.
- 3. Se recomienda implementar las medidas de control como son las barreras vivas, micro presas SABO por su abreviatura en japones (control de erosión), espigones. Siendo la más adecuada realizar la reubicación de la población ubicada en el margen izquierdo del rio cerca al punto de aforo de acuerdo a un buen ordenamiento territorial de la zona.
- 4. Recomiendo a la Universidad Nacional de San Cristóbal de Huamanga realizar un convenio con la oficina de Operación y Mantenimiento del sistema hidráulico Cachi para realizar investigaciones en cuencas aforadas, donde se podría verificar los resultados de estimaciones de máximas avenidas calculadas con métodos empíricos como se realizó en la presente investigación.

#### **REFERENCIAS BIBLIOGRÁFICAS**

- Autoridad Nacional del Agua ANA. (2015). *Generación del mapa temático de curva número (CN).* SNIRH. https://pdfcoffee.com/qdownload/an-a-curva-numero-2015-4-pdf-free.html
- Cahuana, A. y Yugar, W. (2009). *Material de apoyo didáctico para la enseñanza y aprendizaje de la asignatura de Hidrología CIV-233.* [Tesis de Pregrado]. Universidad Mayor de San Simón – Facultad de Ciencias y Tecnología – Carrera de Ingeniería Civil.
- Centro de Operaciones de Emergencia Nacional COEN (2022). *Informe De Emergencia N° 893 - 6/6/2022 / COEN - INDECI / 18:00 Horas (Informe N° 20).* Instituto Nacional de Defensa Civil.URL: https://portal.indeci.gob.pe/wp content/uploads/2022/05/Informe-de-Emergencia-N%C2%Ba-893-6jun2022 Lluvias-Intensas-en-el-Departamento-de-Ayacucho-20. Pdf.
- Chow, V.T.; Maidment, D. & Mays, L. (1994). *Hidrología Aplicada*. McGraw Hill.
- Córdova, M. (2015). *Estimación de caudales medios naturalizados en la cuenca del Río Mantaro mediante el método de regionalización estadística.* [Tesis de Grado de la Pontificia Universidad Católica del Perú] [http://tesis.pucp.edu.pe/repositorio/handle/20.500.12404/6273.](http://tesis.pucp.edu.pe/repositorio/handle/20.500.12404/6273)
- Creswell, J. (2005). *Educational research: Planning, conducting, and evaluating quantitative and qualitative Research.* Upper Saddle River: Pearson Education Inc.
- Del Águila, S. (2021). *Modelamiento de procesos hidrológicos en cuencas de la sierra central del Perú*. [Tesis para optar el Grado de Doctoris Philosophiae en Recursos Hídricos Universidad Nacional Agraria La Molina]. https://hdl.handle.net/20.500.12996/4659
- Del Águila, S. y Mejía, A. (2021). Caracterización morfométrica de dos cuencas altoandinas del Perú utilizando Sistemas de Información Geográfica. *Instituto mexicano de tecnología del agua, DOI: 10.24850/j-tyca-2021-02-12*
- Escalante, Y. (2010). *Evaluación hidrológica de la cuenca del río Chacco- Ayacucho.* [Tesis de Grado]. Universidad Nacional San Cristóbal de Huamanga.
- Gámez, W. (2010). *Texto básico de Hidrología*. Nicaragua: Editronic, S.A.
- Guevara, E. (1991). *Hidrología: una introducción a la ciencia hidrológica aplicada.*  Universidad de Carabobo. ISBN 9806259130, 9789806259133.
- Guevara, E. (2015). *Métodos para el Análisis de Variables Hidrológicas y Ambientales*. Ministerio de Agricultura y Riego -MINAGRI- Autoridad Nacional del Agua – ANA.
- Horton, R. 1945. Erosional development streams and their drainage basins: Hidrophysical approach to quantitative morphology. *Geol, Soc. America Bull*. 56: 275-280.
- Instituto Nacional de Defensa Civil INDECI. (2018). *Compendio estadístico 2018: preparación - respuesta – rehabilitación.*  [https://cdn.www.gob.pe/uploads/document/file/1048374/compendio-estadistico-](https://cdn.www.gob.pe/uploads/document/file/1048374/compendio-estadistico-2008.pdf)[2008.pdf](https://cdn.www.gob.pe/uploads/document/file/1048374/compendio-estadistico-2008.pdf)
- Linsley, R. & Hohler, M. (1977). *Hidrología para Ingenieros*. Editorial Mc Graw-Hill.
- Martínez, H. (2019). *"Evaluación hidrológica para la determinación de caudales máximos en la subcuenca del río Sayacc, Vischongo - Vilcashuamán - Ayacucho, 2018".* [Tesis de grado de la Universidad Nacional de San Cristóbal de Huamanga]. https://repositorio.unsch.edu.pe/handle/UNSCH/3599
- Mejía, A. (2006). *Hidrología Aplicada*. Universidad Nacional Agraria La Molina.
- Ministerio de Transportes y Comunicaciones MTC (2008). *Manual de Hidrología, Hidráulica y Drenaje*. https://www.hidrosm.com/2008/05/manual-de-hidrologiahidraulica-y.html
- NRCS. (2004). *Estimation of direct runoff from storm rainfall*. En. Part 630 Hydrology National Engineering Handbook, Natural Resources Conservation Service, Ed. USA: USDA.
- Núñez, S. y Lara, J. (2013). *Informe Técnico Nº A6642 Peligros Geológicos en el Sector de Pampa Cruz Región Ayacucho, Provincia y Distrito Cangallo*. Instituto Geológico Minero Y Metalúrgico del Perú. URL: https.//hdl.handle.net/20.500.12544/1503
- Ordoñez, J. (2019). *Movimiento en masa por lluvias intensas en el Perú*. Servicio Nacional de Meteorología e Hidrología del Perú –SENAMHI. Dirección de Hidrología –DHI.
- Pérez, J. (1979). *Fundamentos del ciclo hidrológico*. Universidad Central de Venezuela. Facultad de Ingeniería Departamento de Meteorología e Hidróloga
- Soil Conservation Services (1972). *National Engineering Handbook.* Section 4, Hydrology, U.S. Dept of Agriculture
- Villón, M. (2002). *Hidrología*. Instituto Tecnológico de Costa Rica. Escuela de Ingeniería Agrícola
- Villón, M. (2006). *Hidrología Estadística*. Instituto Tecnológico de Costa Rica. Escuela de Ingeniería Agrícola

# ANEXOS
#### **Anexo 1.** Matriz de consistencia

Influencia de la geomorfología y precipitación en la generación de máximas avenidas en la cuenca Curcuncho en Cangallo, Ayacucho 2021

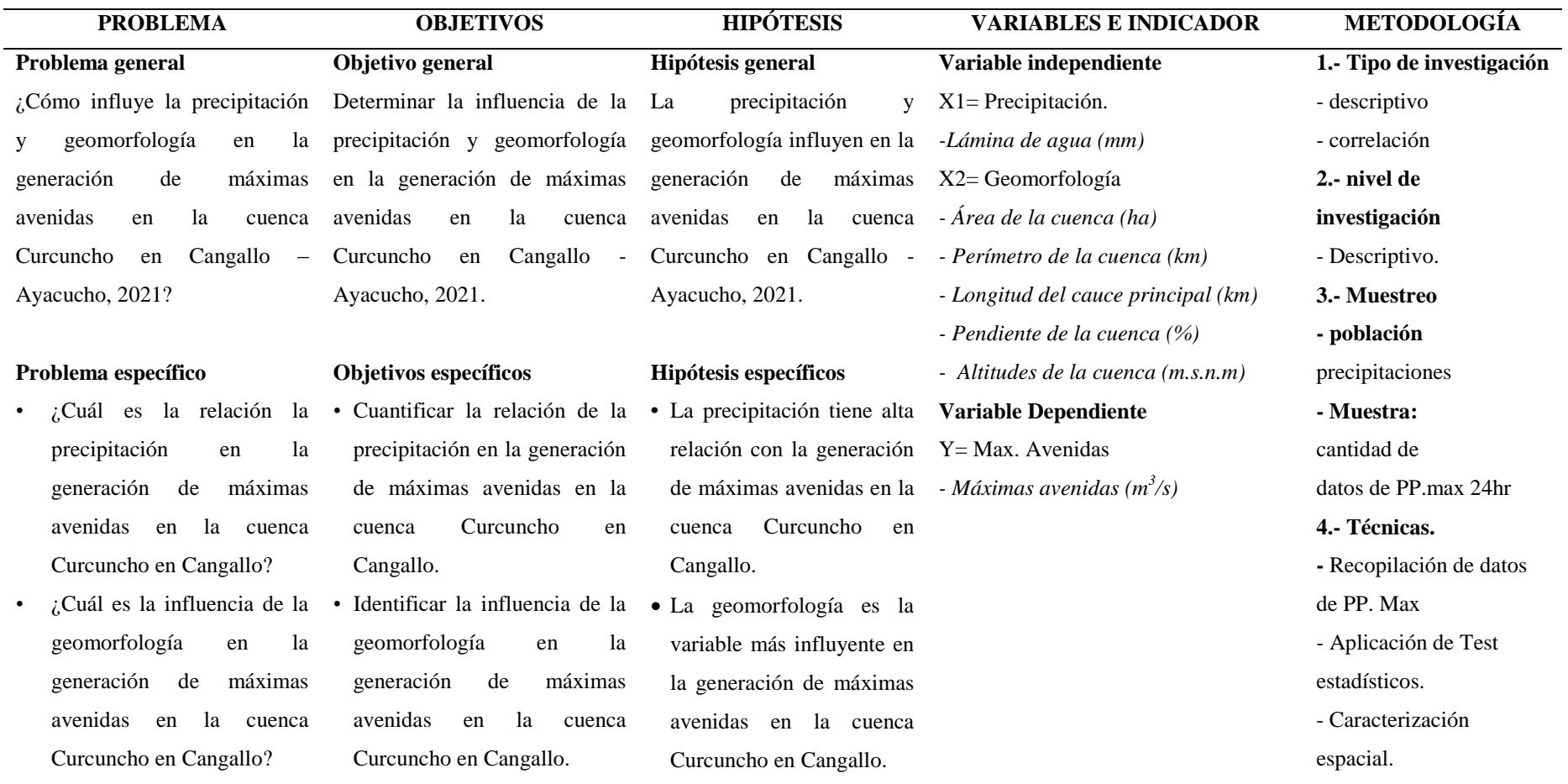

### **Anexo 2.** Panel fotográfico

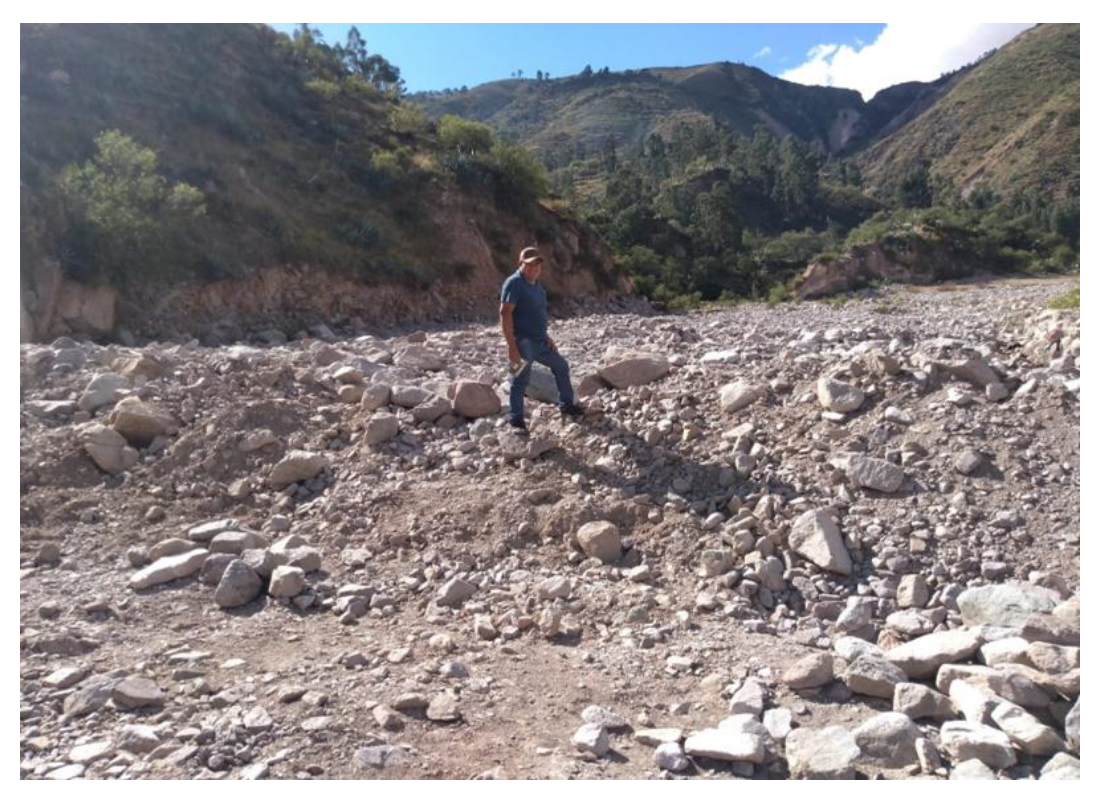

**Fotografía 1.** Visita a la zona de estudio quebrada Curcuncho en Cangallo

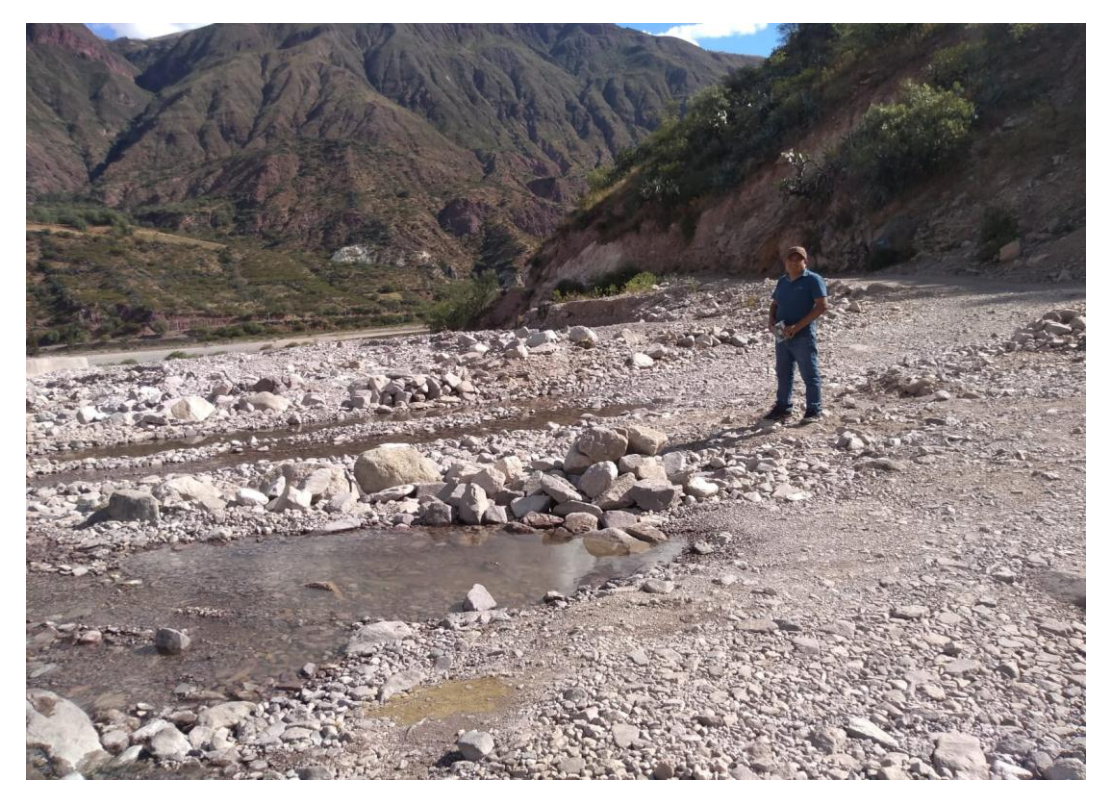

**Fotografía 2.** Vía de acceso que cruza el cauce del rio se observa la falta de estructura vial para el cruce de vehículos y personas

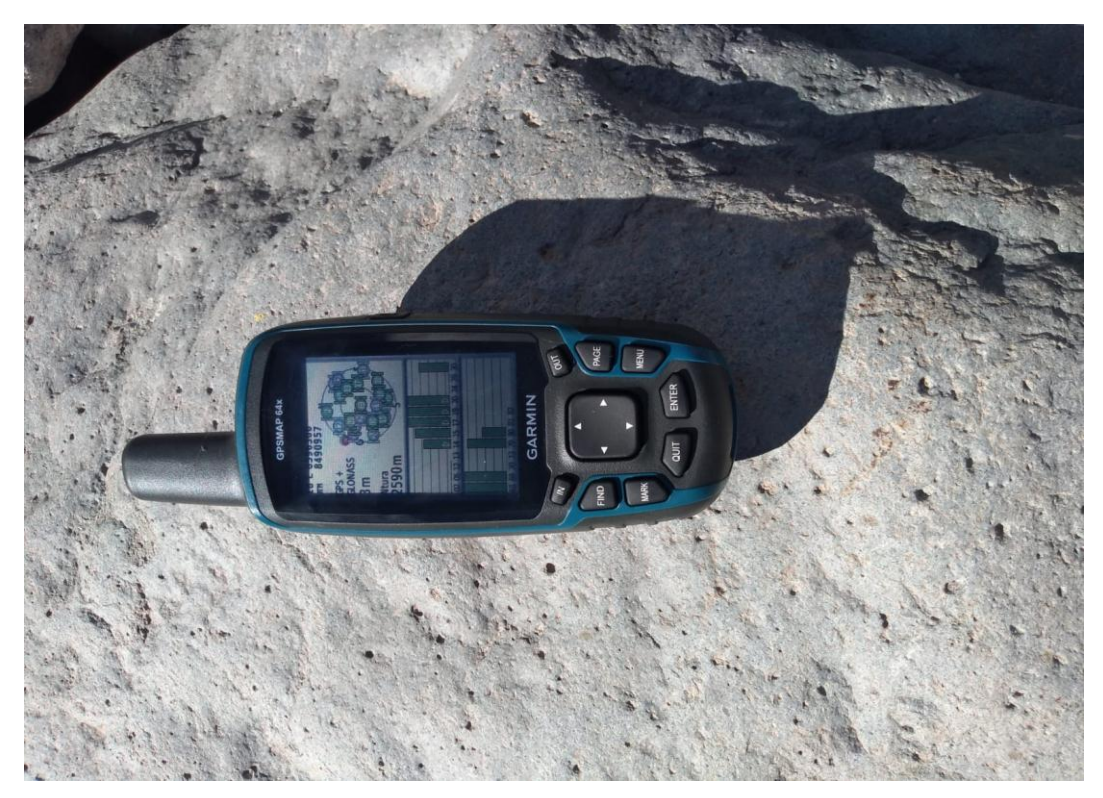

**Fotografía 3.** Toma de dato de punto de aforo con GPS navegador GARMIN

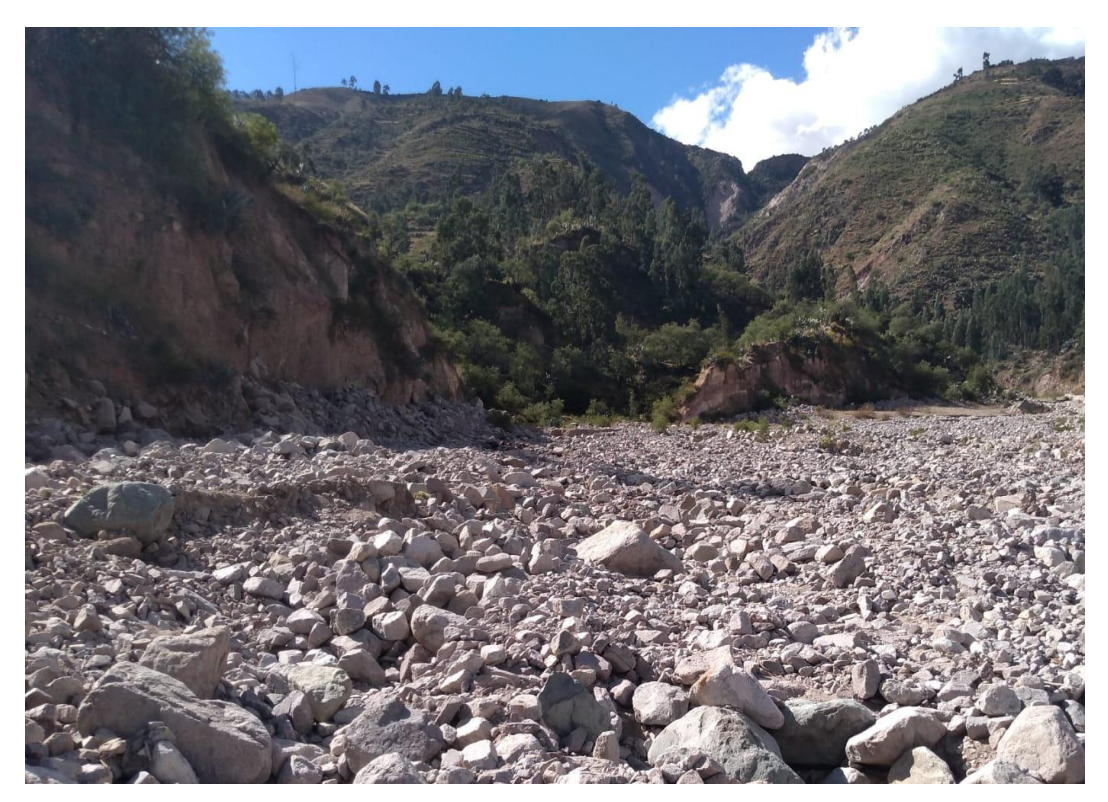

**Fotografía 4.** Se observa el cauce y la parte alta de la cuenca con une pendiente pronunciada

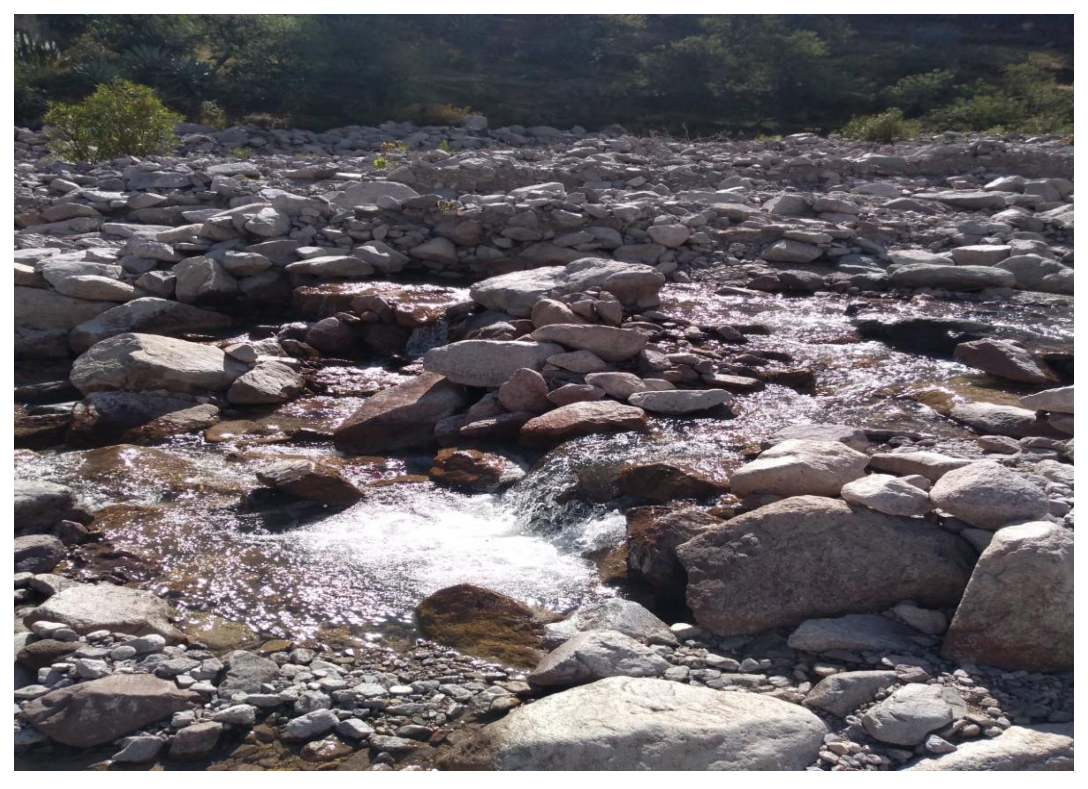

**Fotografía 5.** Se observó un mínimo caudal

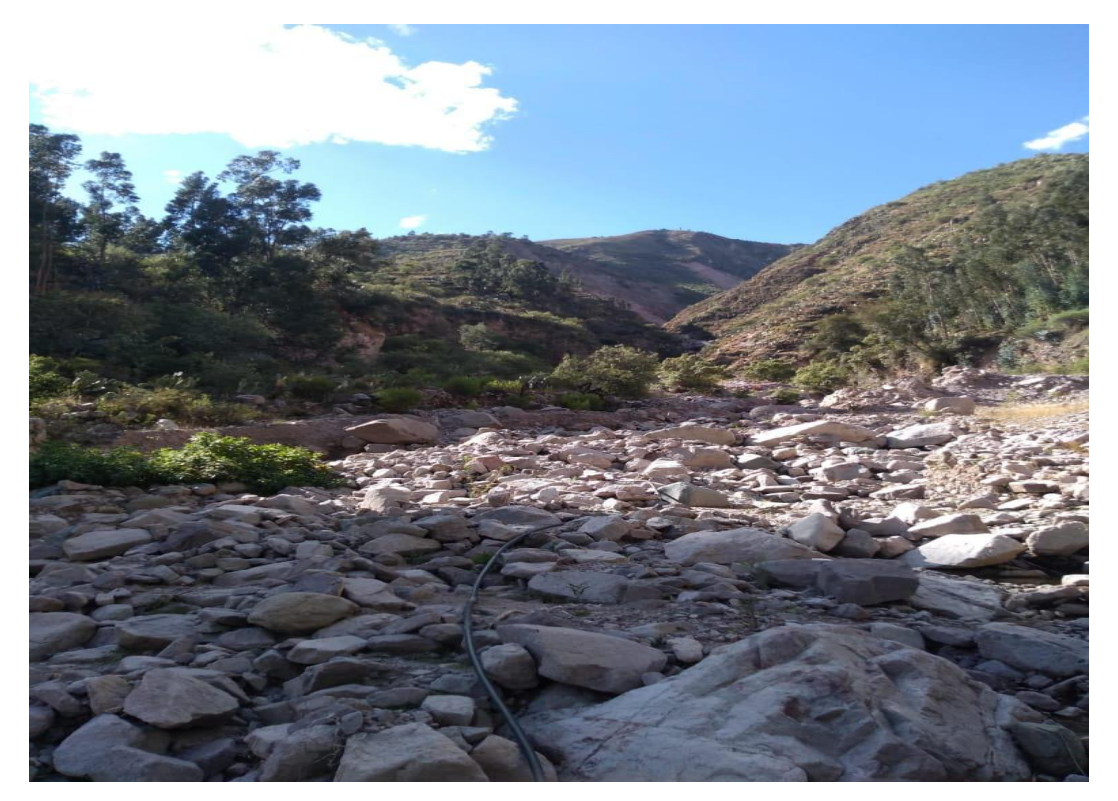

**Fotografías 6.** Se observó una fuerte pendiente en margen izquierda del cauce principal en la zona baja cercana a la desembocadura del rio.

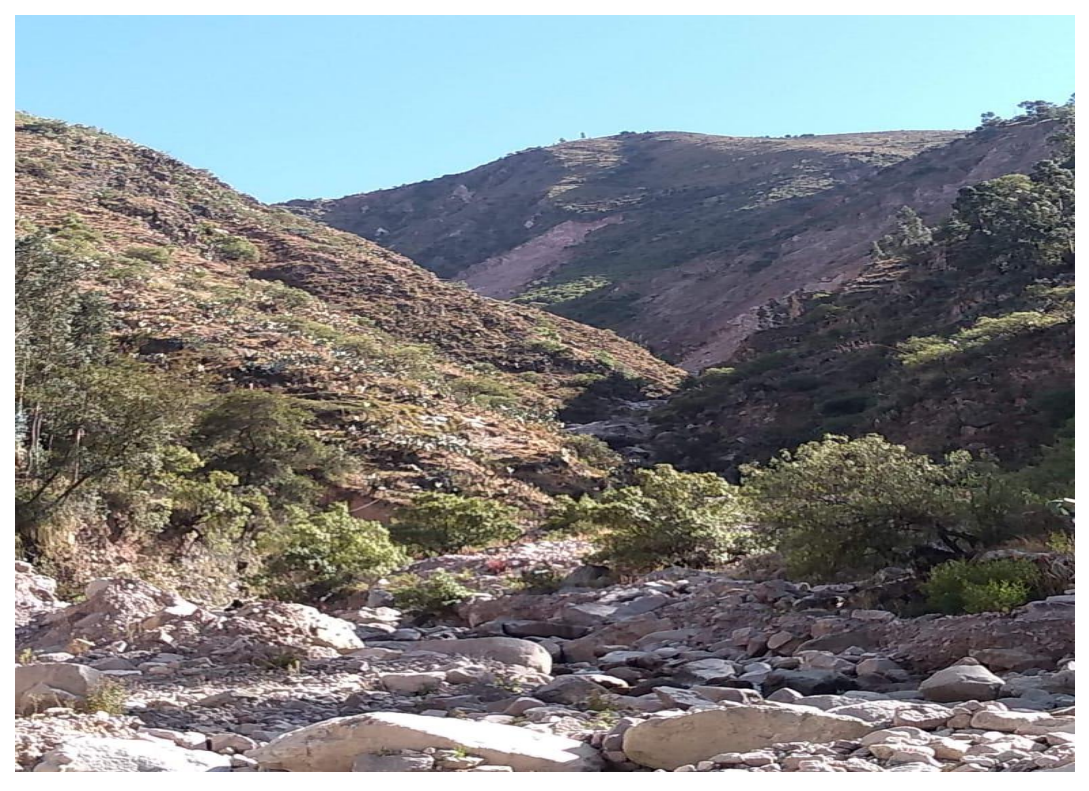

**Fotografías 7.** Se observó una fuerte pendiente en la margen derecha del cauce principal en la zona baja cercana a la desembocadura del rio.

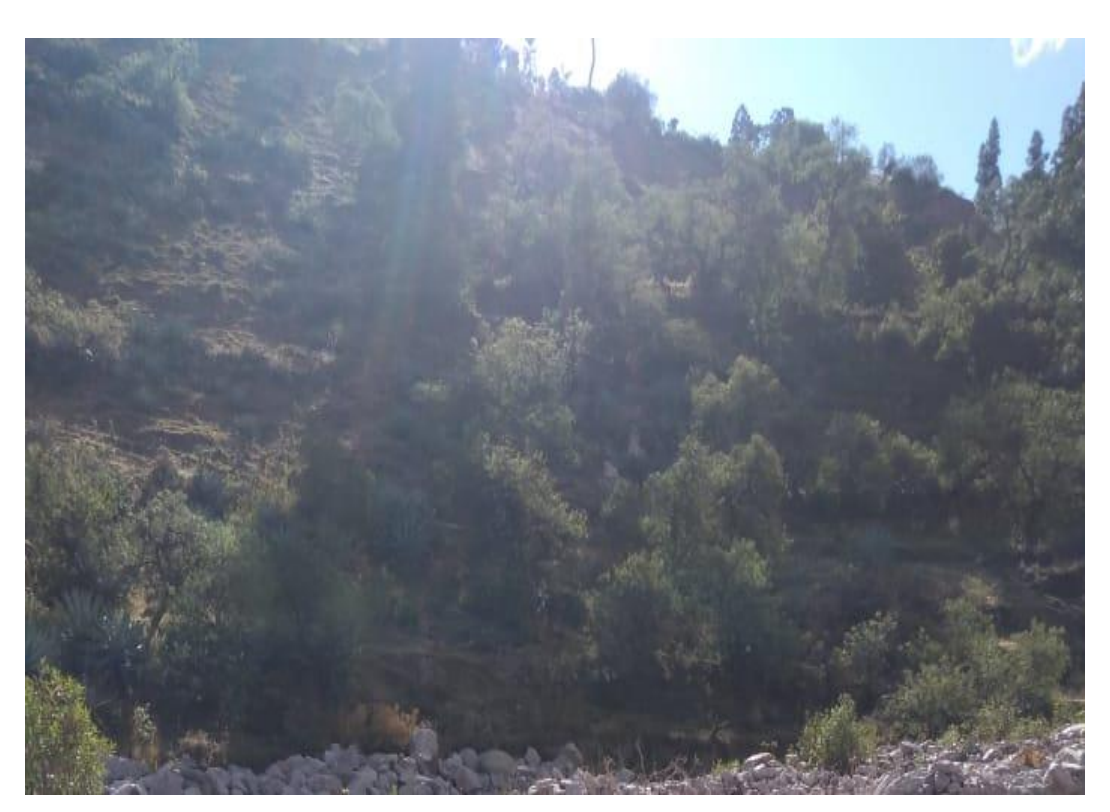

**Fotografía 8.** Vegetación arbustiva presente en la cuenca

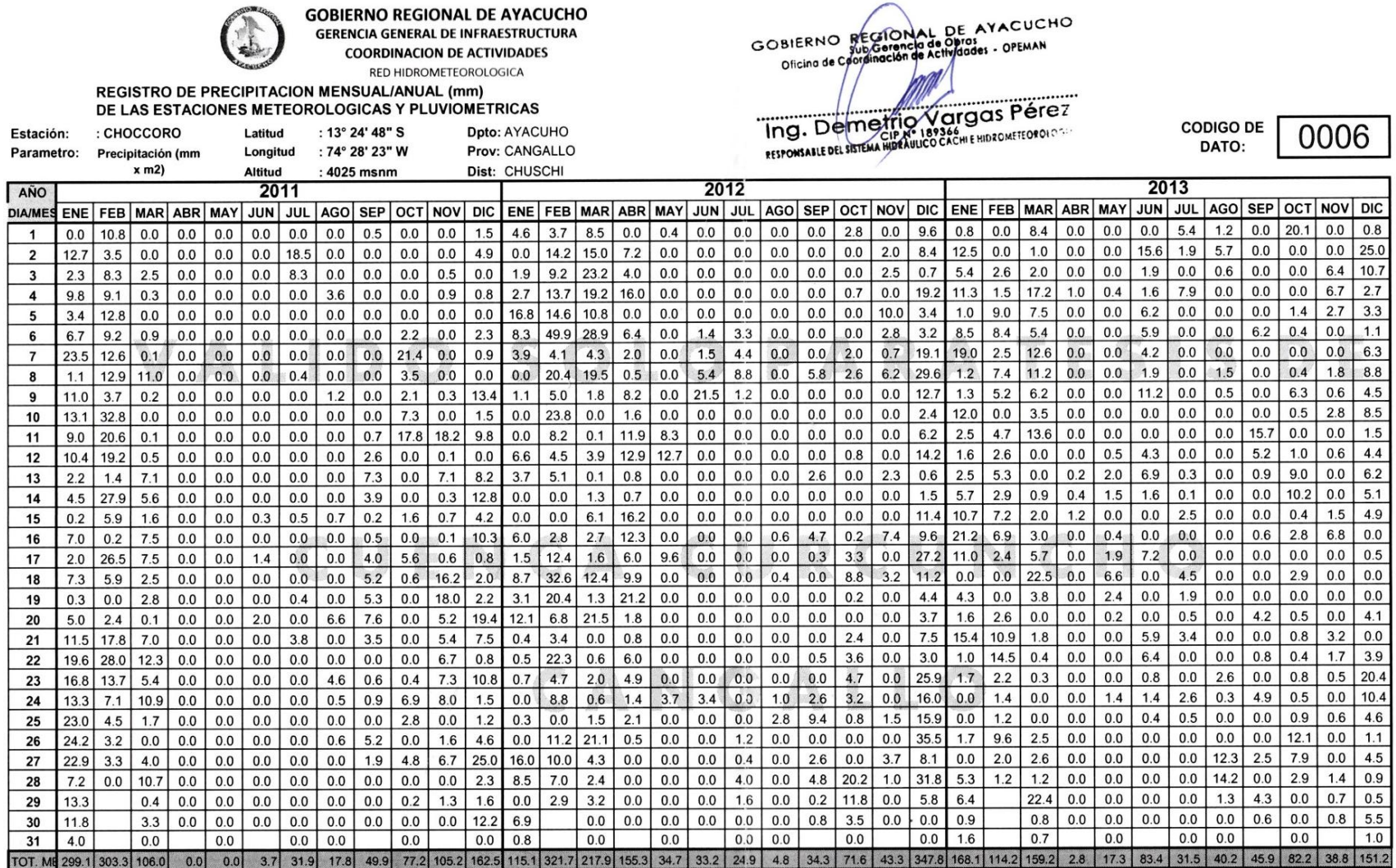

**Anexo 3.** Registro de datos de precipitaciones máximas en 24 horas de la estación Alpachaca

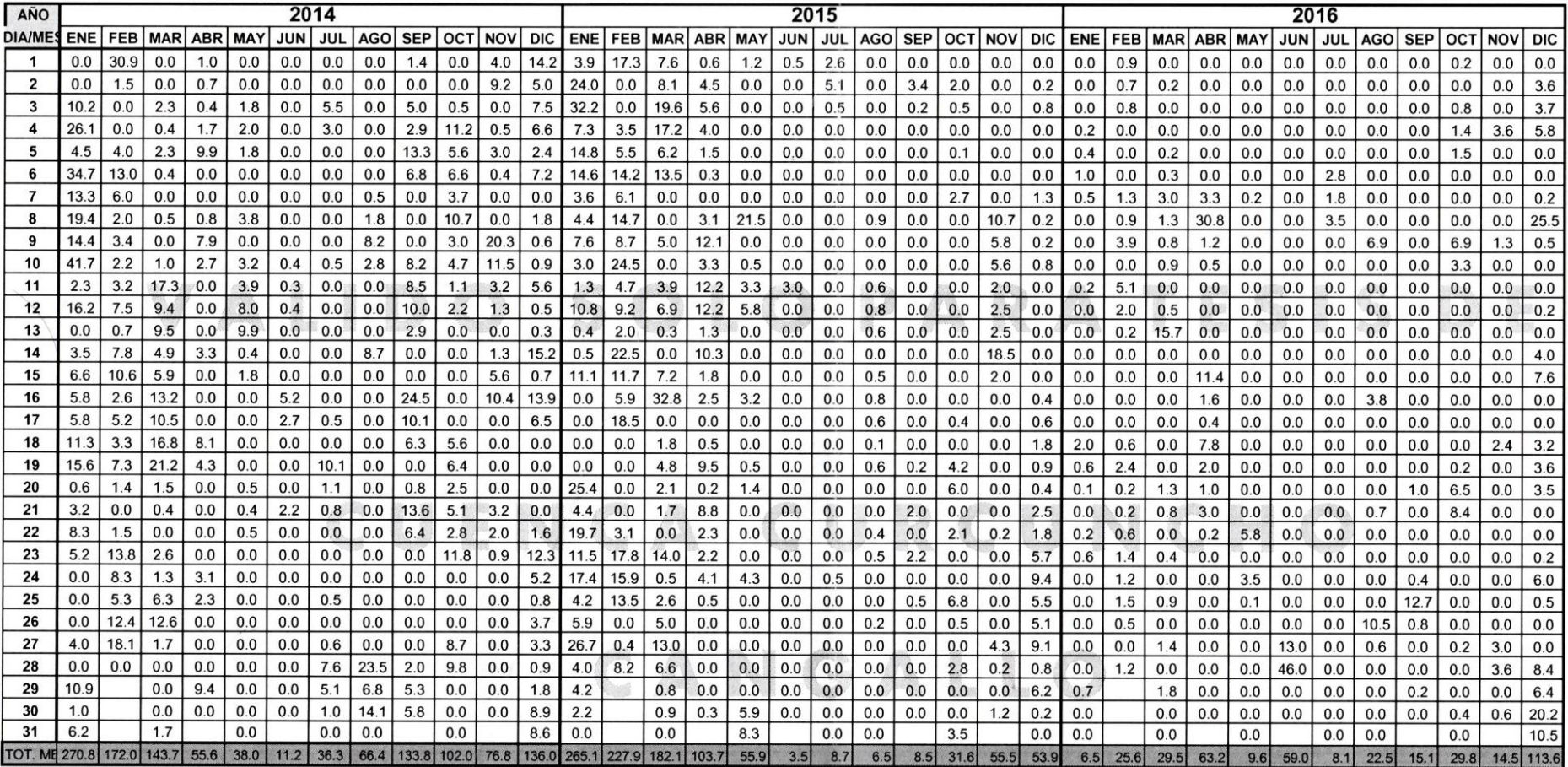

GOBIERNO REGIONAL DE AYACUCHO The Demetric Vargas Pérez

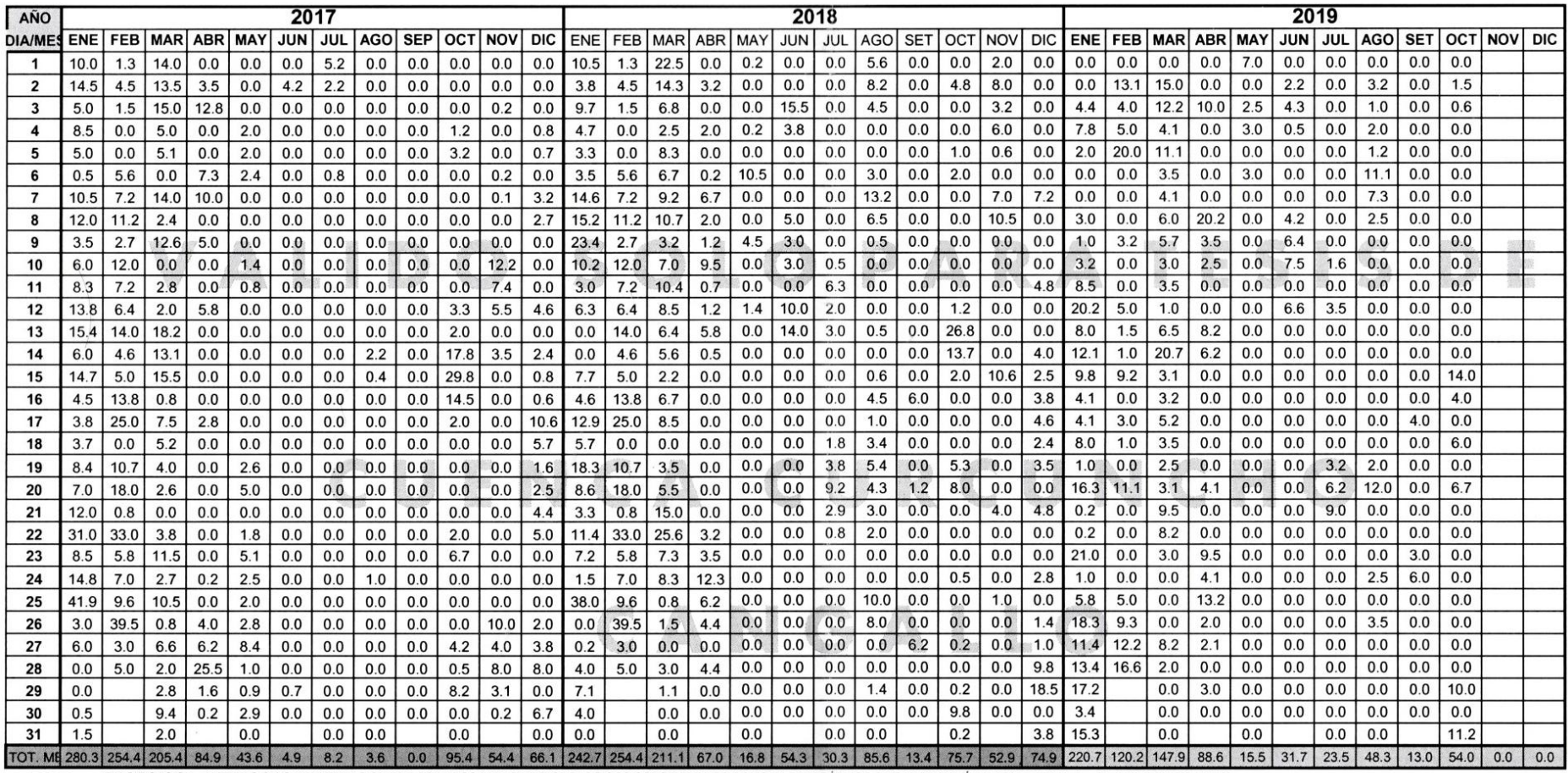

NOTA: FALSIFICACION, ALTERACION O ADULTERACION DE LOS DATOS HIDROMETEOROLOGICOS CONSIDERADOS COMO EL BIEN PÚBLICO SE SANCIONARÁ DE ACUERDO AL Art. 427 DEL CODIGO PENAI

GOBIERNO REGIONAL DE AYACUCHO FEFORTALL DEL SISTEMA HUDEO CACHE HIDEOMETEOPOLOGIE

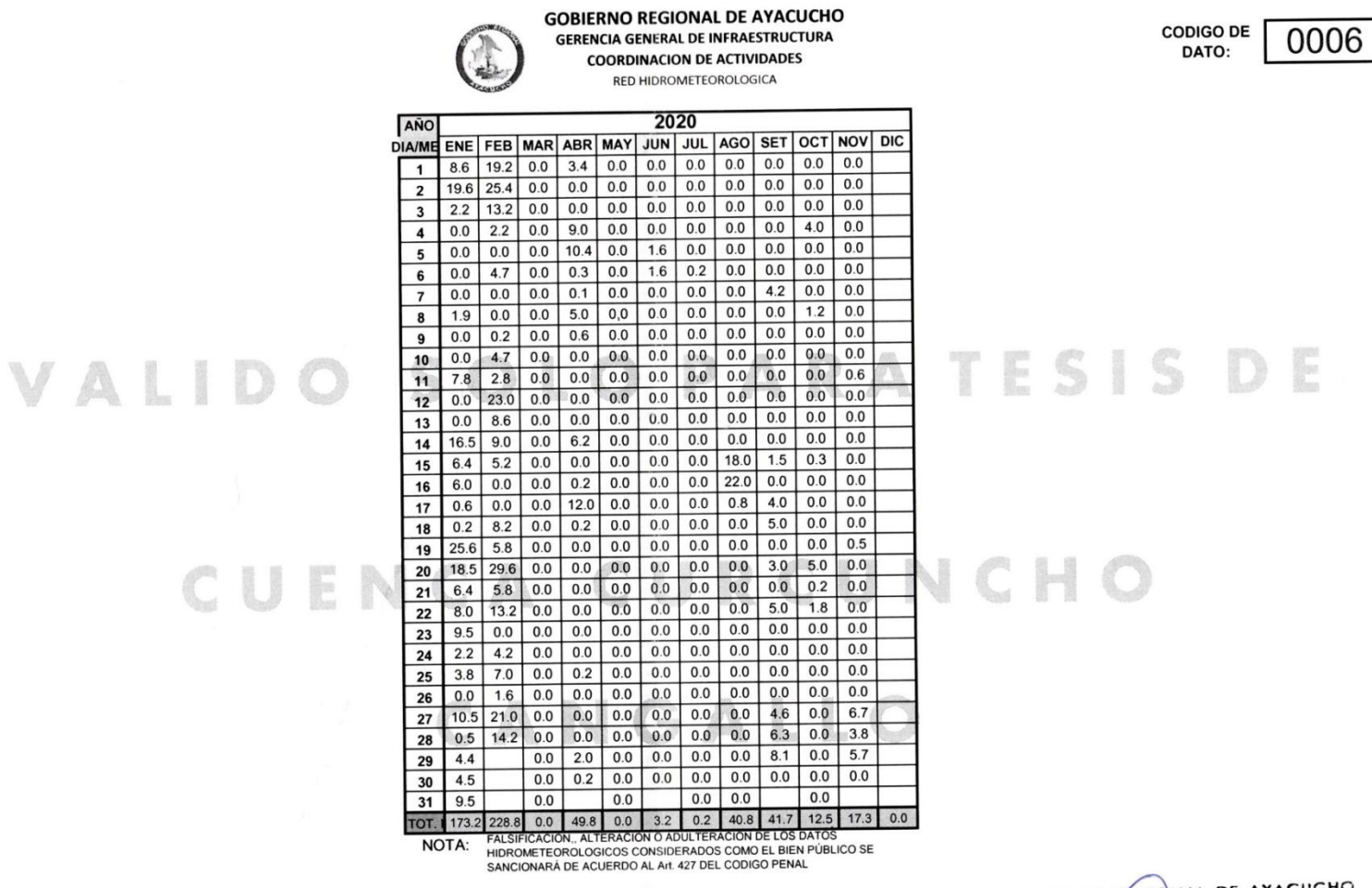

Ayacucho 05 de octubre del 2021

GOBIERNO REGIÓNAL DE AYACUCHO Oficino de Coprimación de Actividades - OFERAN<br>TING. DEMETTION VATGOS PÉTEZ

E

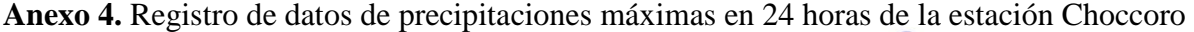

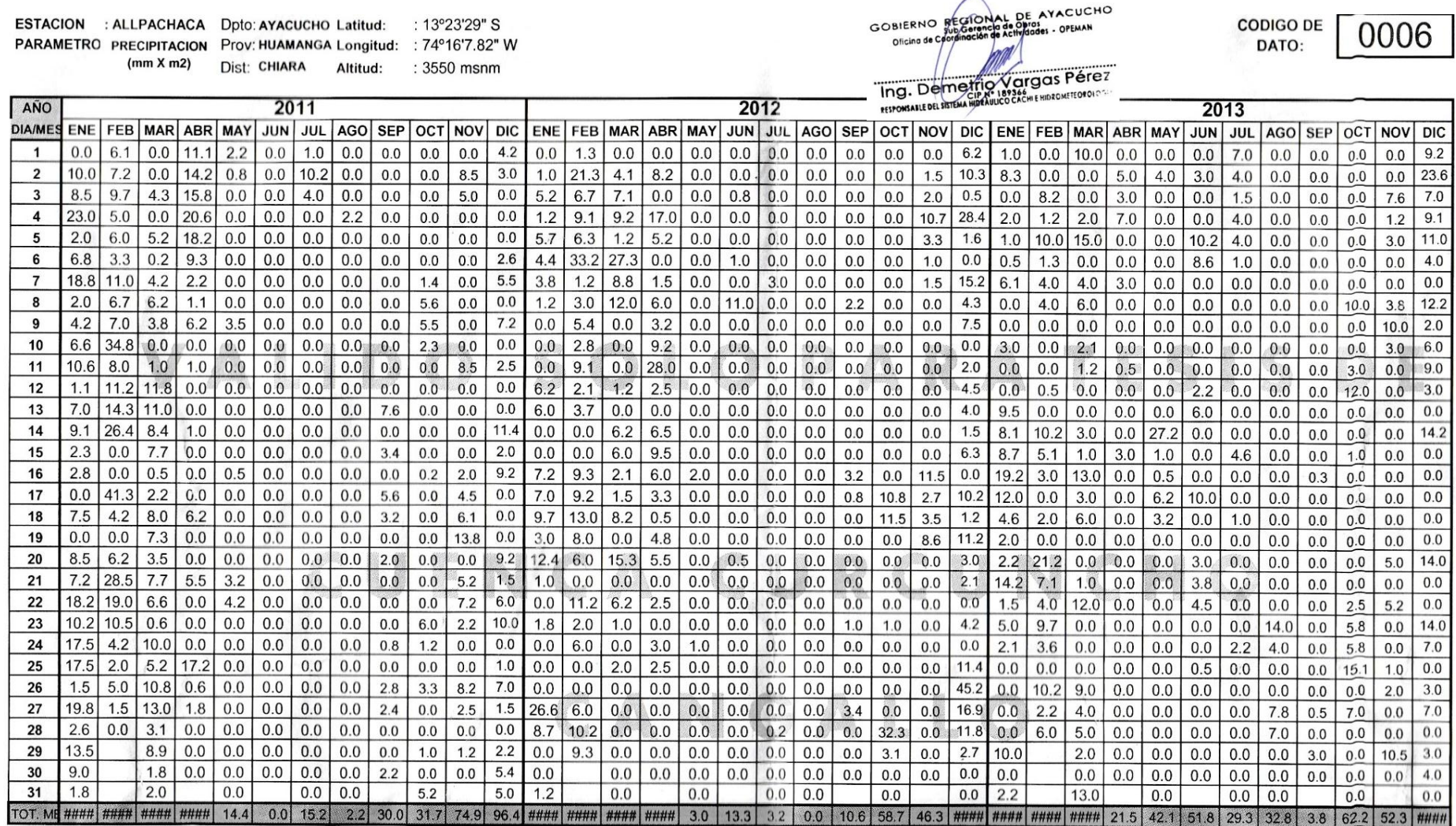

NOTA: FALSIFICACION, ALTERACION O ADULTERACION DE LOS DATOS HIDROMETEOROLOGICOS CONSIDERADOS COMO EL BIEN PÚBLICO SE SANCIONARÁ DE ACUERDO AL Art. 427 DEL CODIGO PENAL

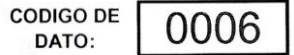

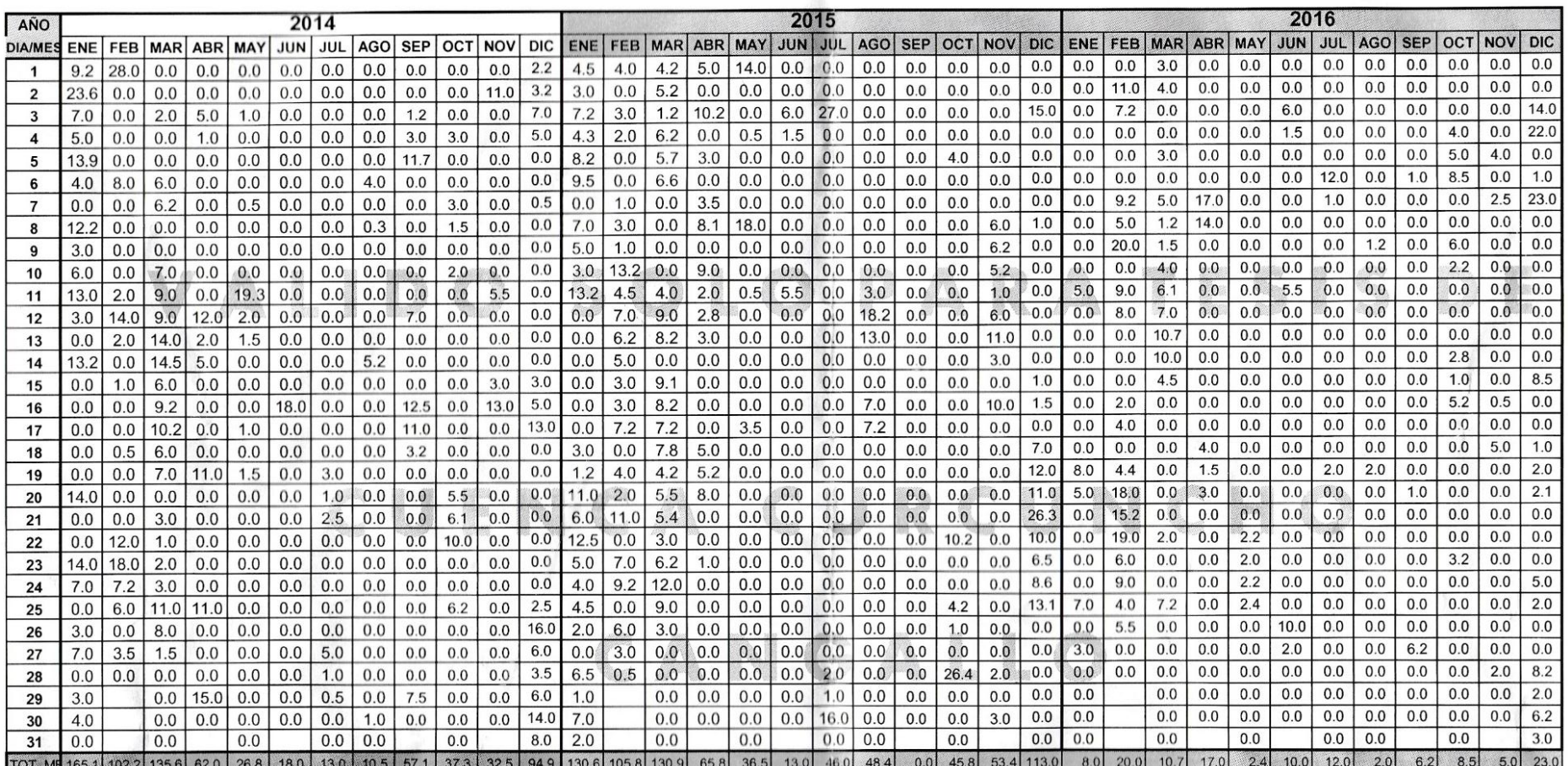

TOT. ME165.1|102.2|135.6|62.0|26.8|350|130|10.5|22.5|94.9|130.6|105.8|32.5|94.9|130.6|130.9|65.8|30.9|46.4|200|46.4|200|26.4|50.4|50.4|200|200|200|200|10.7|17.0|<br>NOTA: FALSIFICACION, ALTERACION O ADULTERACION DE LOS DATOS

GOBIERNO RECTORAL DE AYACUCHO mal The Marian Company of the Marian Company of the Company of the Company of the Company of the Company of the Company of the Company of the Company of the Company of the Company of the Company of the Company of the Company o

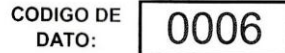

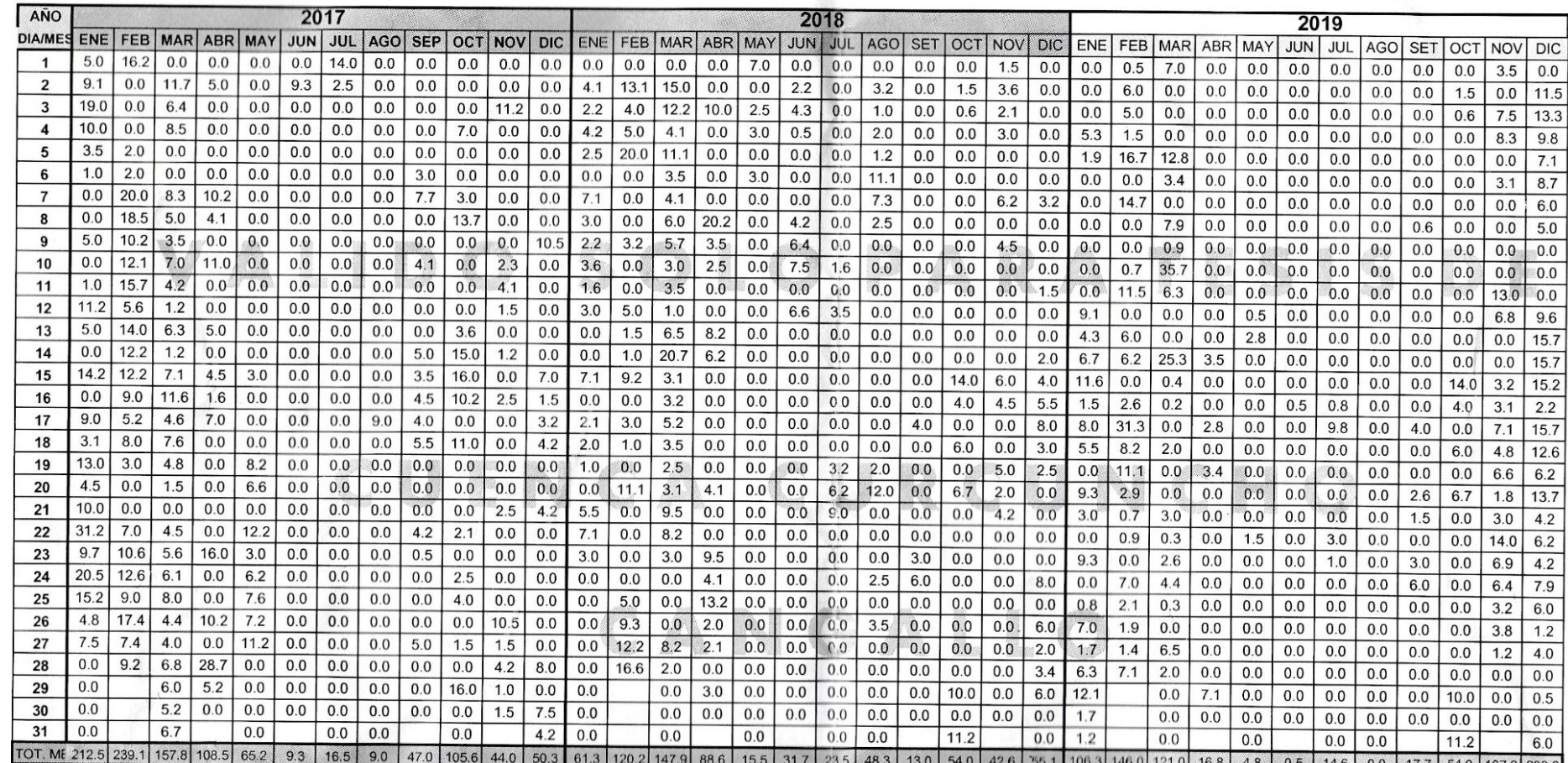

NOTA: FALSIFICACION, ALTERACION O ADULTERACION DE LOS DATOS HIDROMETEOROLOGICOS CONSIDERADOS COMO EL BIEN PÚBLICO SE SANCIONARÁ DE ACUERDO AL A1.427 DEL CODIGO PENAL 18.8 | 0.5 | 14.6 | 0.0 | 17.7 | 54.0 | 107.3 | 208.2 |

GOBIERNO RECTORAL DE AYACUCHO<br>Oficino de Corpinación de Athologes - OFEMAN<br>Oficino de Corpinación de Actif The Media Perez

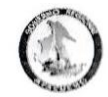

VALIDO

#### **GOBIERNO REGIONAL DE AYACUCHO GERENCIA GENERAL DE INFRAESTRUCTURA COORDINACION DE ACTIVIDADES**

RED HIDROMETEOROLOGICA

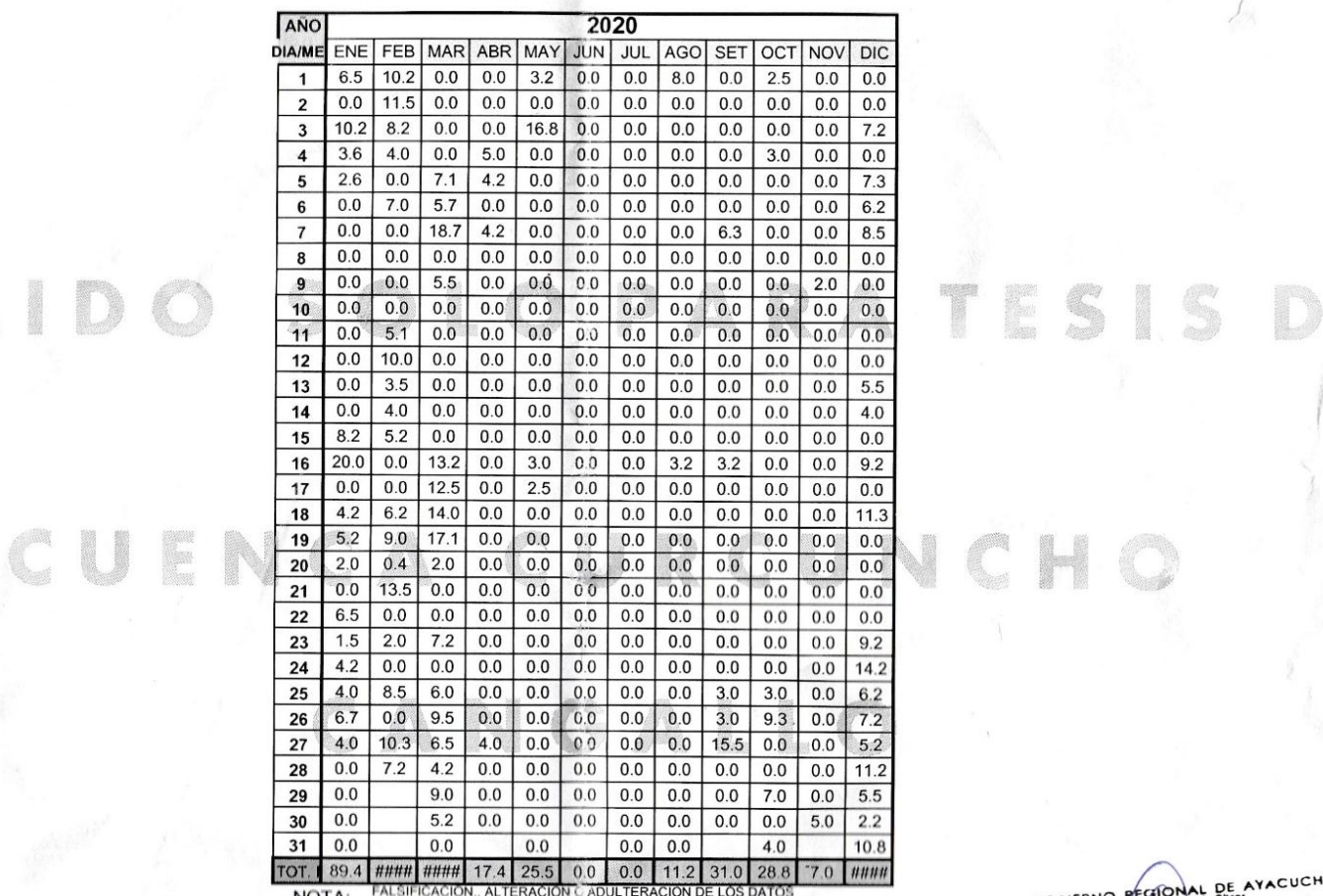

NOTA: FALSIFICACION, ALTERACION C ADULTERACION DE LOS DATOS<br>SANCIONATEOROLOGICOS CONSIDERADOS COMO EL BIEN PÚBLICO SE<br>SANCIONARÁ DE ACUERDO AL Art. 427 DEL CODIGO PENAL

Ayacucho 05 de octubre del 2021

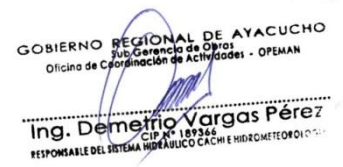

**CODIGO DE** 

DATO:

0006

E

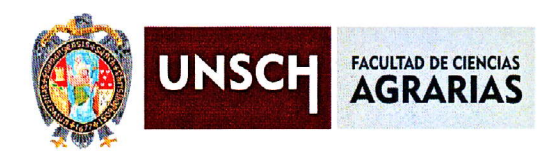

## CONSTANCIA DE CONTROL DE ORIGINALIDAD DE TRABAJO DE TESIS

El que suscribe, presidente de lo comisión de docentes instructores responsables de operativisar, verificar, garantizar y contolar la originalidad de los trabajos de TESIS de la Facultad de Ciencias Agrarias, de la Universidad Nacional de San Cristóbal de Huamanga, autorizado por RR Nº 294-2022-UNSCH-R; hacen constar que el trabajo titulado;

# Influencia de la precipitación y geomorfología en la generación de máximas avenidas en la cuenca de Curcuncho en Cangallo -Ayocucho,2O22

Autor : Mario José Mendoza Huacause

Asesor :Sondro Del Águilo Ríos

Ho sido sometido ol control de originolidod medionte el softwore TURNITIN UNSCH, ocorde ol Reglomento de originolidod de trobojos de investigación, aprobado mediante la RCU Nº 039-2021-UNSCH-CU, arrojando un resultado de diez (10 %) de índice de similitud, realizado con depósito de trabajos estándar.

En consecuencio, se otorgo lo presente Constoncio de Originolidod poro los fines pertinentes.

Nota: Se adjunta el resultado con Identificador de la entrega: 1999851102

Ayacucho, 29 de enero de 2023

M.Sc. WALTER AUGUSTO MATEU MATED Presidente de comisiún

"Influencia de la precipitación y la geomorfología en la generación de máximas avenidas en la cuenca Curcuncho en Cangallo – Ayacucho, 2022"

*por* Mario Mendoza Huacause

**Fecha de entrega:** 26-ene-2023 10:22a.m. (UTC-0500) **Identificador de la entrega:** 1999851102 **Nombre del archivo:** TESIS\_APROBADO\_MARIO\_MENDOZA.pdf (7.08M) **Total de palabras:** 17647 **Total de caracteres:** 88290

# "Influencia de la precipitación y la geomorfología en la generación de máximas avenidas en la cuenca Curcuncho en Cangallo – Ayacucho, 2022"

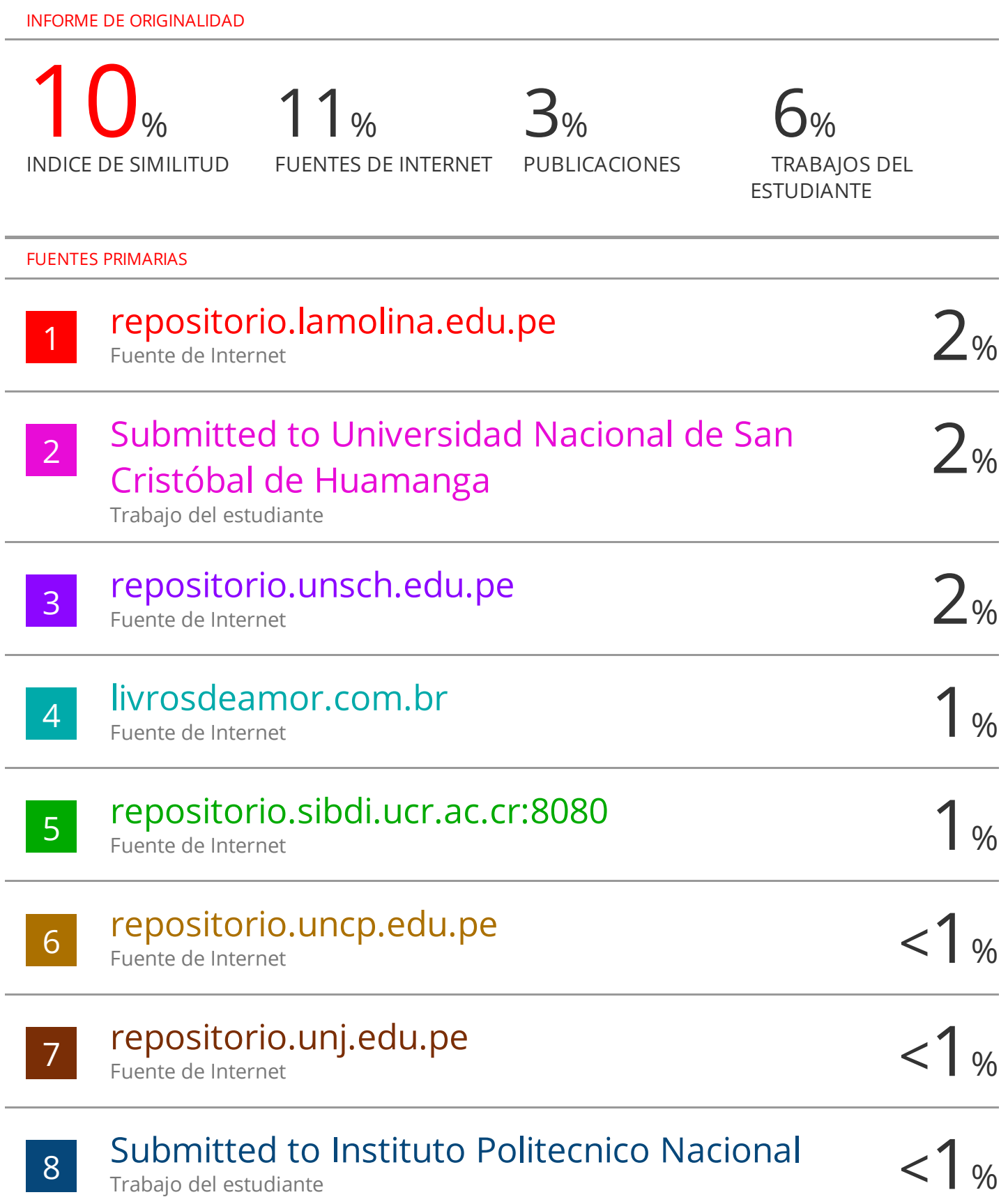

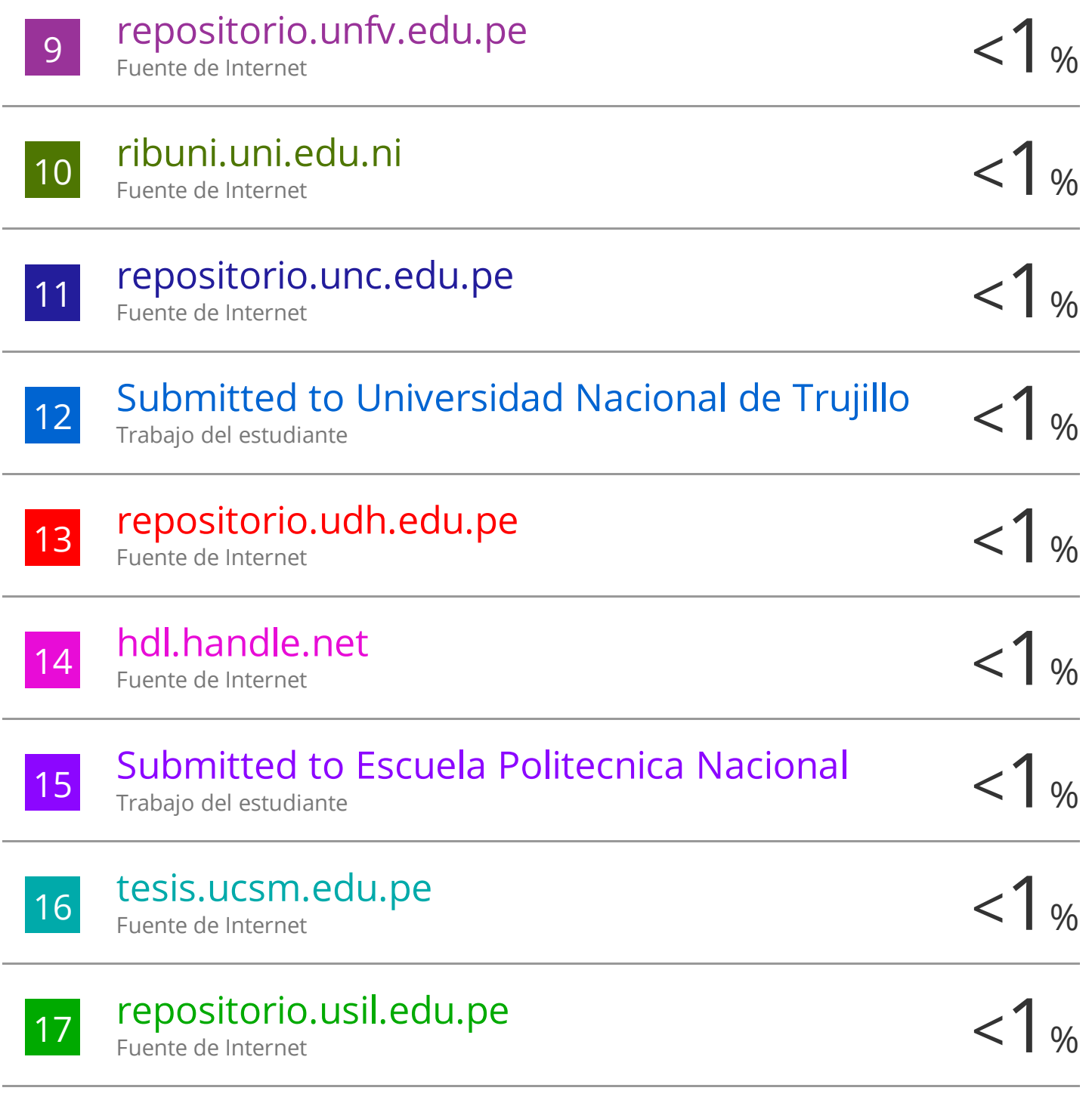

Excluir citas Activo Excluir bibliografía Activo

Excluir coincidencias < 30 words

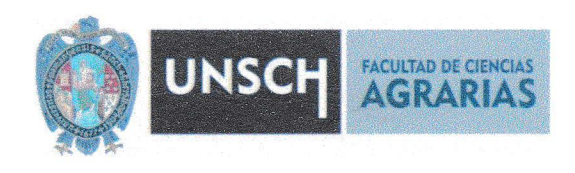

#### TRANSCRIPCIÓN DE ACTA DE SUSTENTACIÓN DE TESIS DEL LIBRO Nº 02 FOLIO 143 Y 144 DEL EX-ALUMNO MARIO JOSÉ MENDOZA HUACAUSE, DE LA ESCUELA PROFESIONAL DE INGENIERIA AGRÍCOLA, PARA OBTENER EL TÍTULO PROFESIONAL DE INGENIERO AGRÍCOLA

En la ciudad de Ayacucho a los los doce días del mes de enero del año dos mil veintitrés, siendo las seis y diez de la tarde se reunieron en el auditorio de la Facultad de Ciencias Agrarias, bajo la presidencia del señor Decano de la Facultad de Ciencias Agrarias de la Universidad Nacional de San Cristóbal de Huamanga, Dr. Rolando Bautista Gómez, el jurado calificador conformado por los siguientes docentes: Dr. Roúl José Polomino Morcotomo, Ph.D. Sondro Del Águila Ríos como asesora, Ing. Efraín Chuchón Prado y el M.Sc. Juan Charapaqui Anccasi, actuando como secretario docente el Mg. Ennio Chouco Retomozo.

El sustentante MARIO JOSÉ MENDOZA HUACAUSE, a pedido del señor Decano de la Facultad de Ciencias Agrarias, procedió a desarrollar el contenido de la Tesis titulada: Influencia de la precipitación y la geomorfología en la generación de máximas avenidas en la cuenca Curcuncho en Cangallo -Ayacucho, 2022, para obtener el Título Profesional de Ingeniero Agrícola.

Terminodo lo exposición, los señores profesores miembros del Jurodo, formularon sus preguntas, aclaraciones y/o observaciones que consideraron convenientes en el orden que señoló el Decono de lo Focultod.

Acto seguido el Decano de la Facultad, informa públicamente al sustentante el resultado final, obteniendo la nota aprobatoria de dieciséis (16), felicitóndole e instóndole ol Profesionolismo que todo egresodo de Nuestro Casa de Estudios debe demostrar en el desempeño de sus funciones.

Ayocucho, enero 23 de 2023

Mg. Ennio Chauka Retamozo Secretario docente